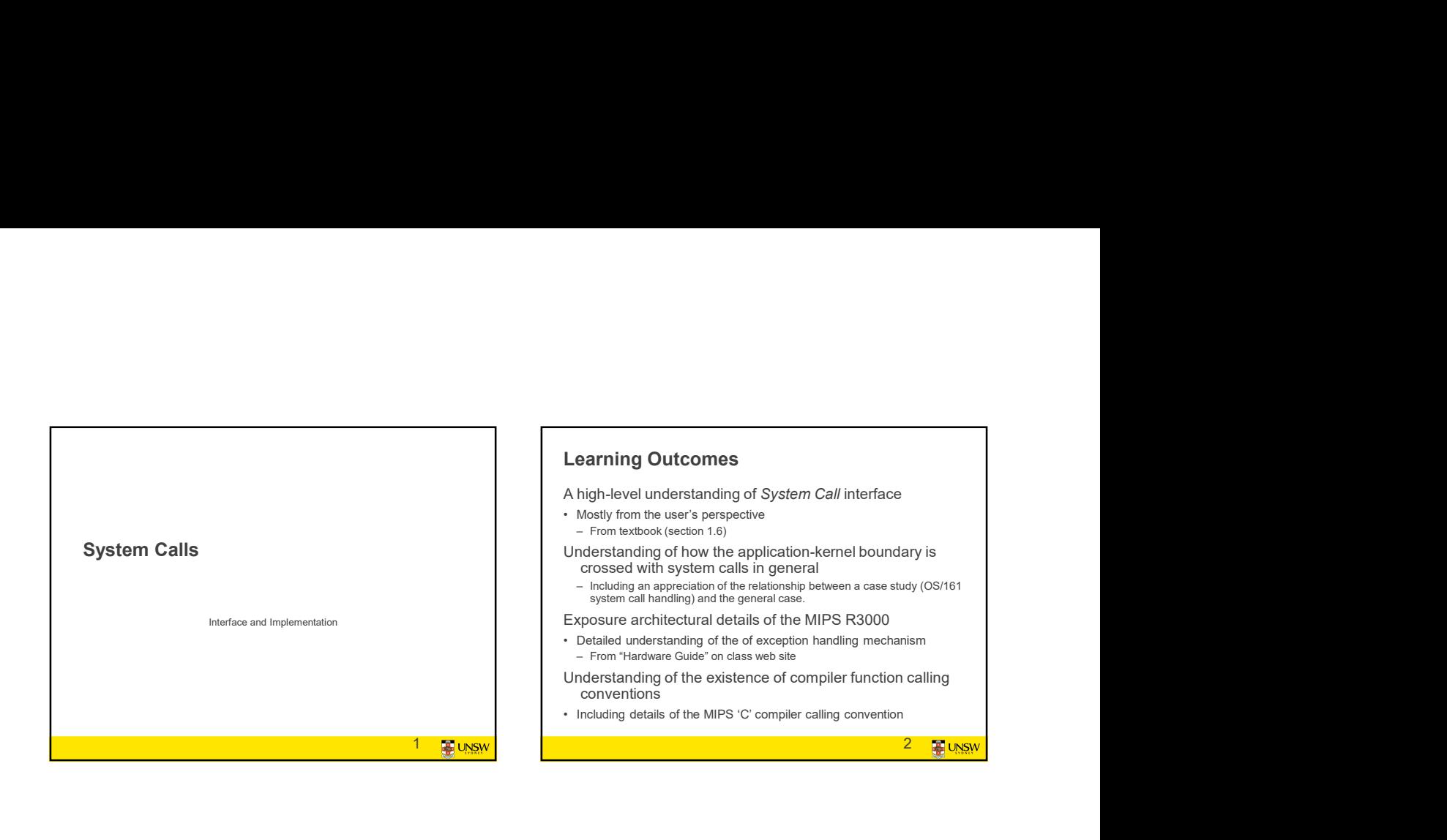

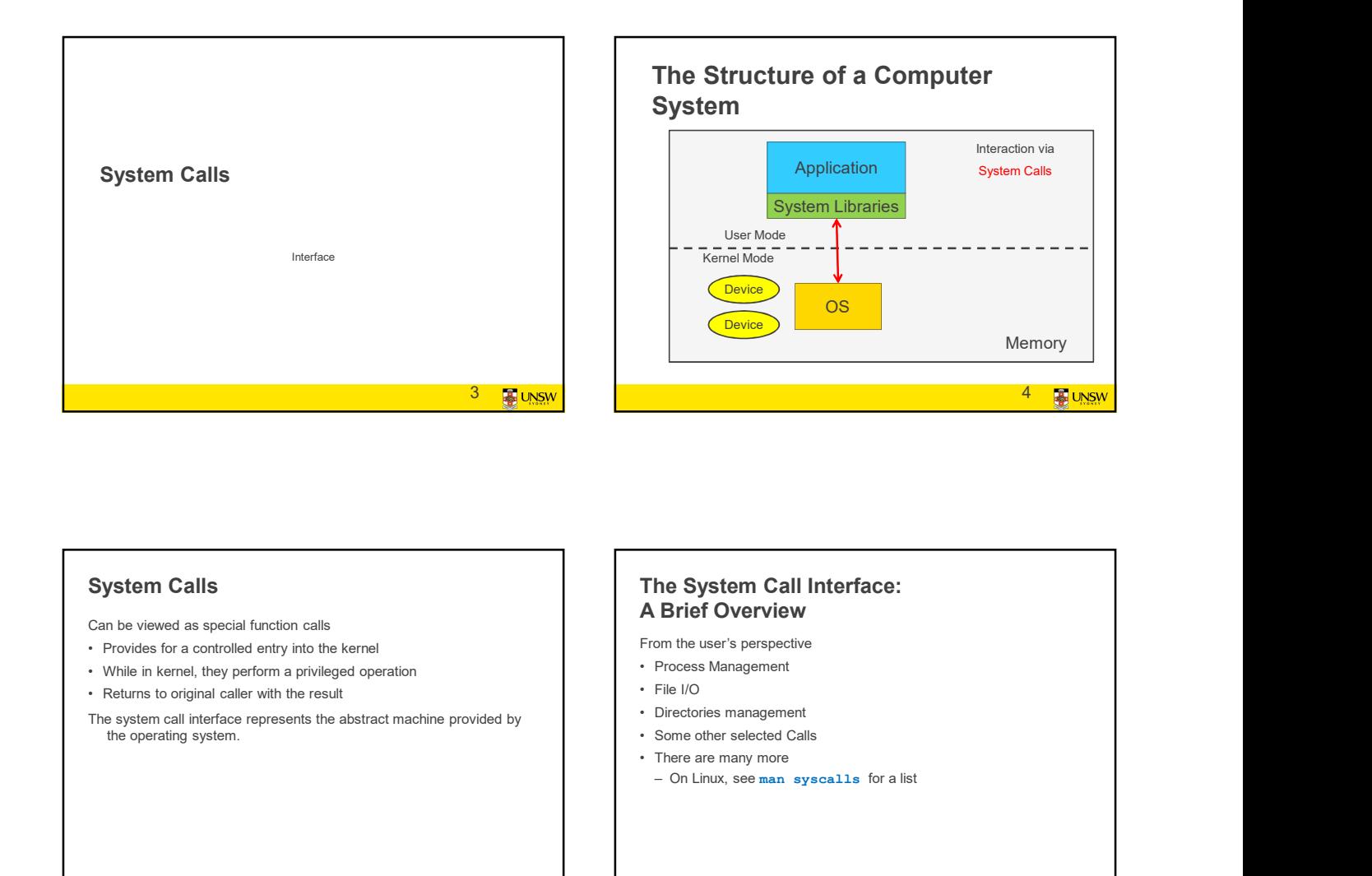

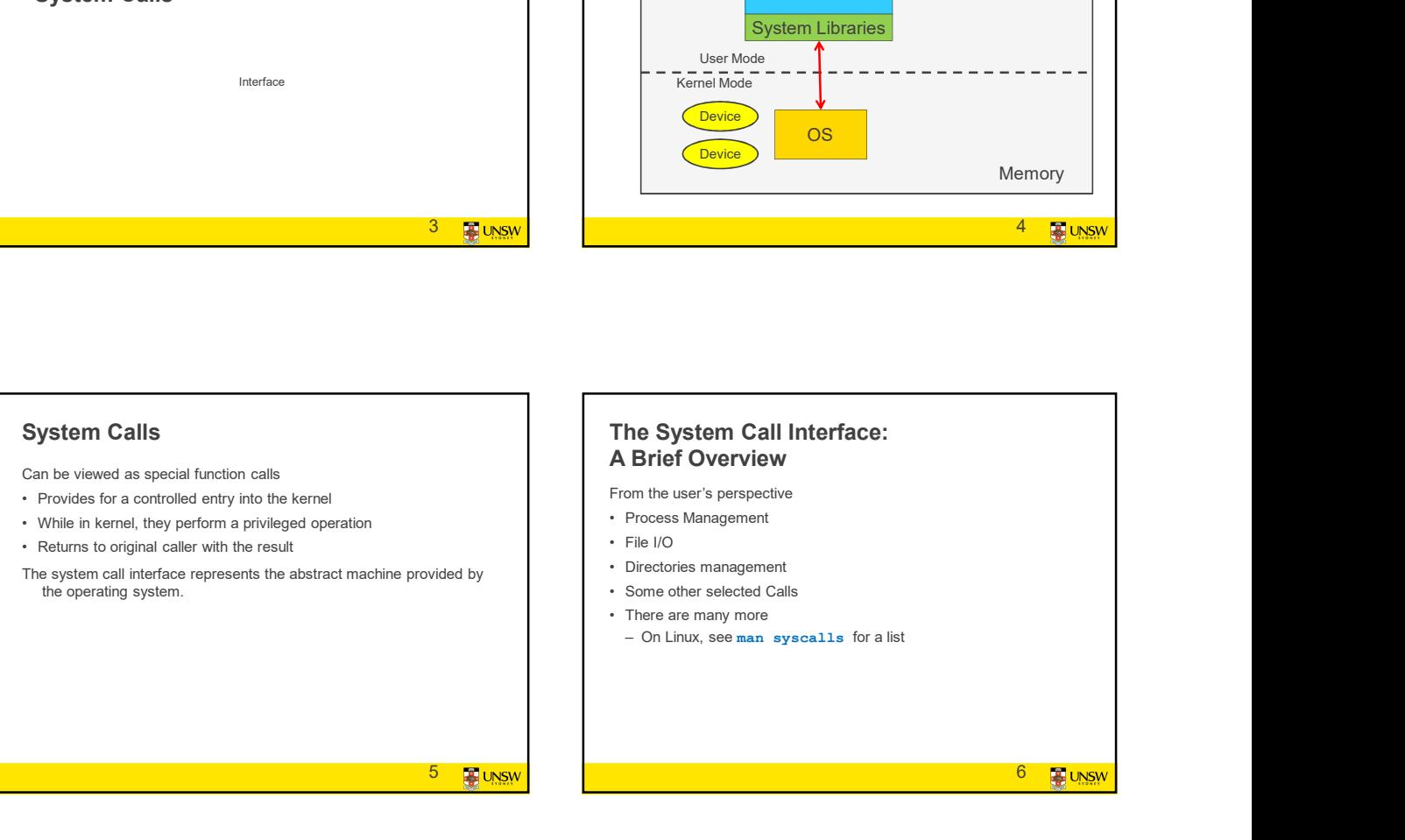

#### Some System Calls For Process Management

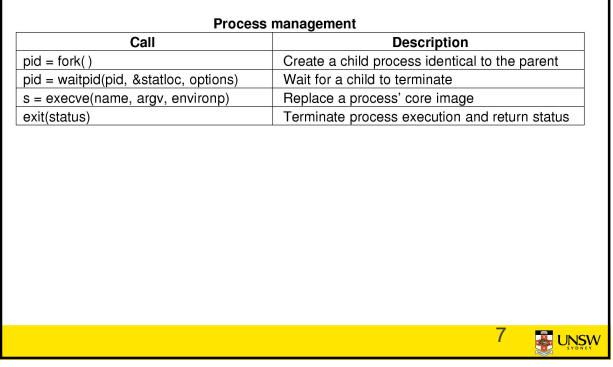

#### Some System Calls For File **Management**

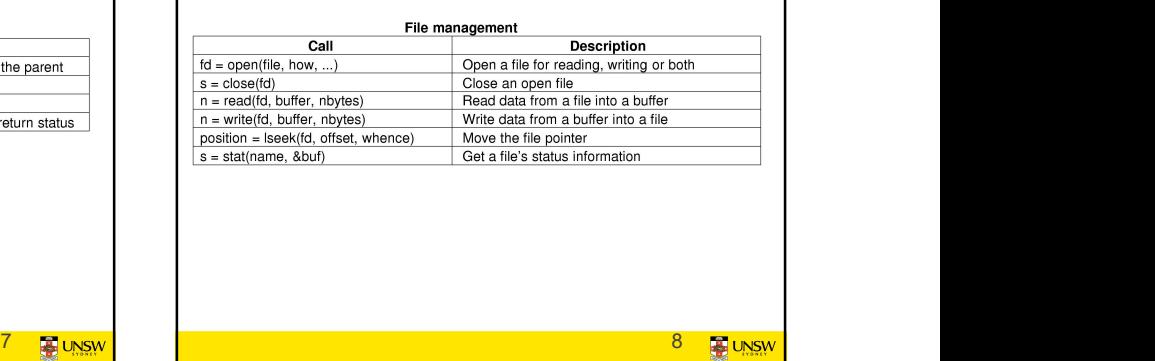

#### Some System Calls For Directory Management

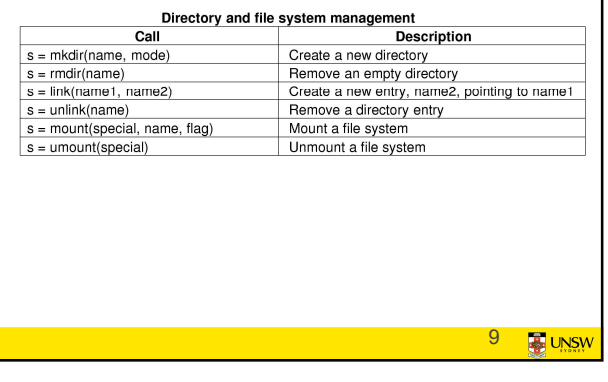

## Some System Calls For Miscellaneous Tasks 10 **B** UNSW **Example 20 Construction**<br>  $\frac{1}{2} \times \frac{1}{2} \times \frac{1$ type of the control of the control of the control of the control of the control of the control of the control of the control of the control of the control of the control of the control of the control of the control of the read\_command (command, parameters) /\* input from terminal \*/

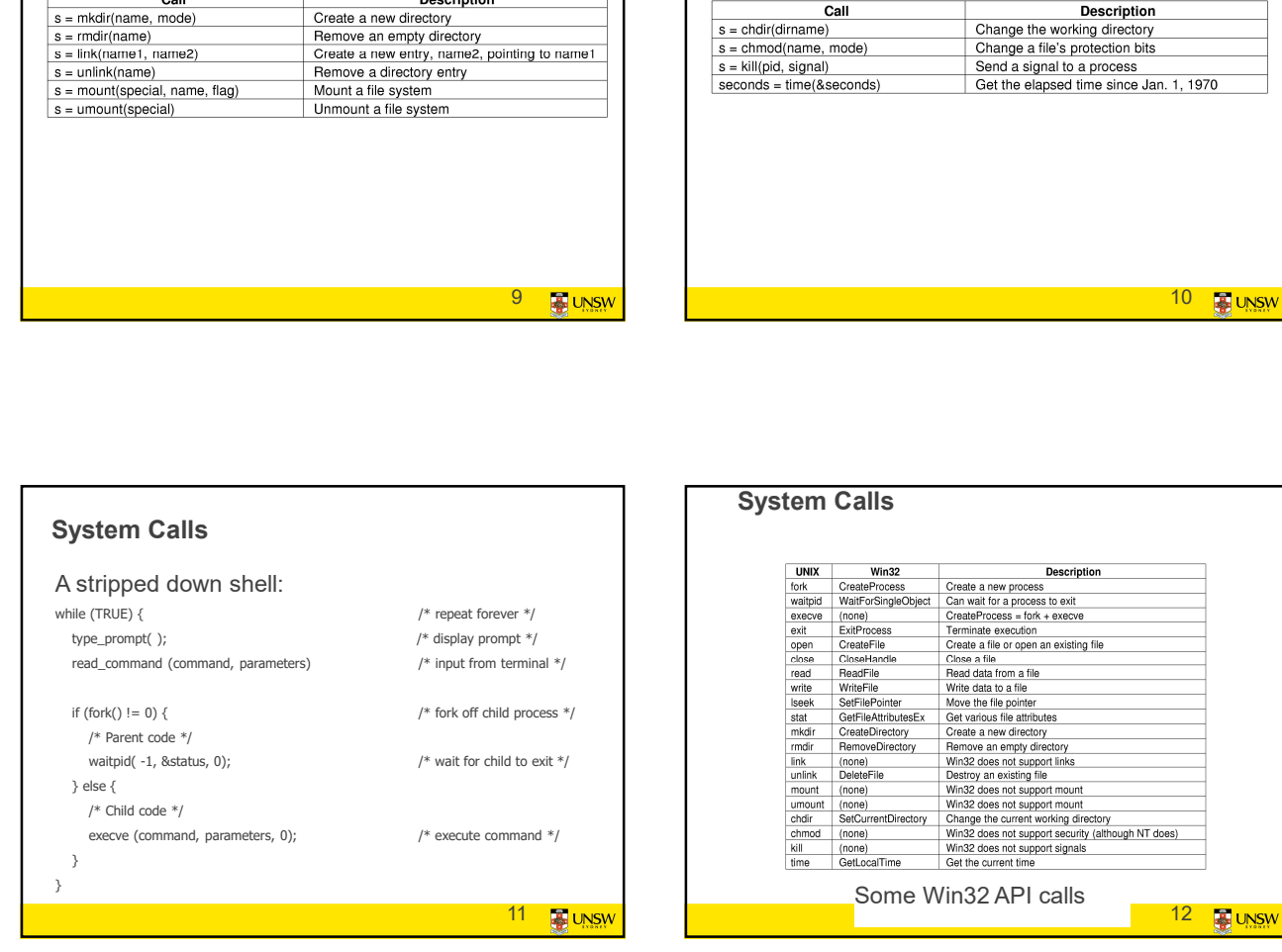

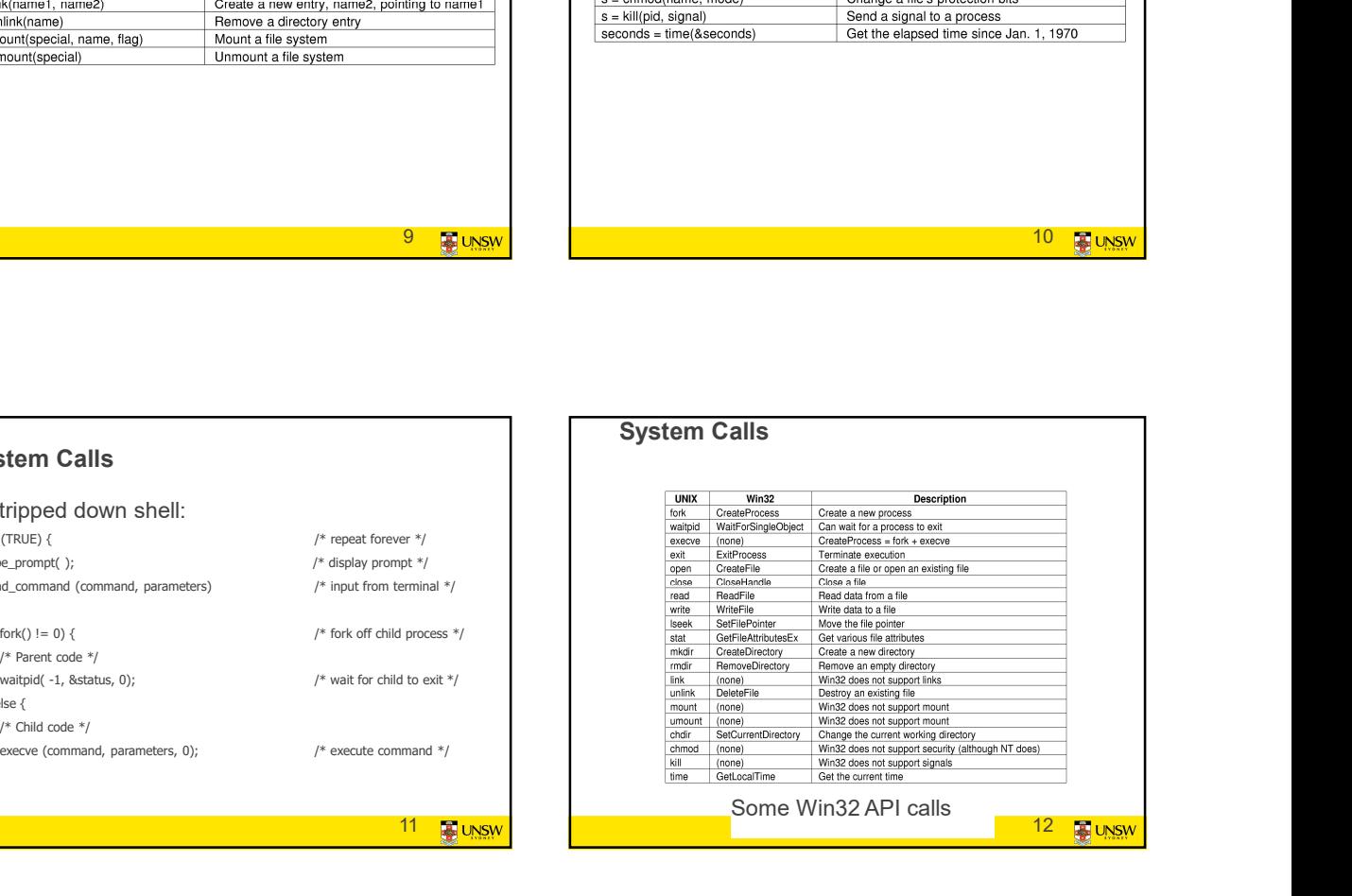

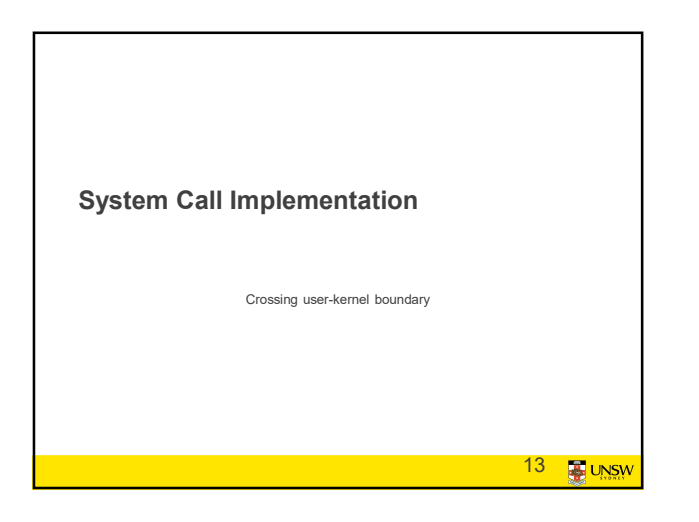

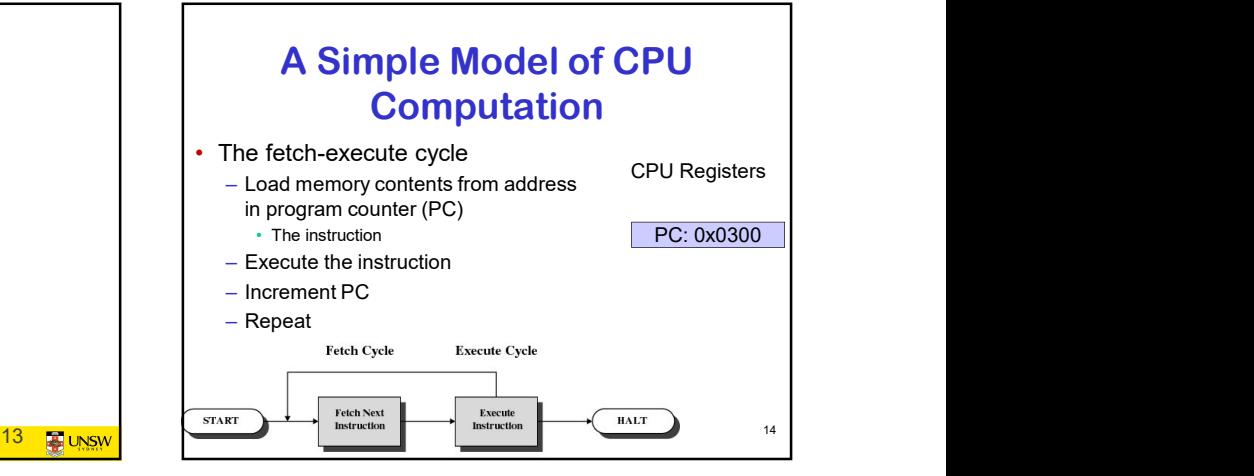

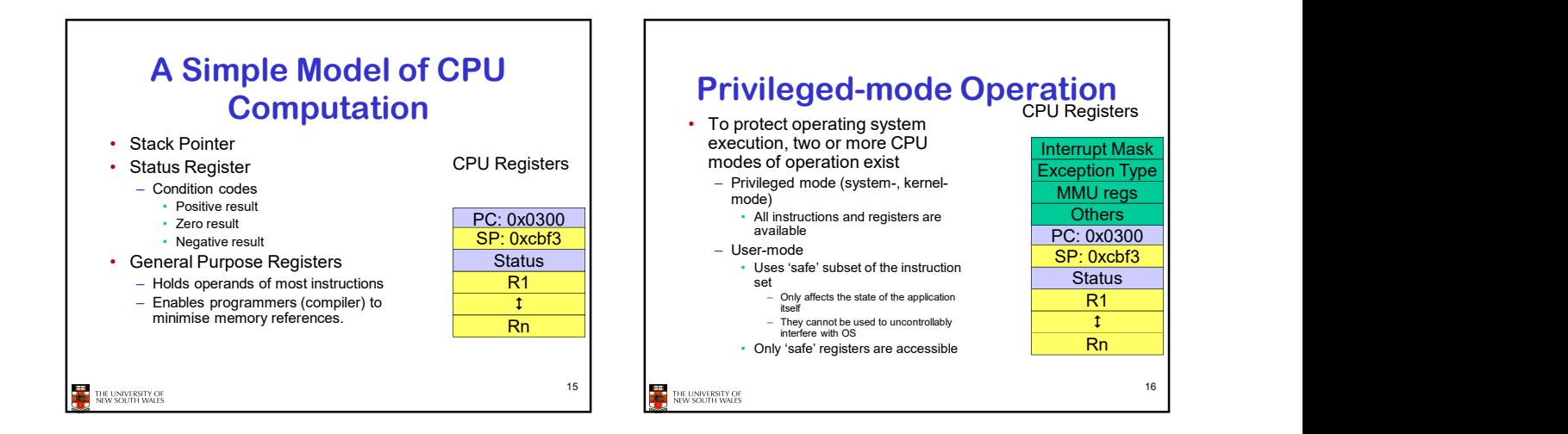

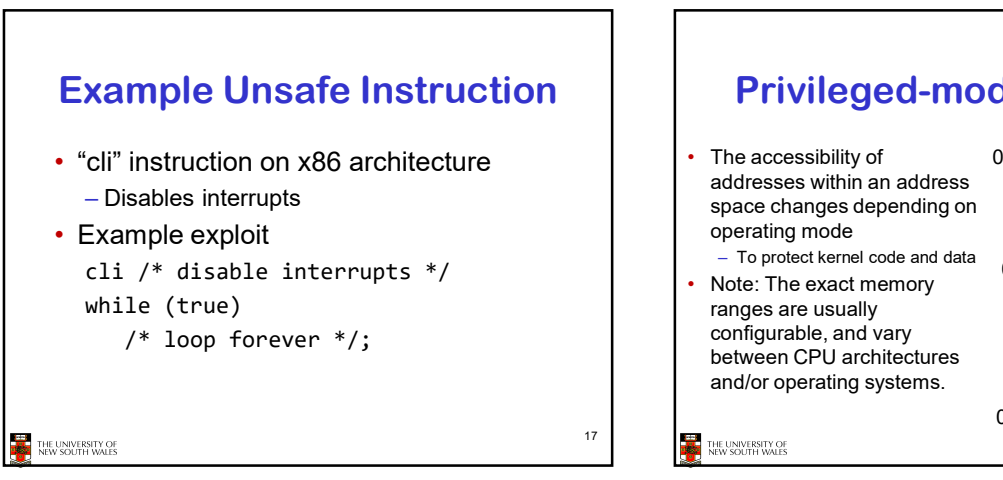

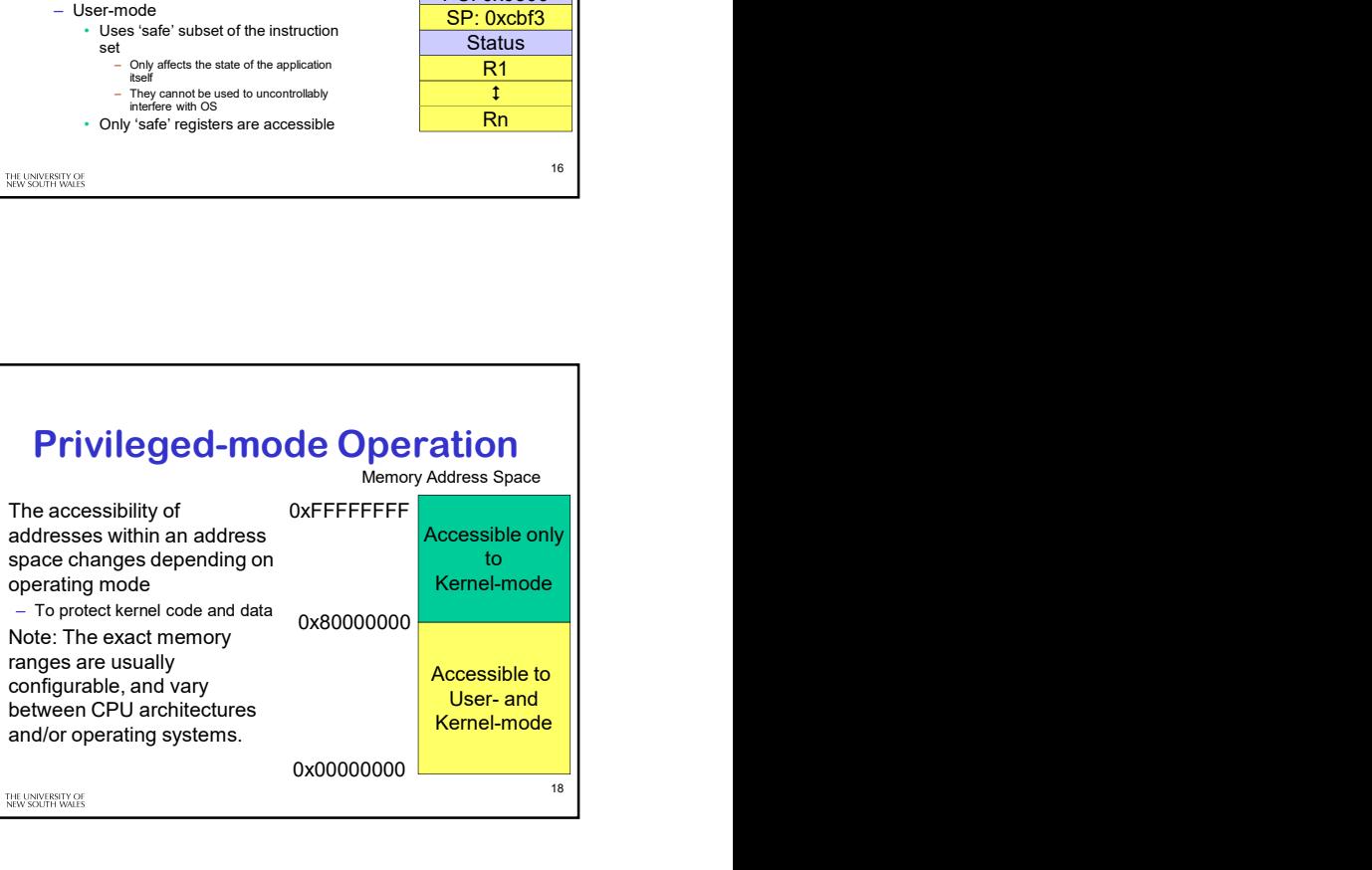

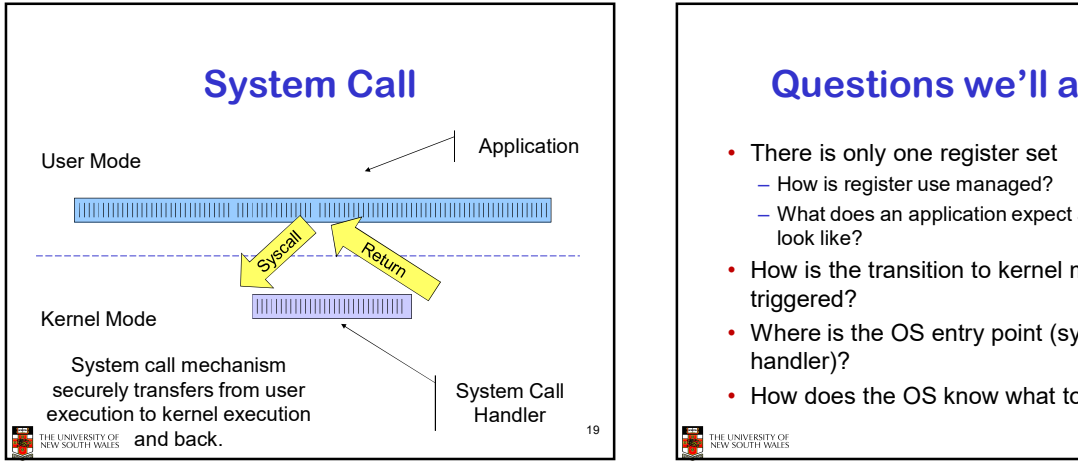

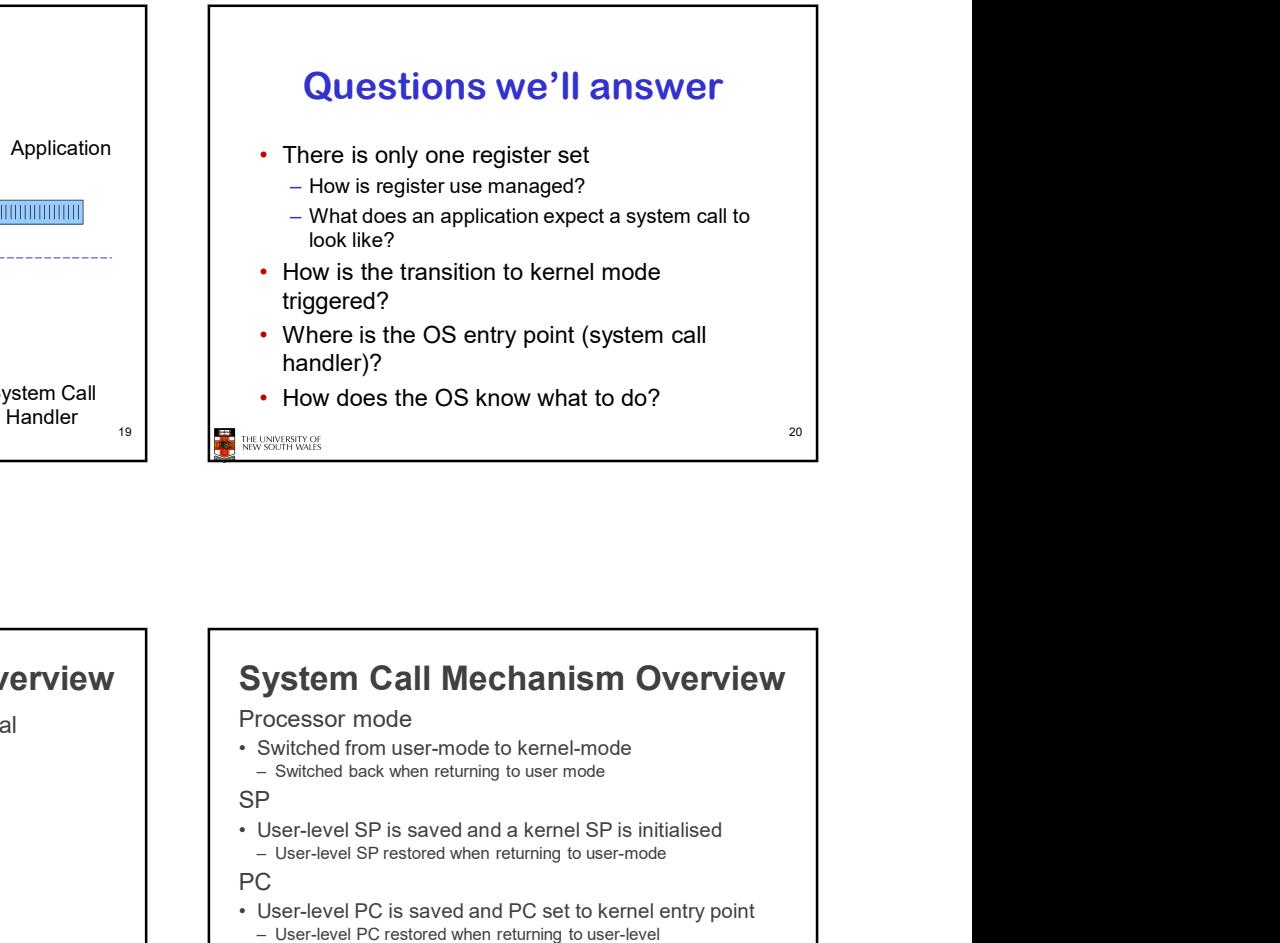

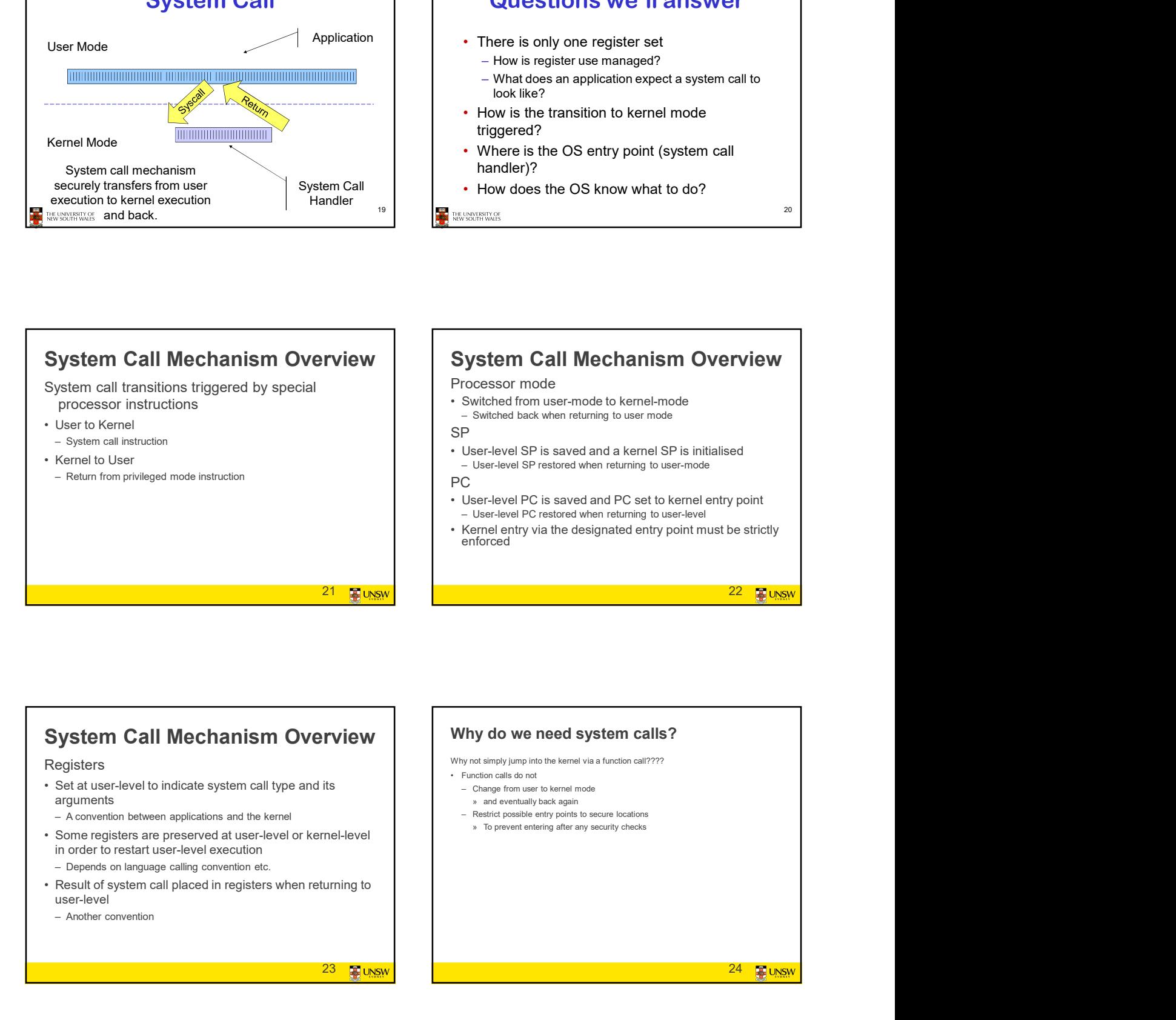

### System Call Mechanism Overview

#### **Registers**

- arguments
	-
- in order to restart user-level execution
- 
- user-level
- 

**23** UNSV

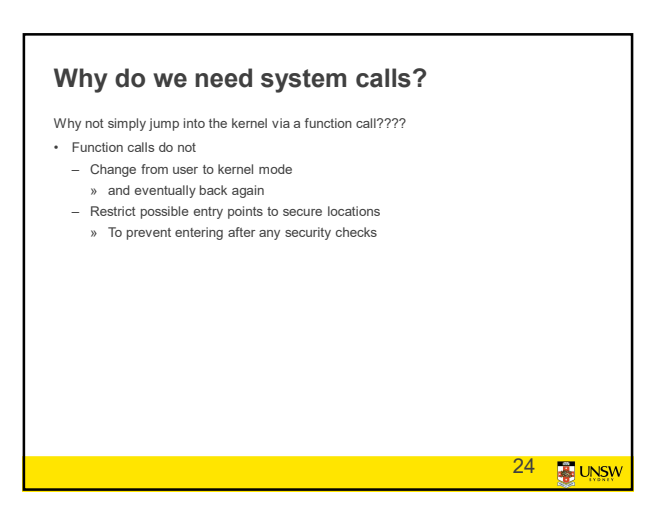

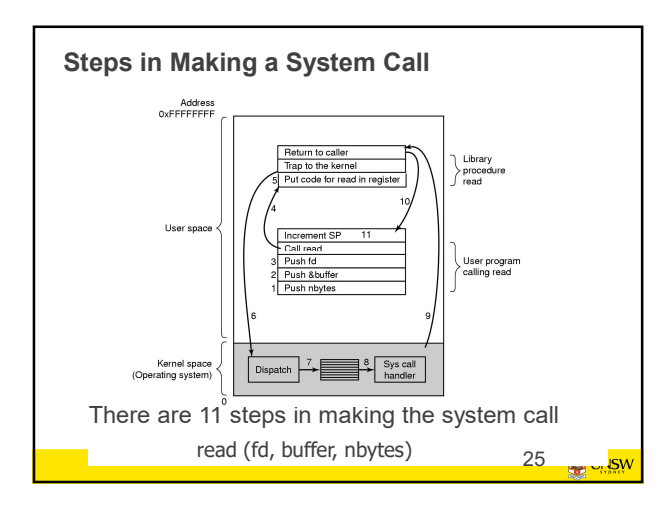

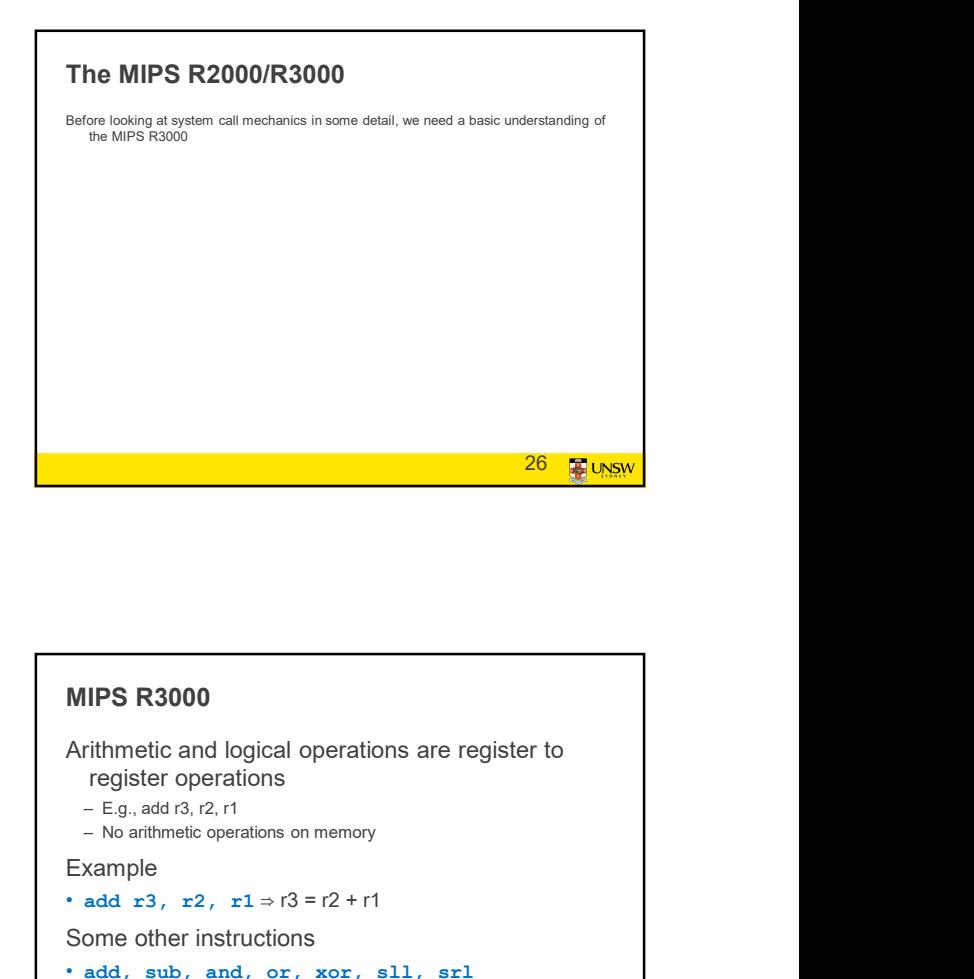

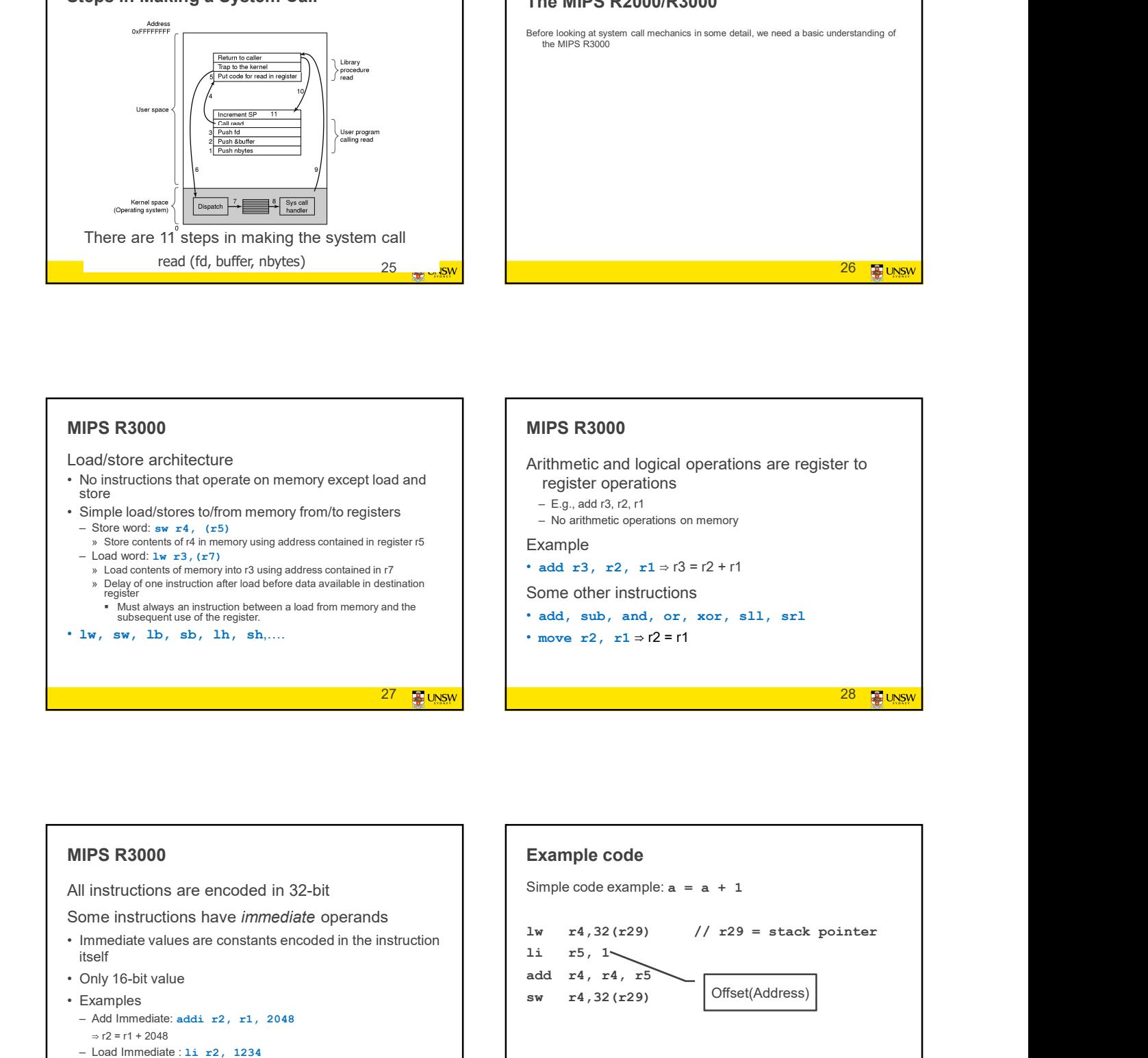

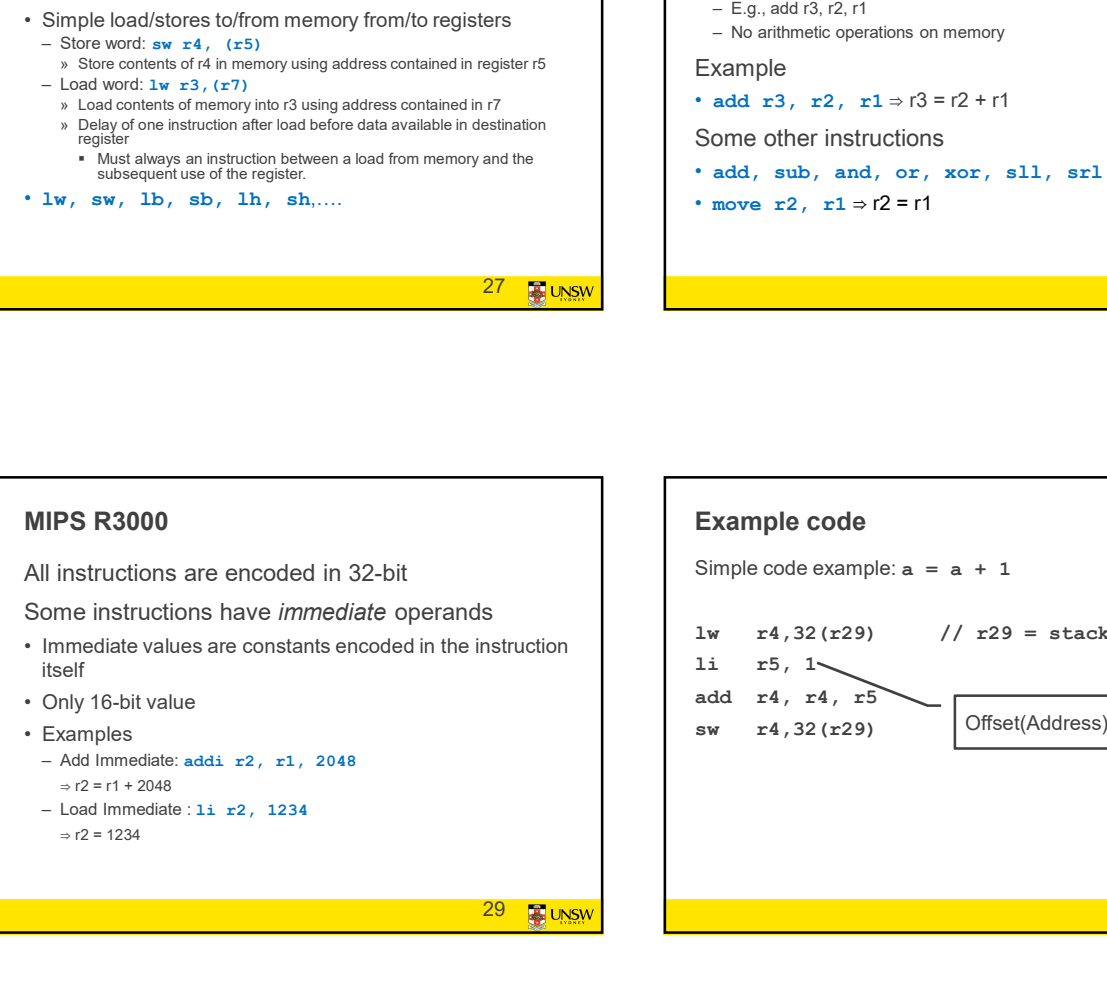

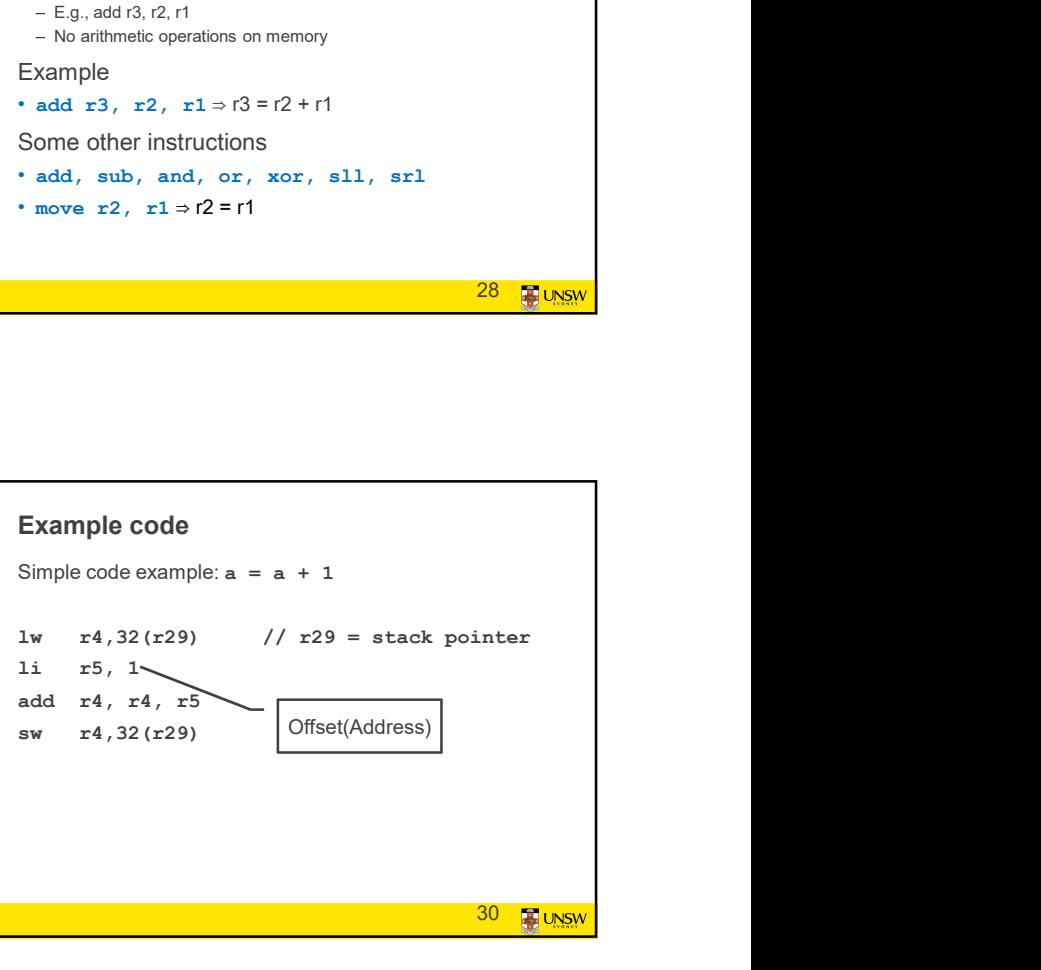

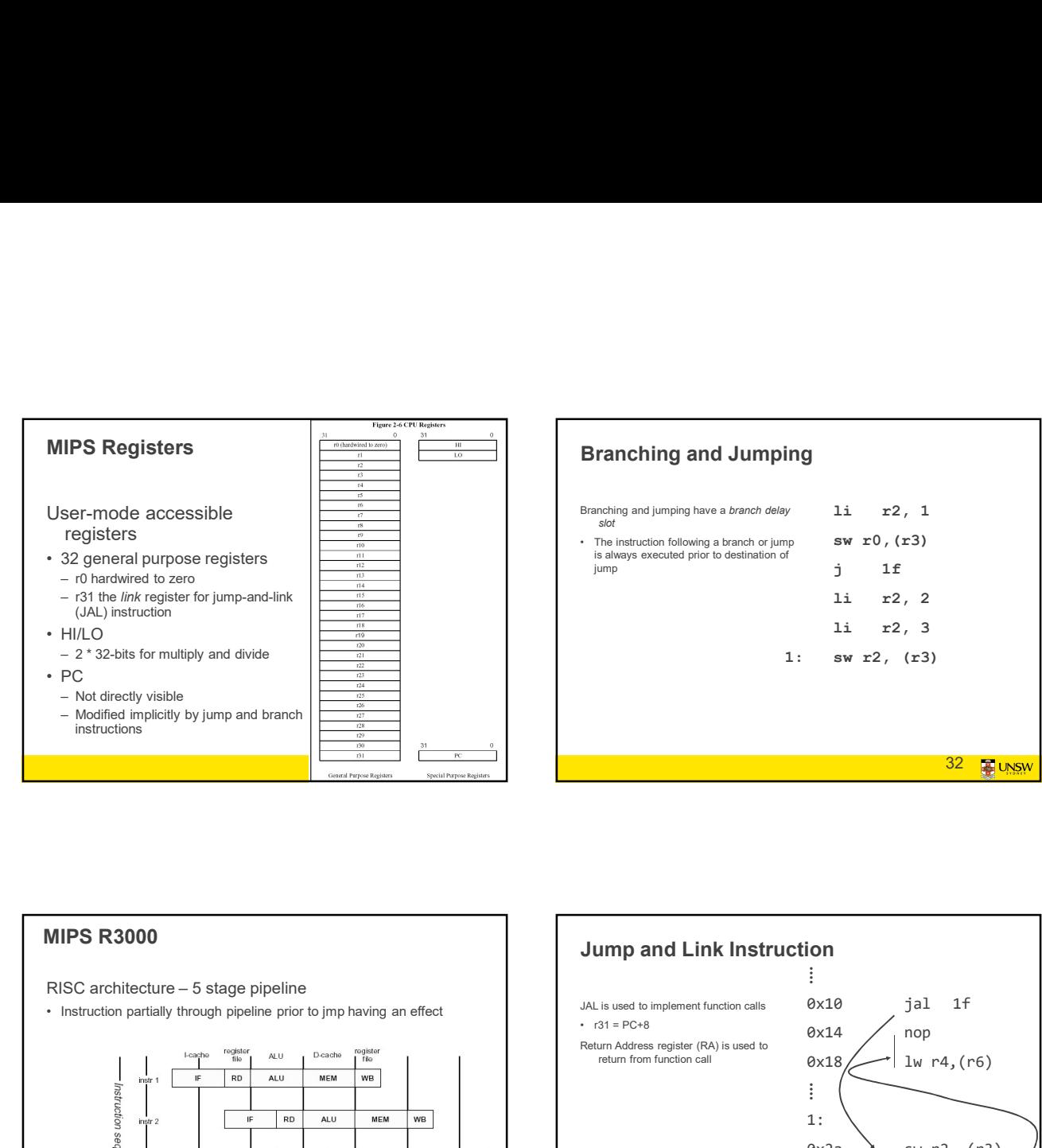

#### Branching and Jumping

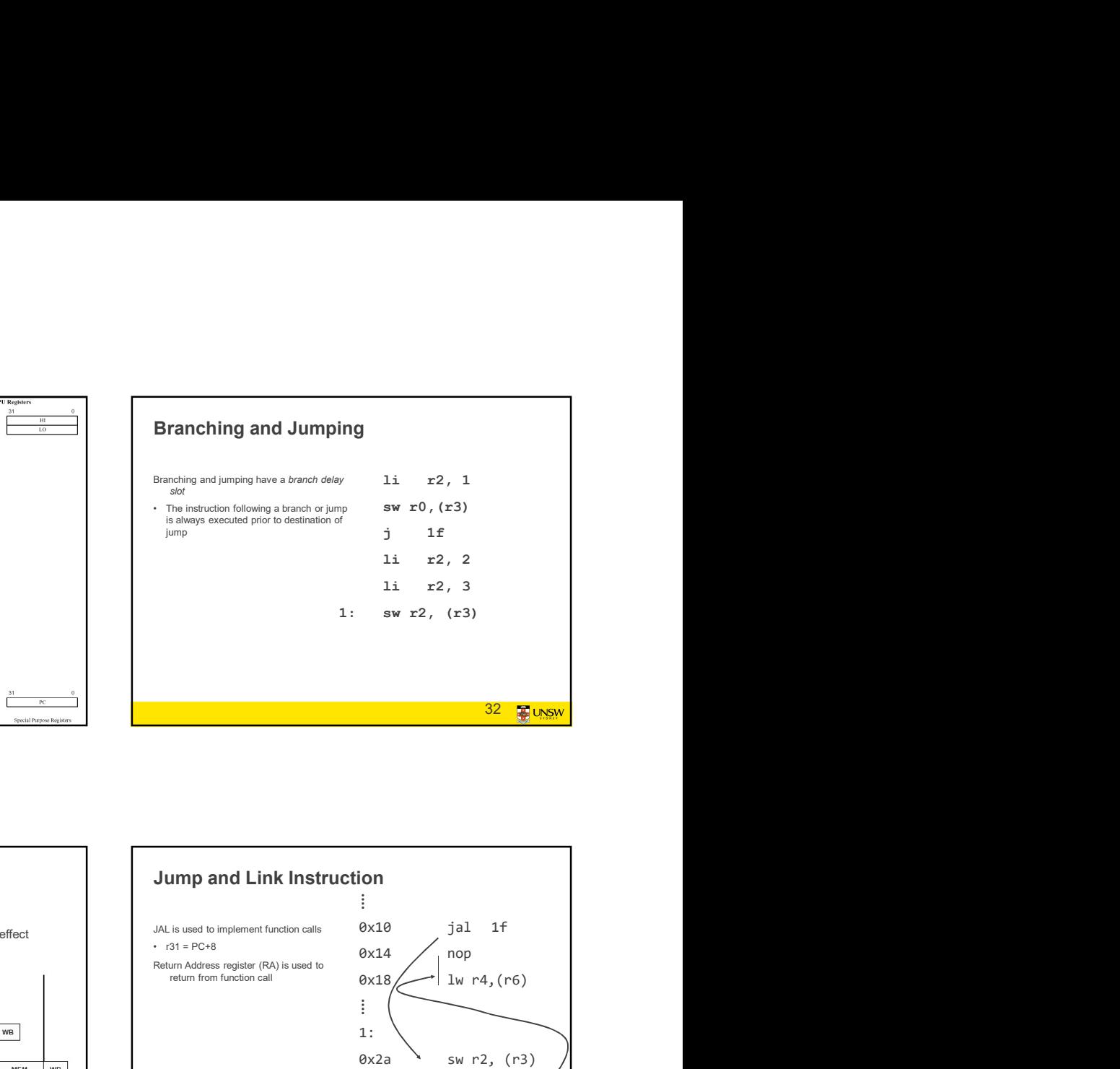

#### MIPS R3000

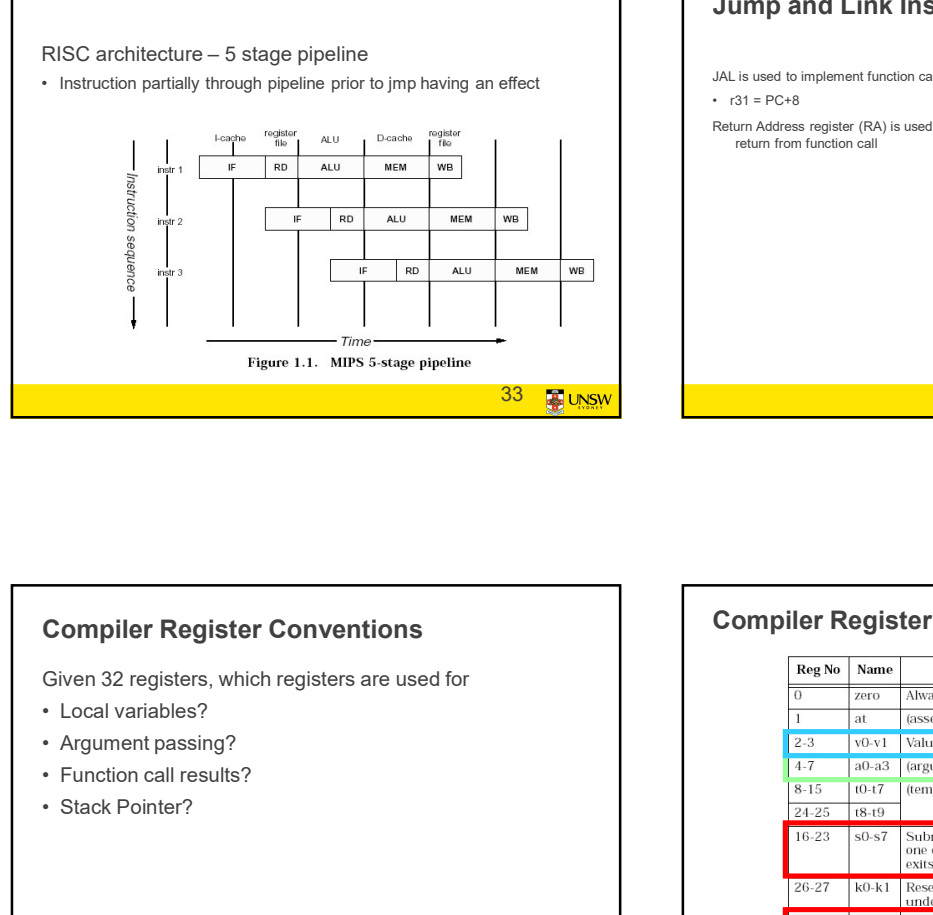

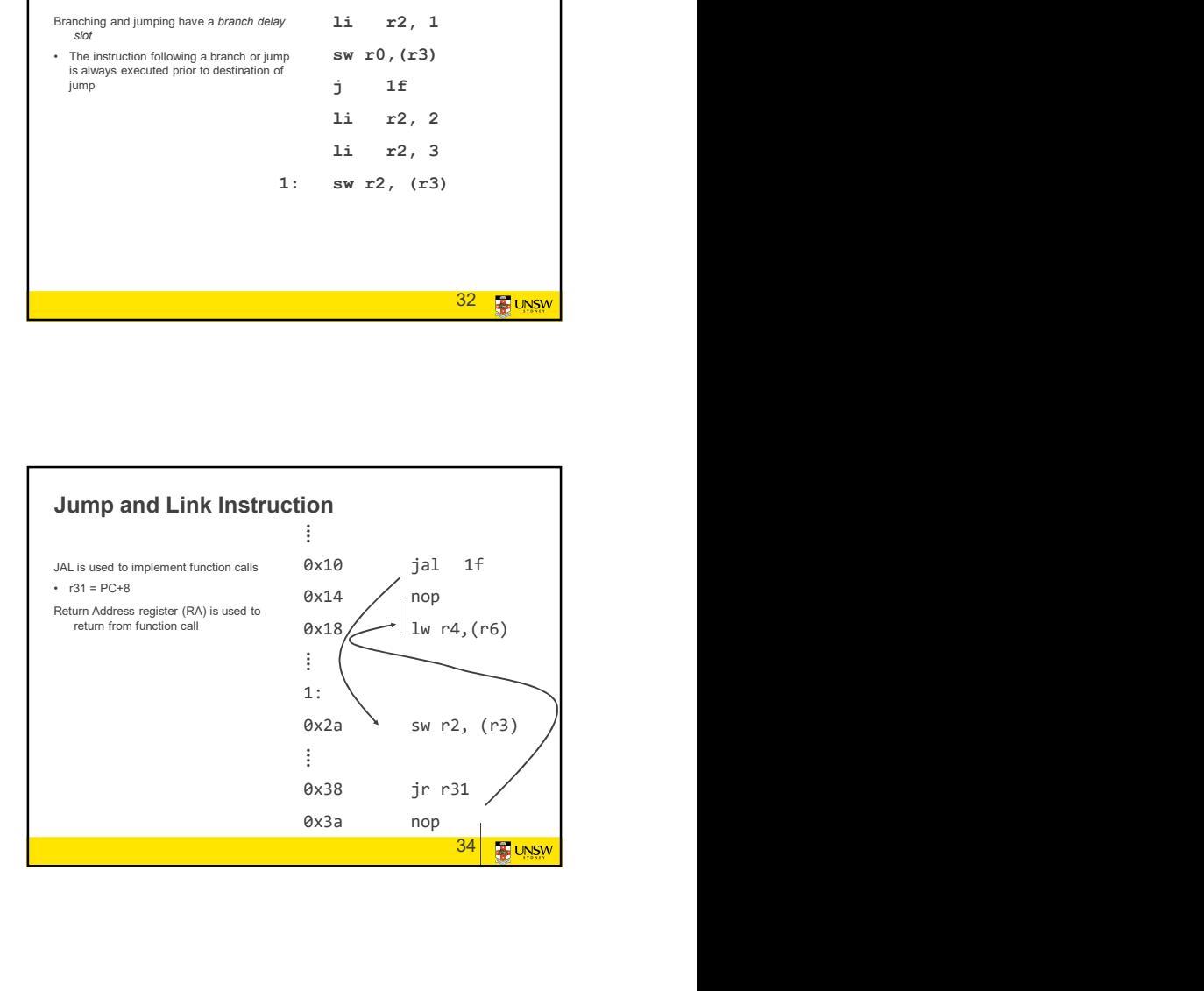

# Compiler Register Conventions Given 32 registers, which registers are used for • Instruction partially through pipeline prior to jmp having an effect<br>  $\frac{1}{\sqrt{10}}$  and  $\frac{1}{\sqrt{10}}$  and  $\frac{1}{\sqrt{10}}$  and  $\frac{1}{\sqrt{10}}$  and  $\frac{1}{\sqrt{10}}$  and  $\frac{1}{\sqrt{10}}$  and  $\frac{1}{\sqrt{10}}$  and  $\frac{1}{\sqrt{10}}$  and  $\frac{1$ **Example 20**<br>
<br>
Figure 1.1. MPS 3 stage pipeline<br> **Compiler Register Conventions**<br>
<br> **Compiler Register Conventions**<br>
<br> **Compiler Register Conventions**<br>
<br> **Compiler Register Conventions**<br>
<br> **Compiler Register Conventions** 35 **B** UNSW

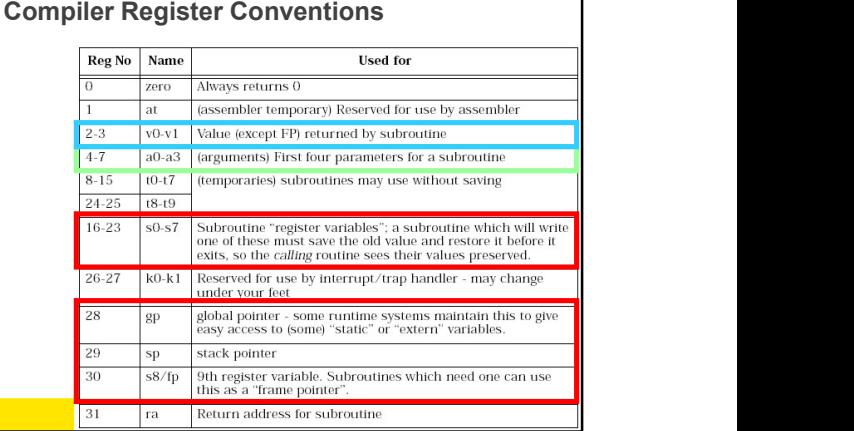

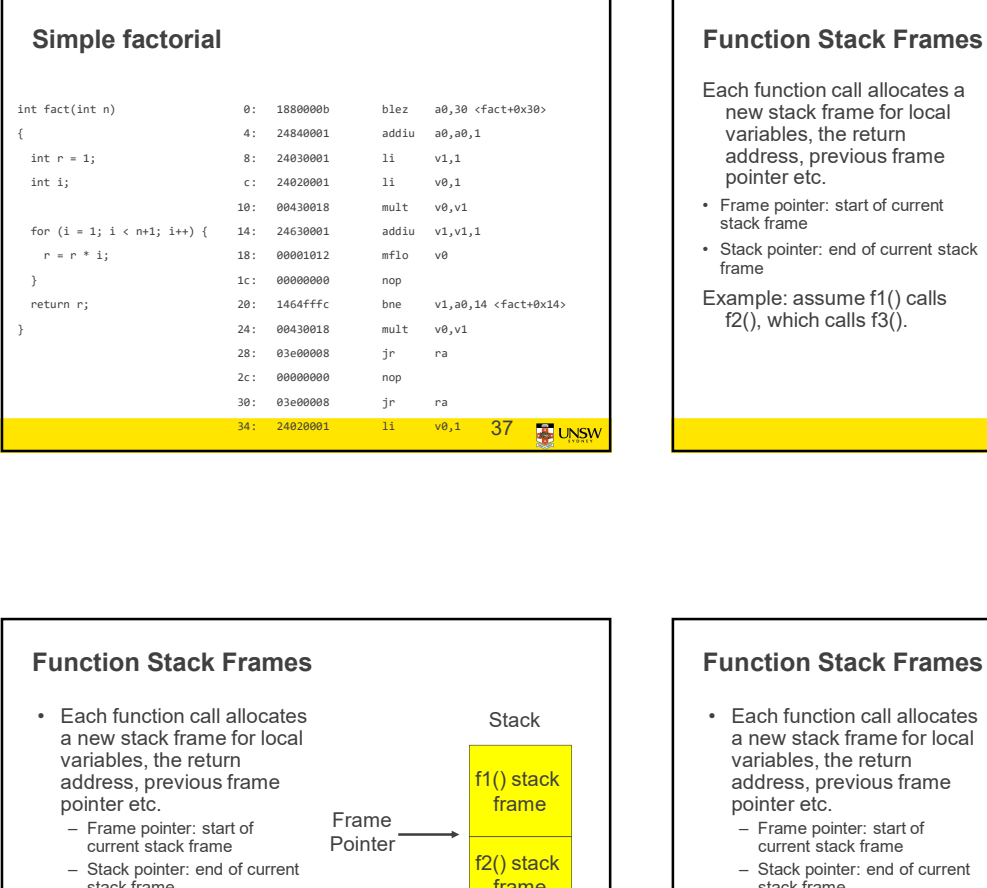

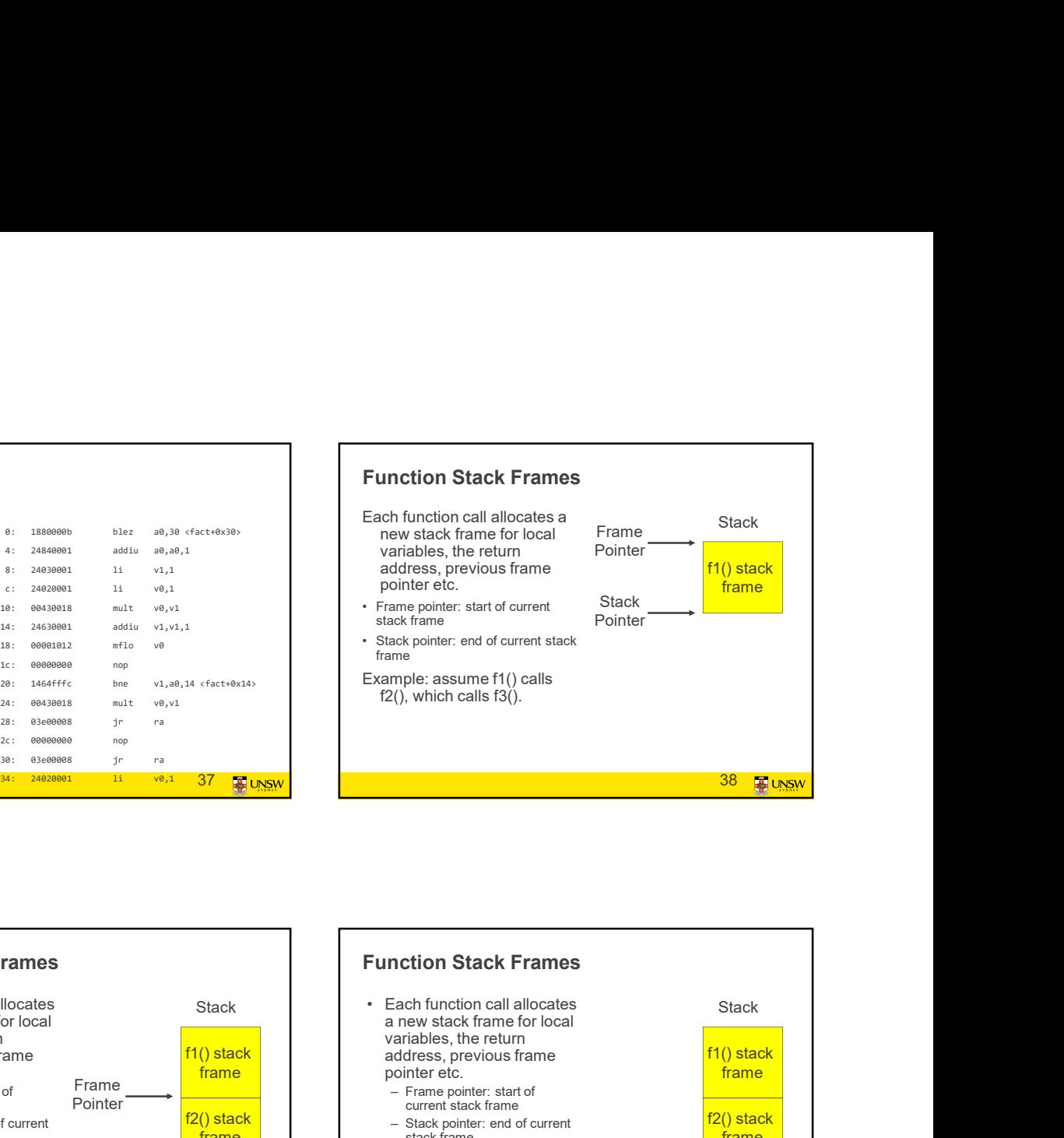

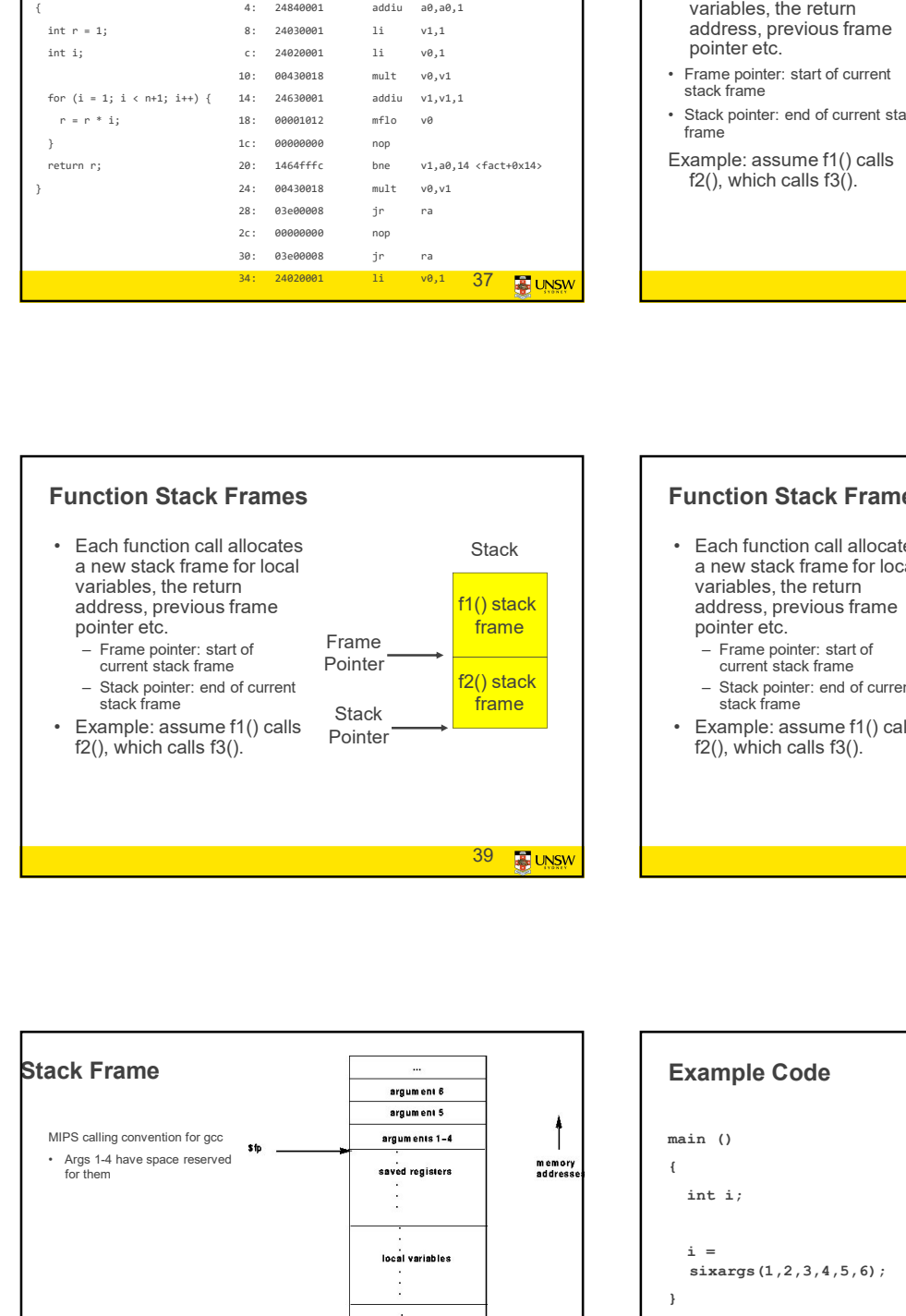

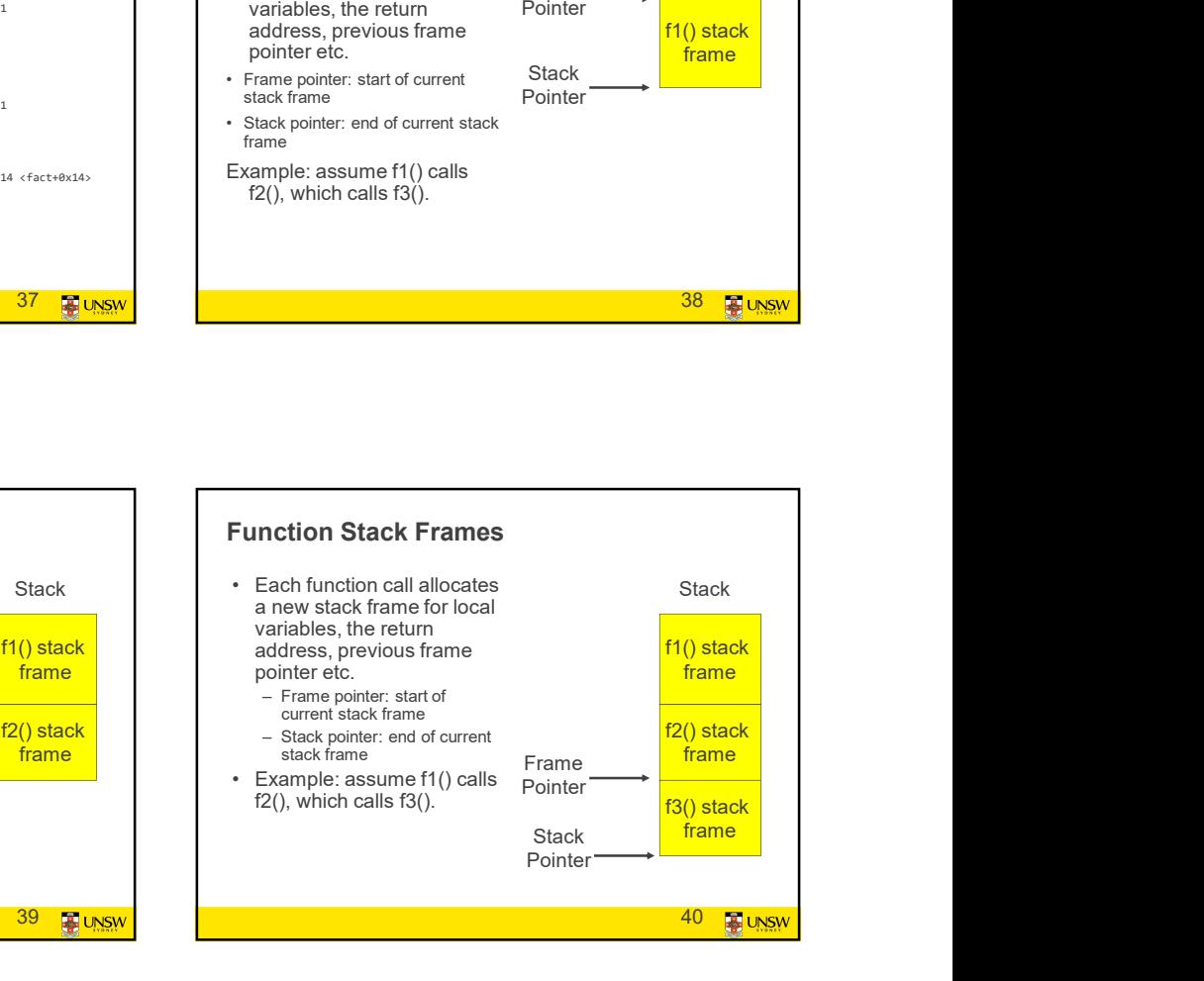

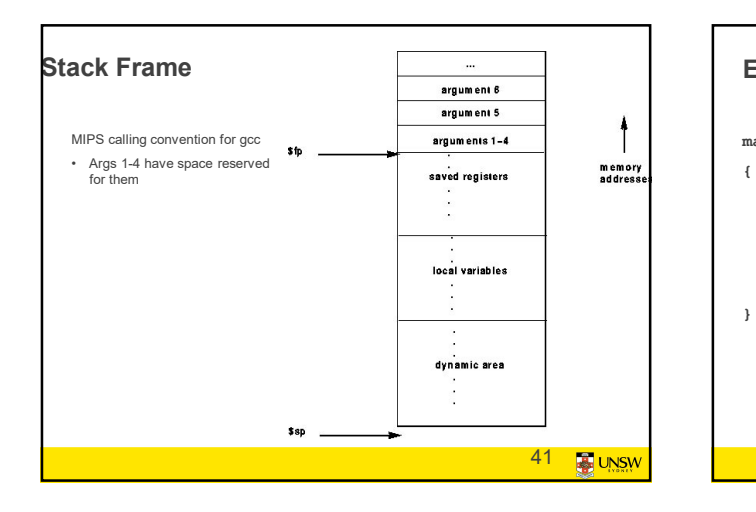

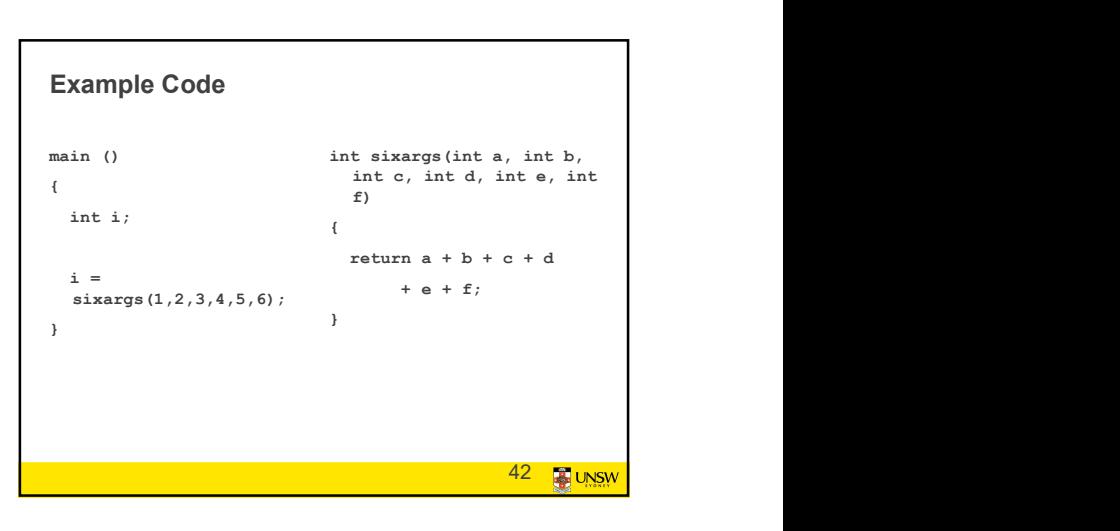

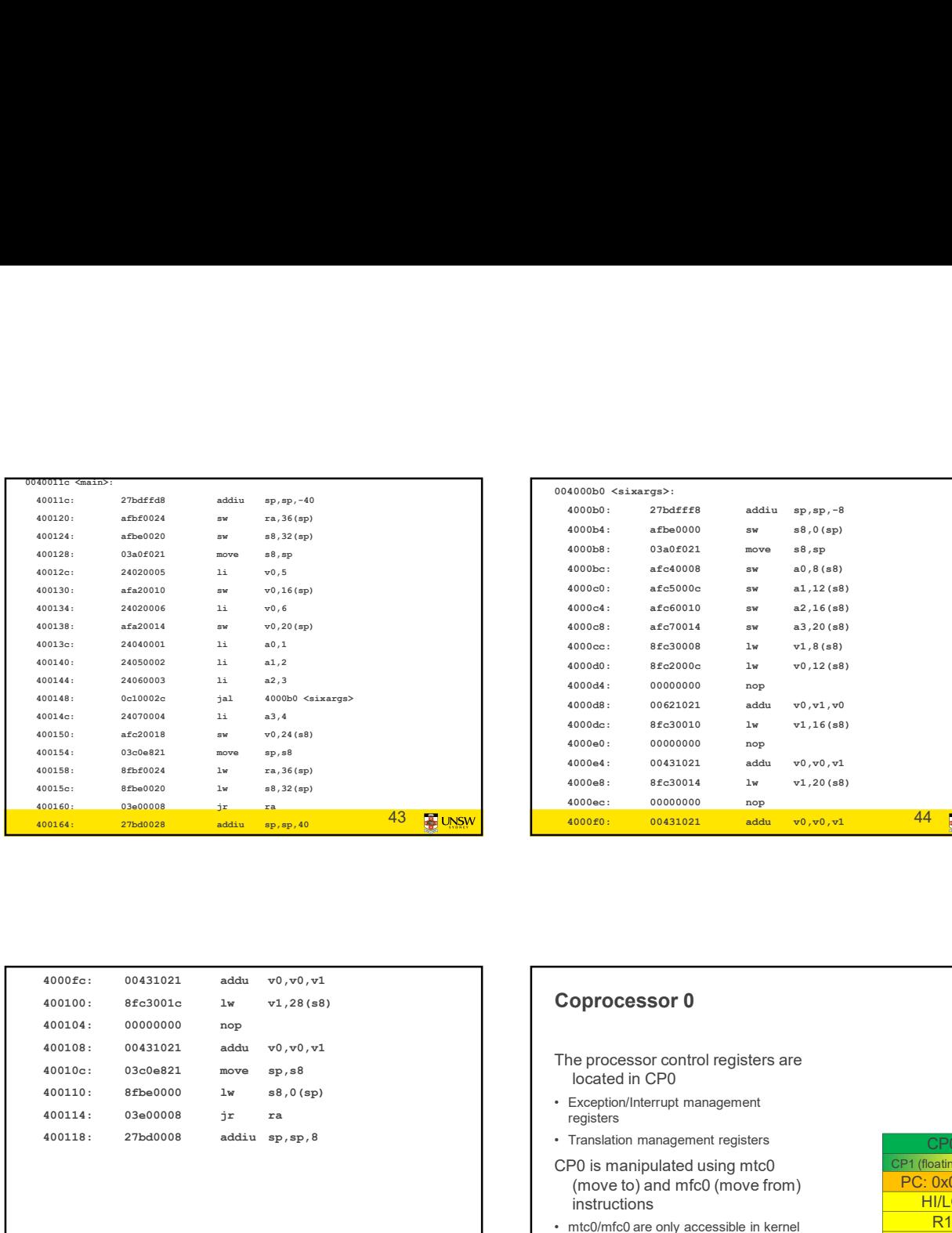

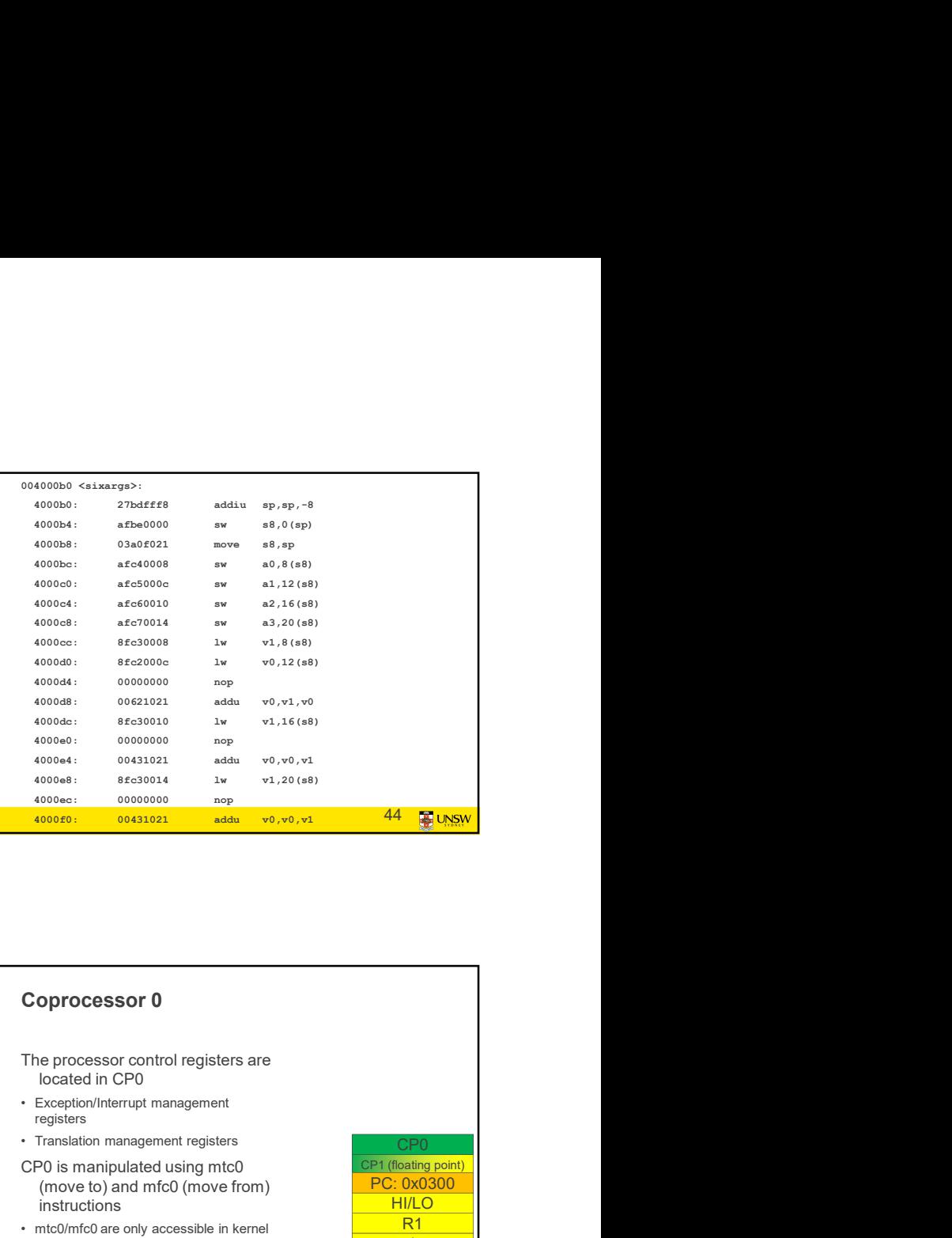

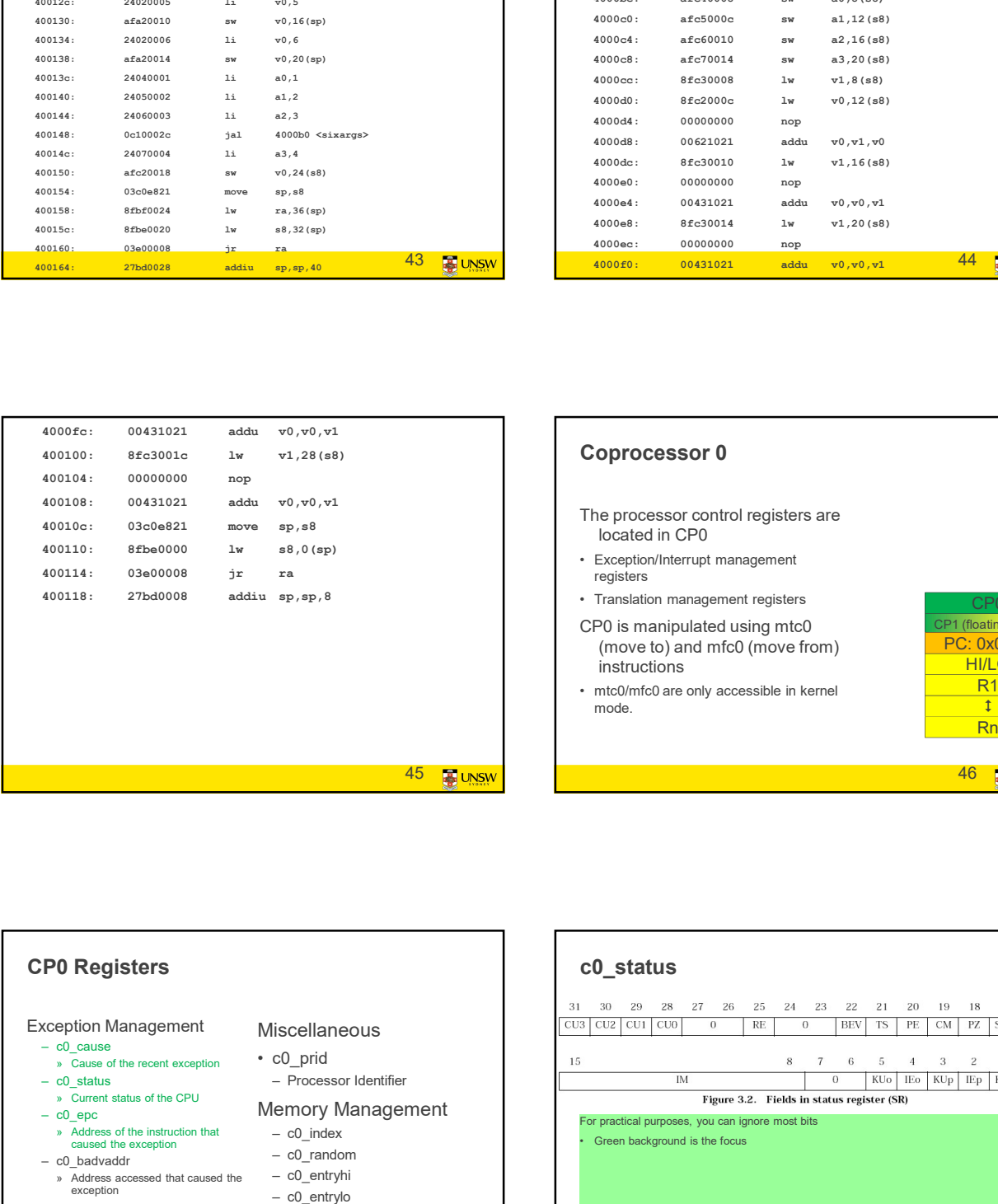

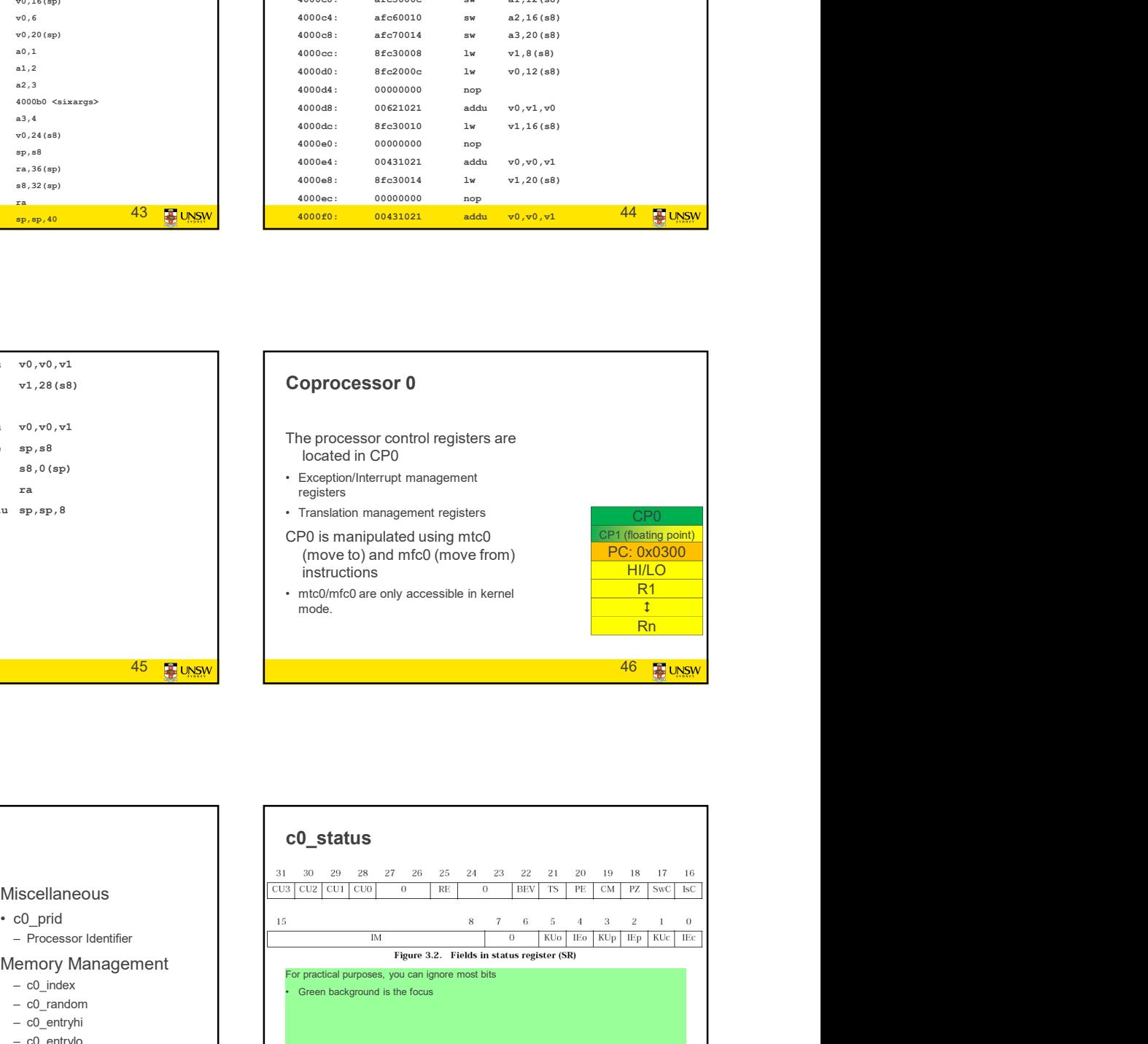

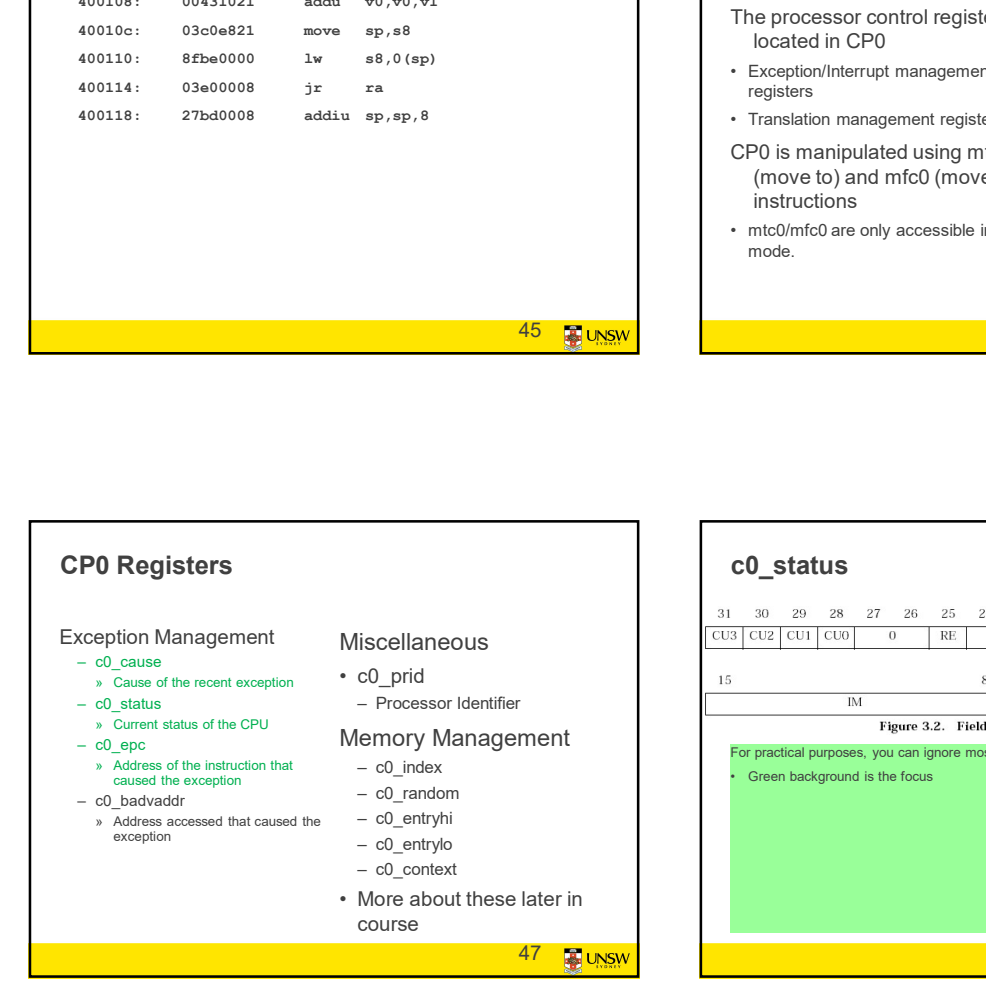

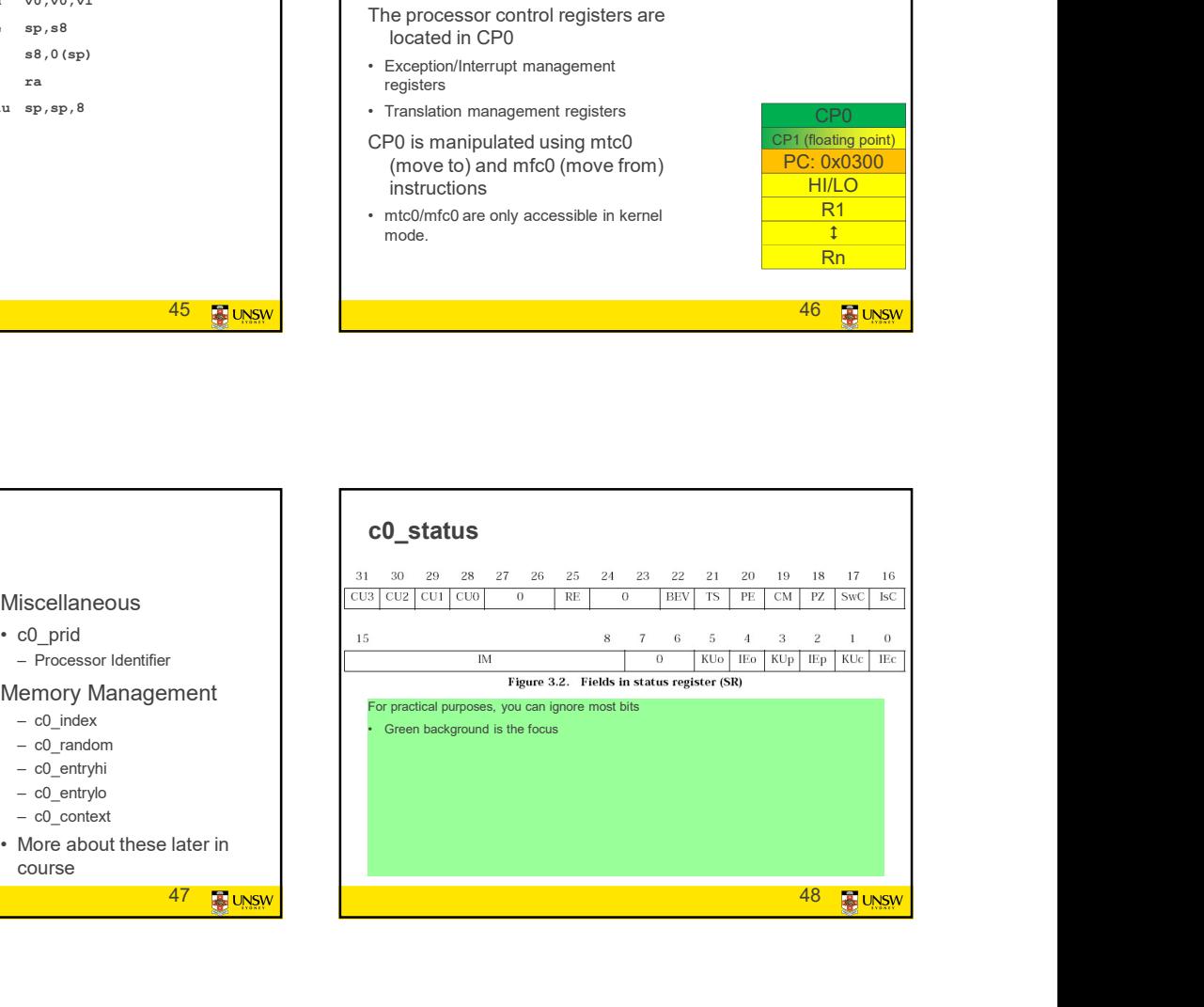

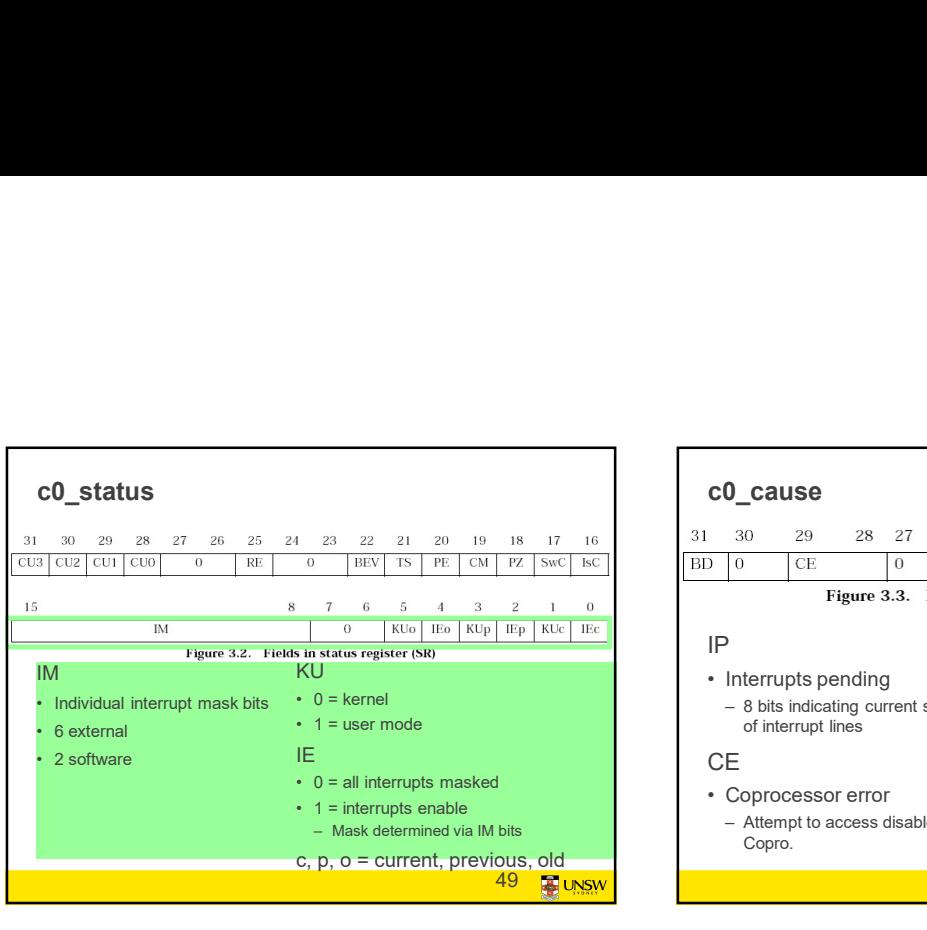

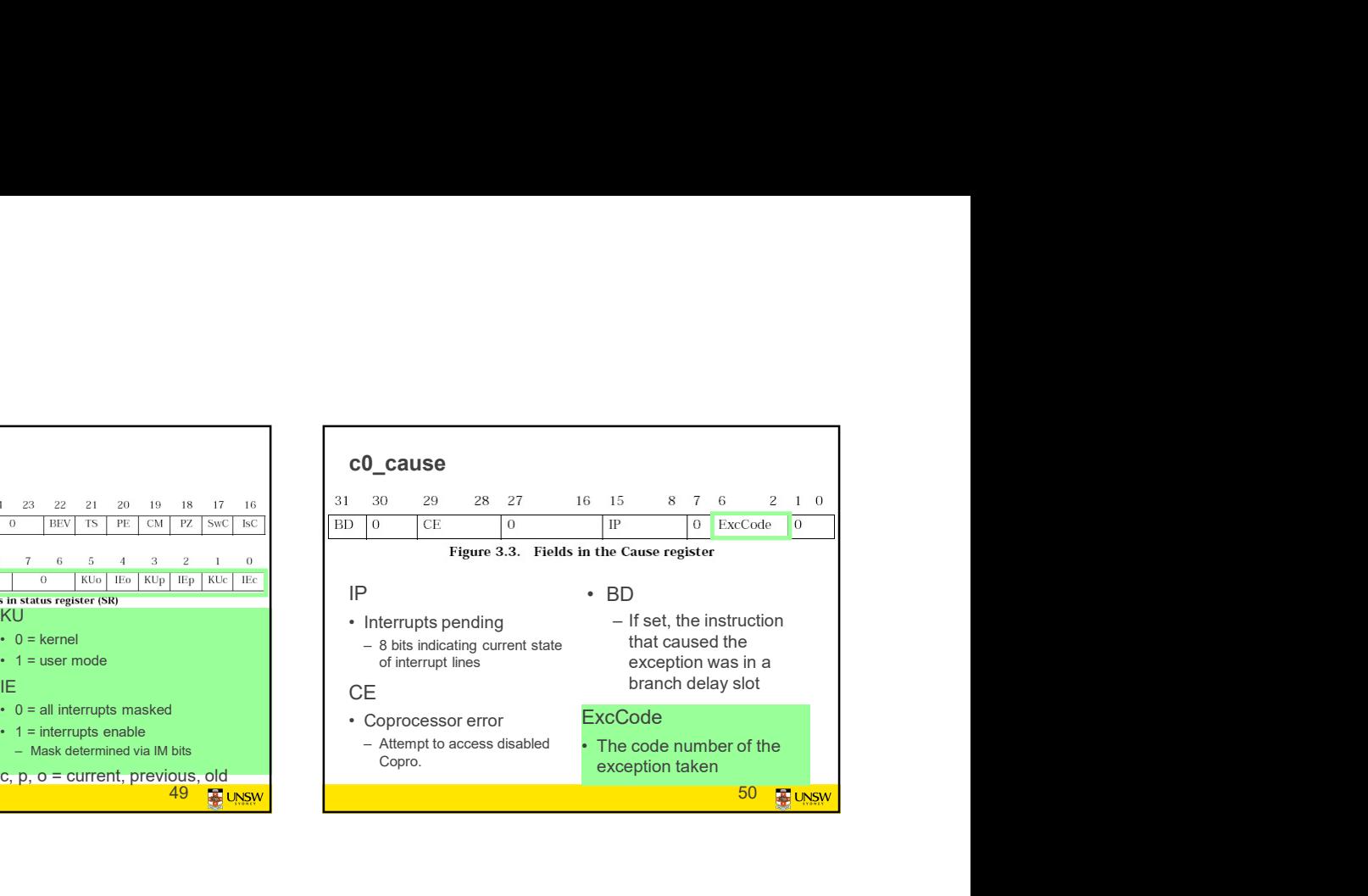

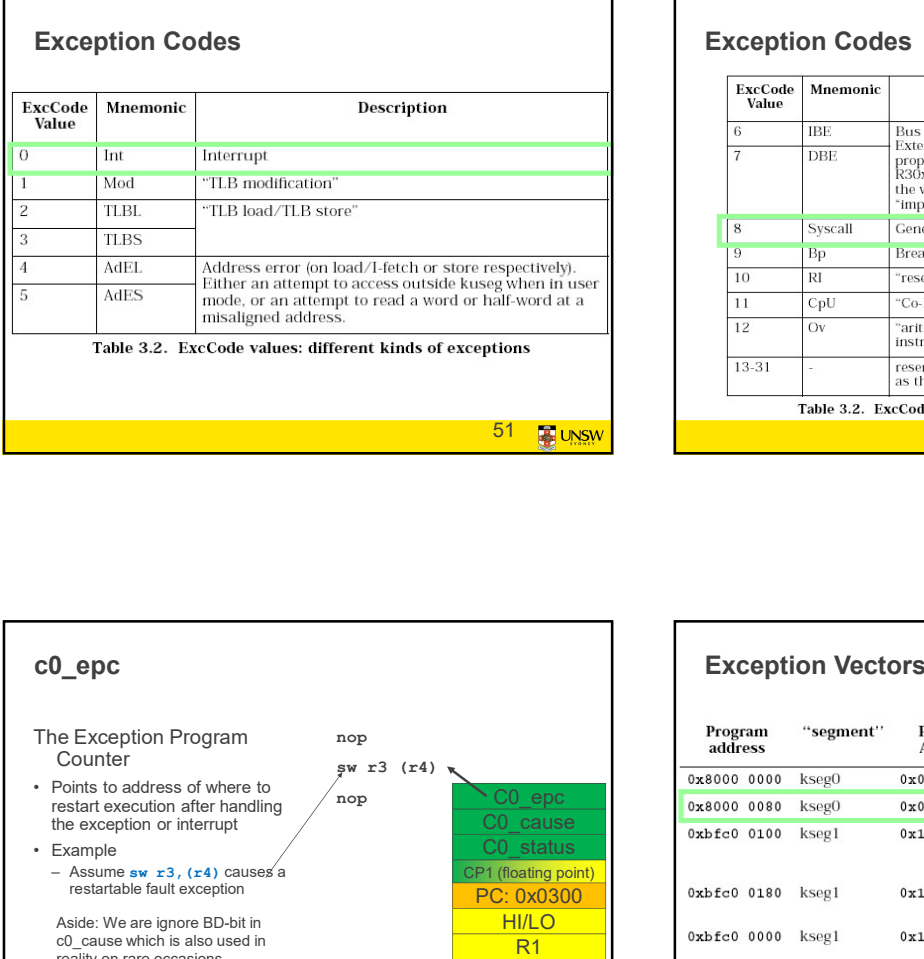

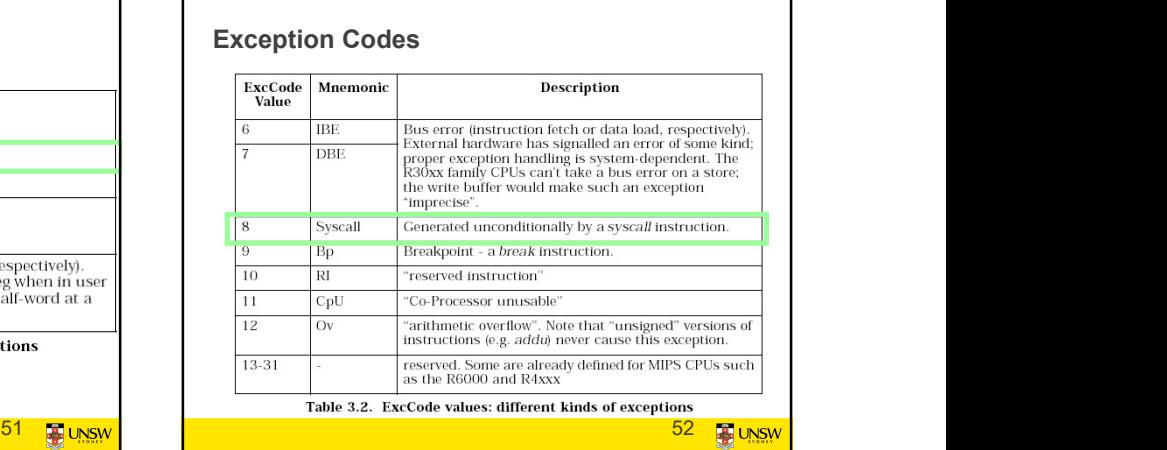

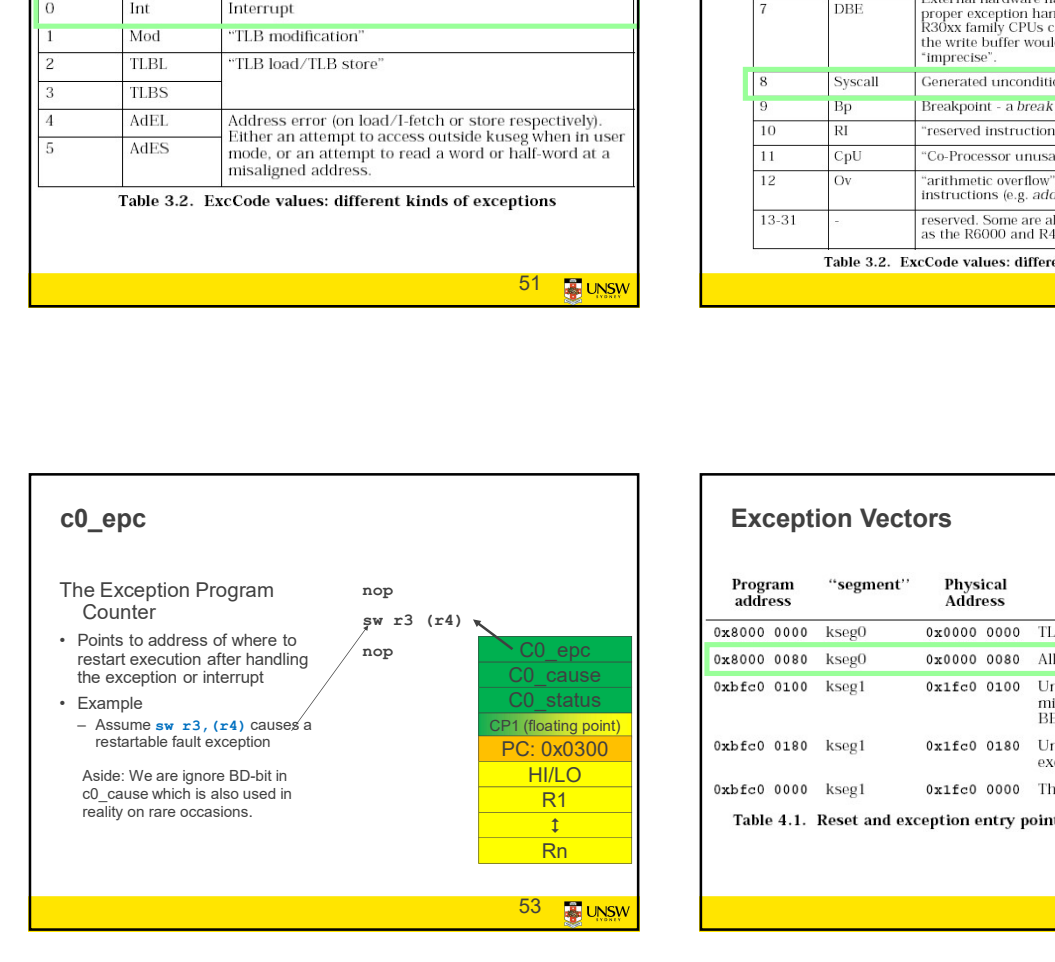

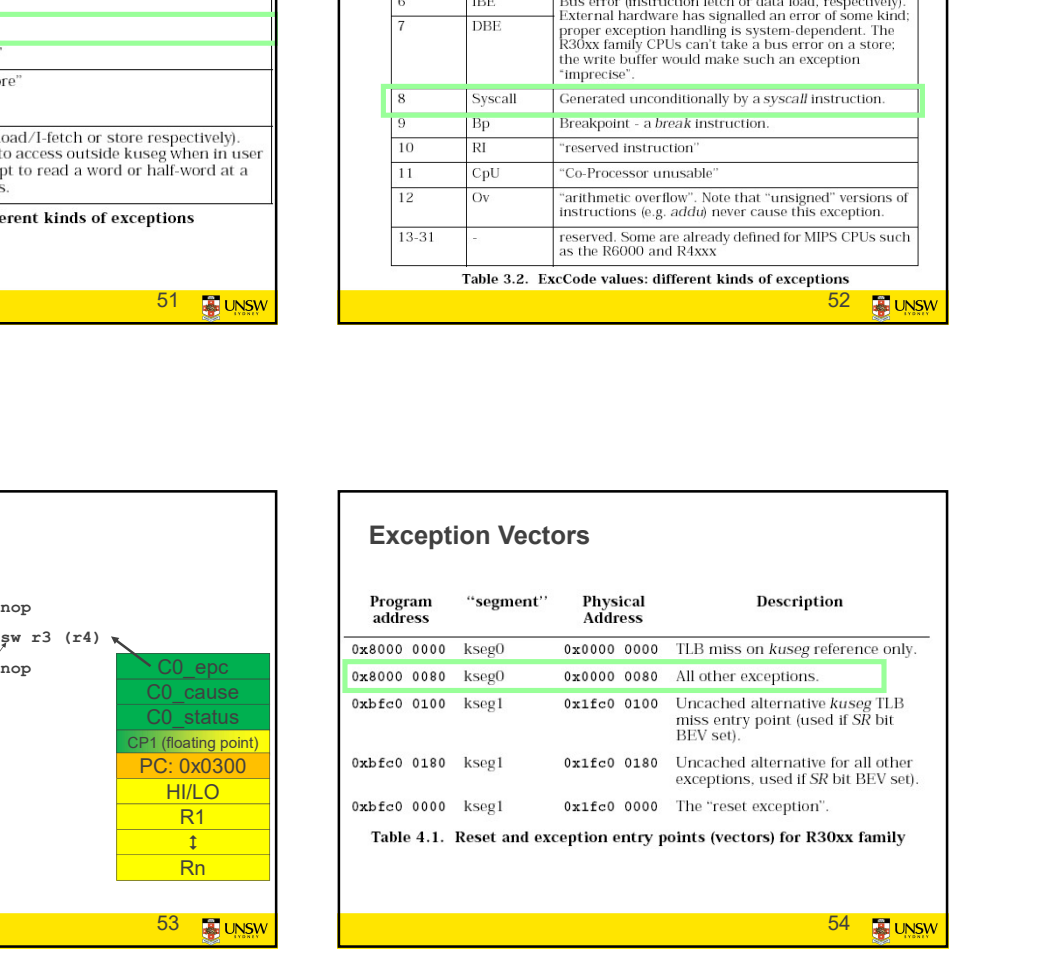

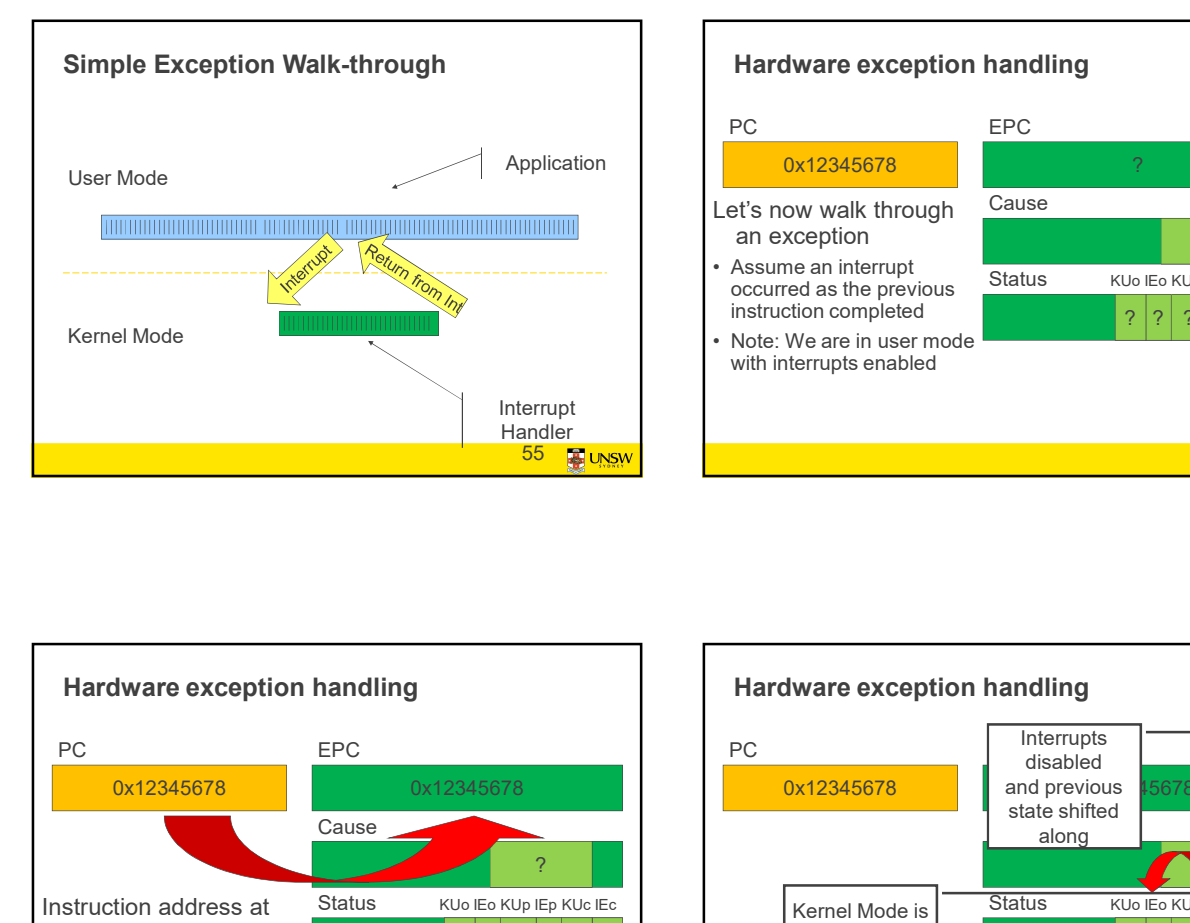

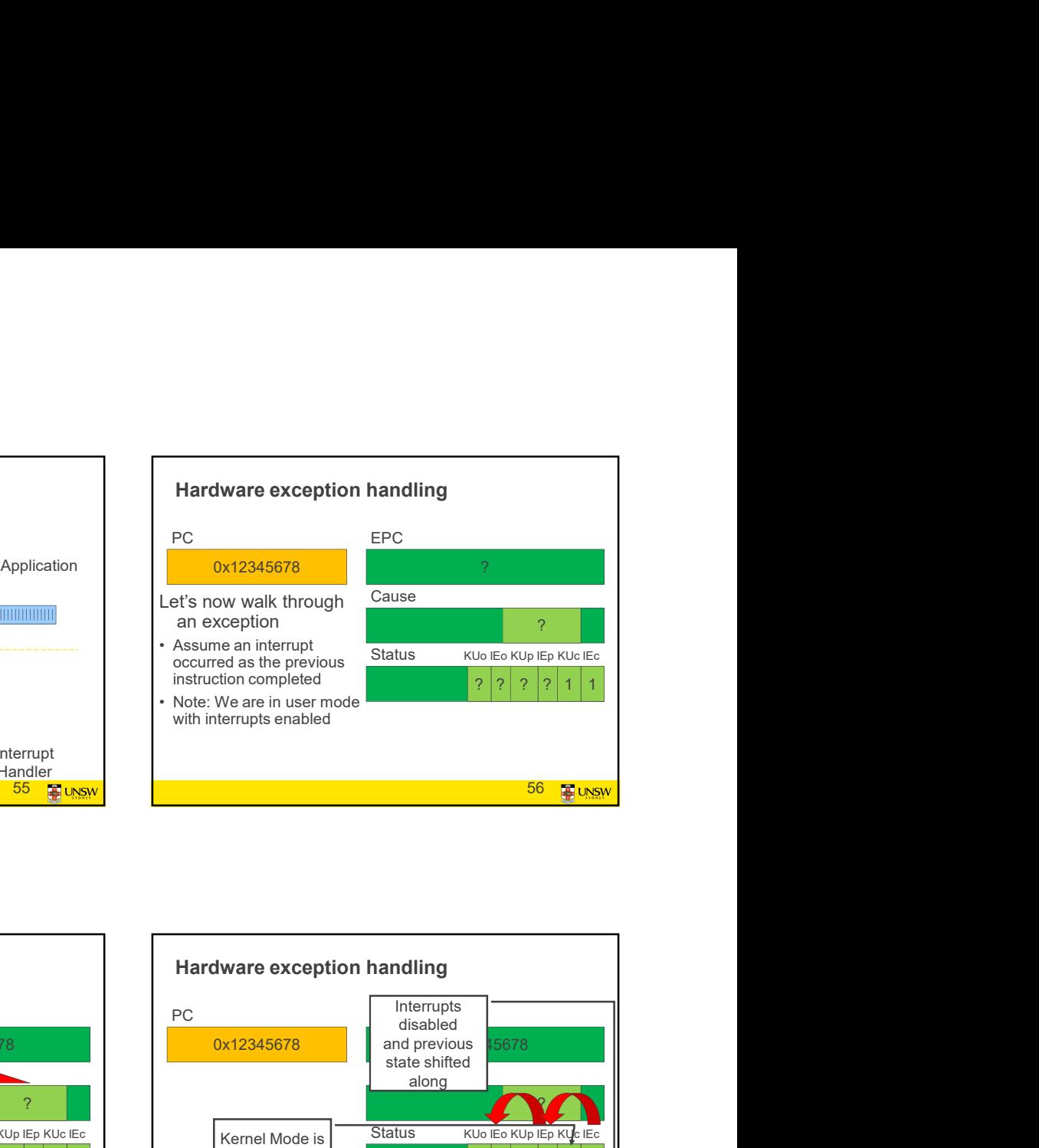

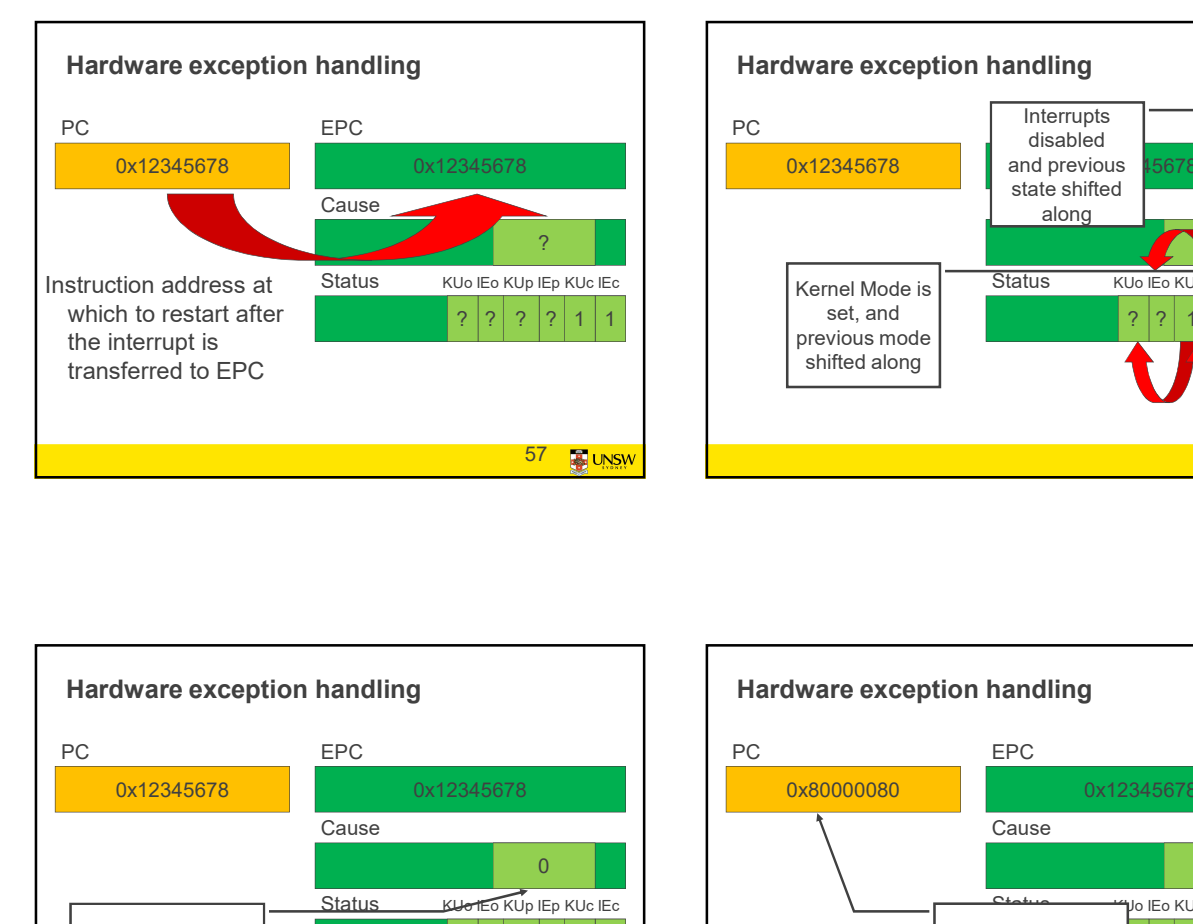

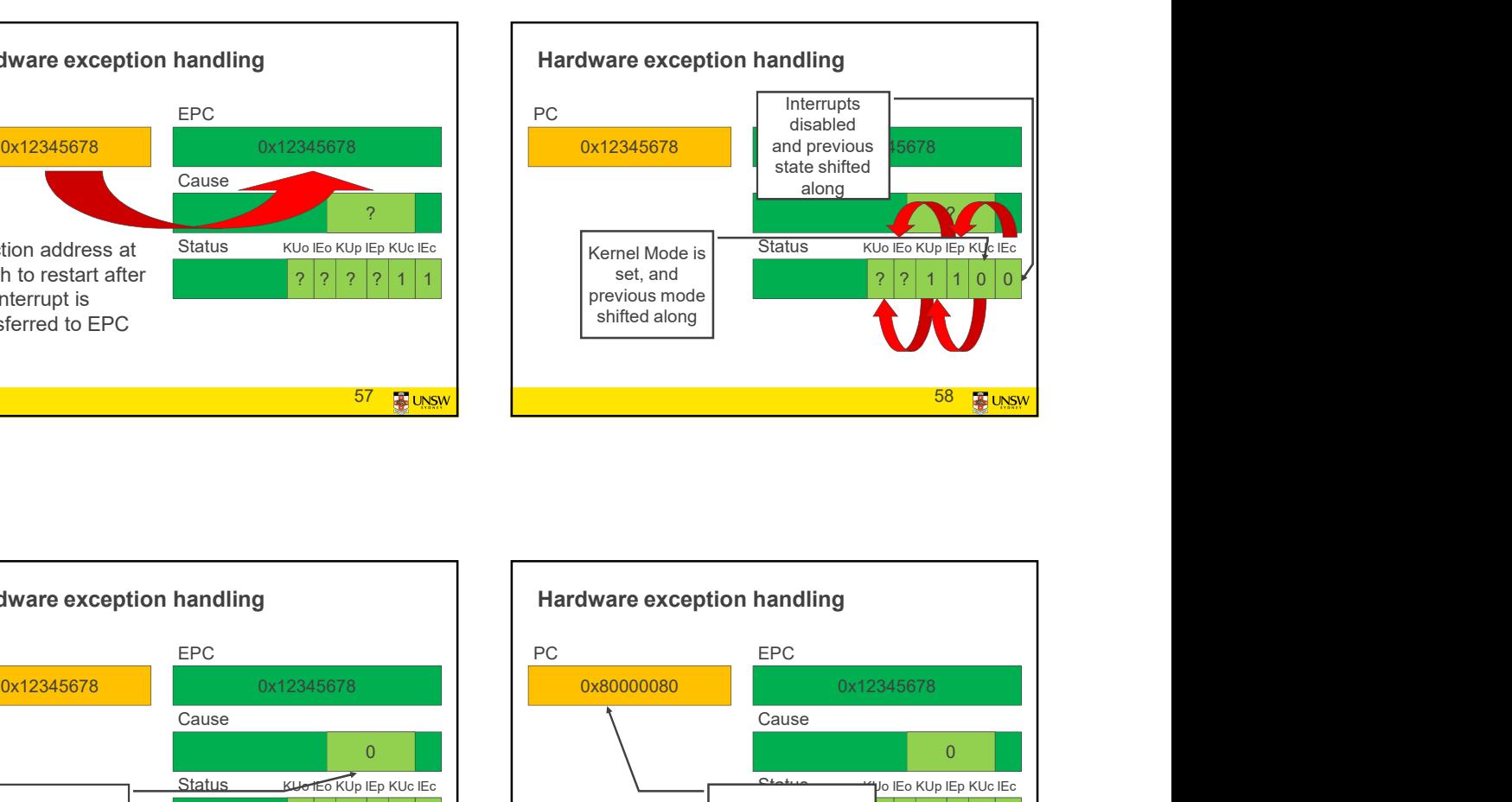

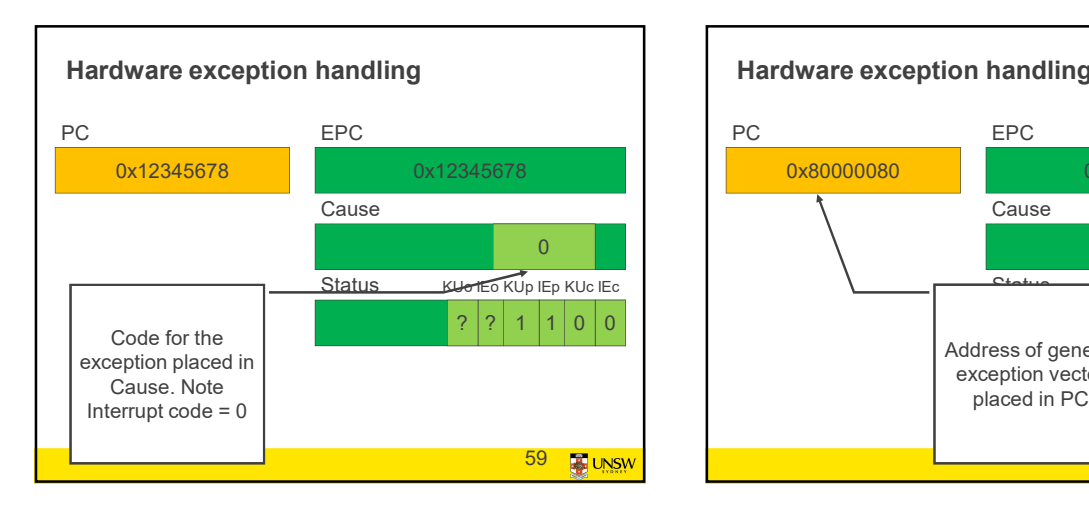

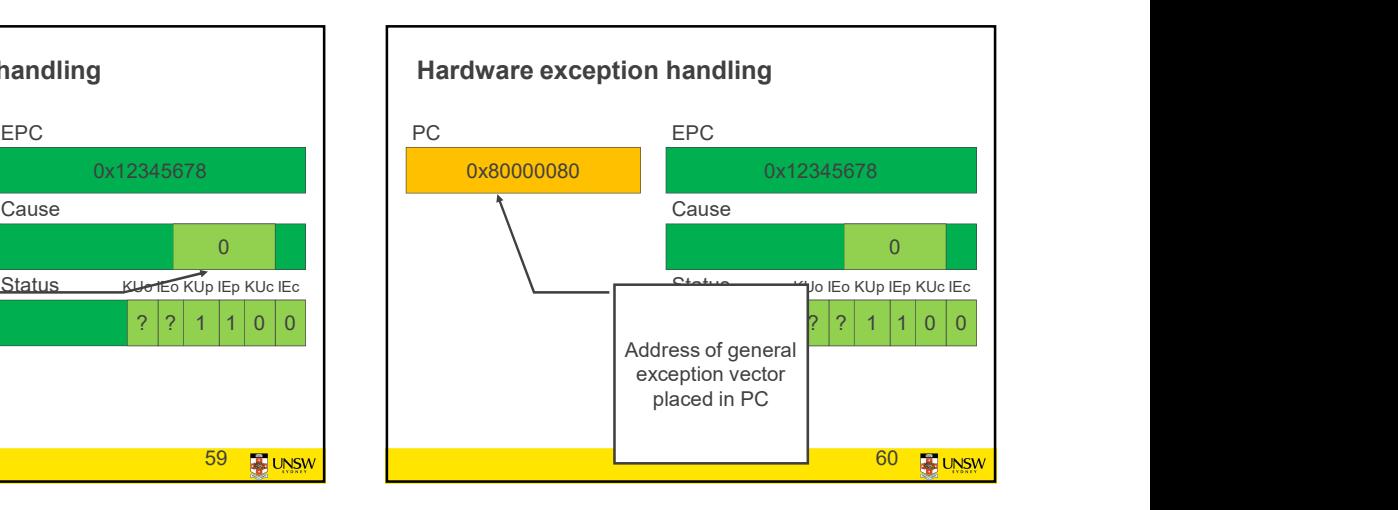

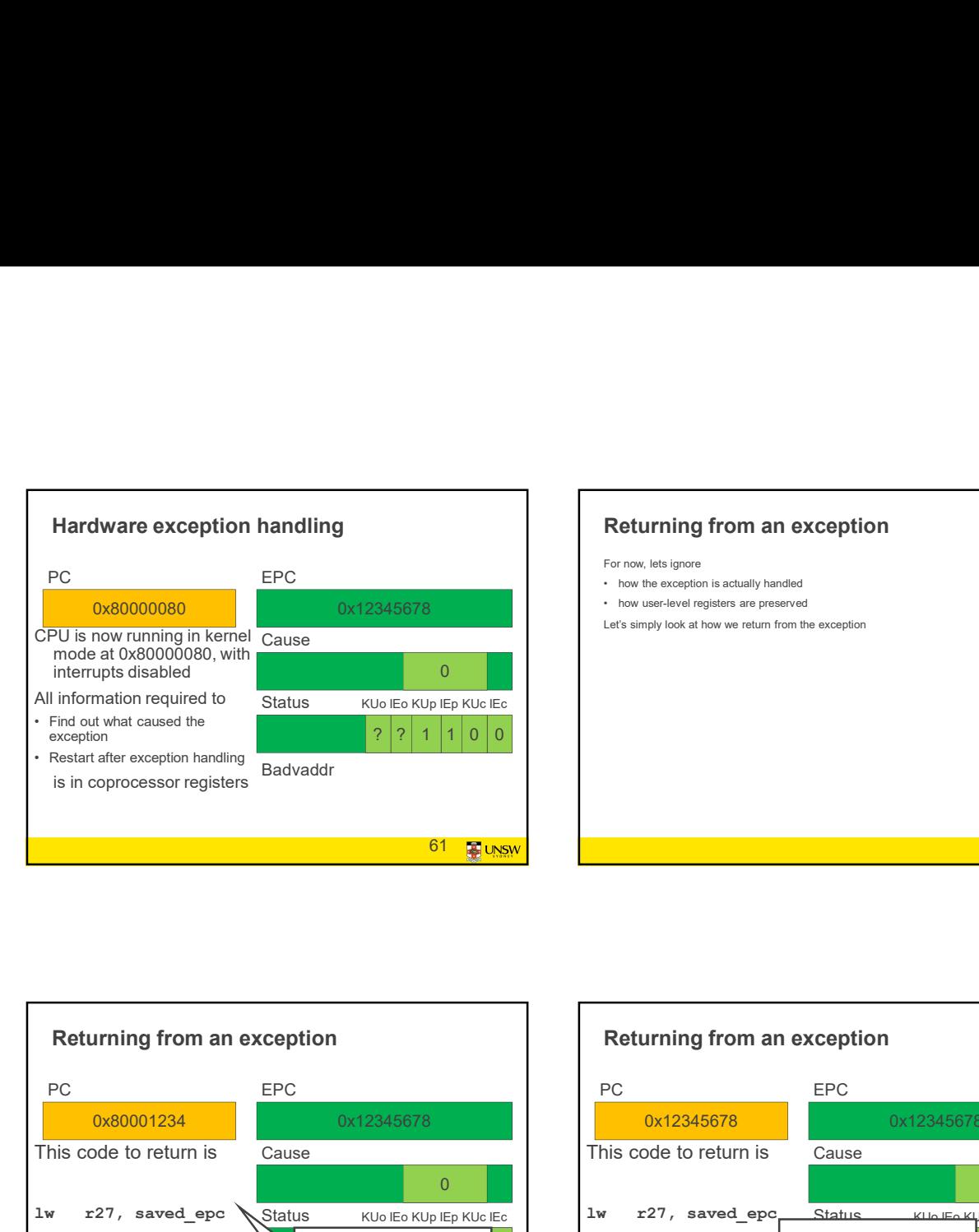

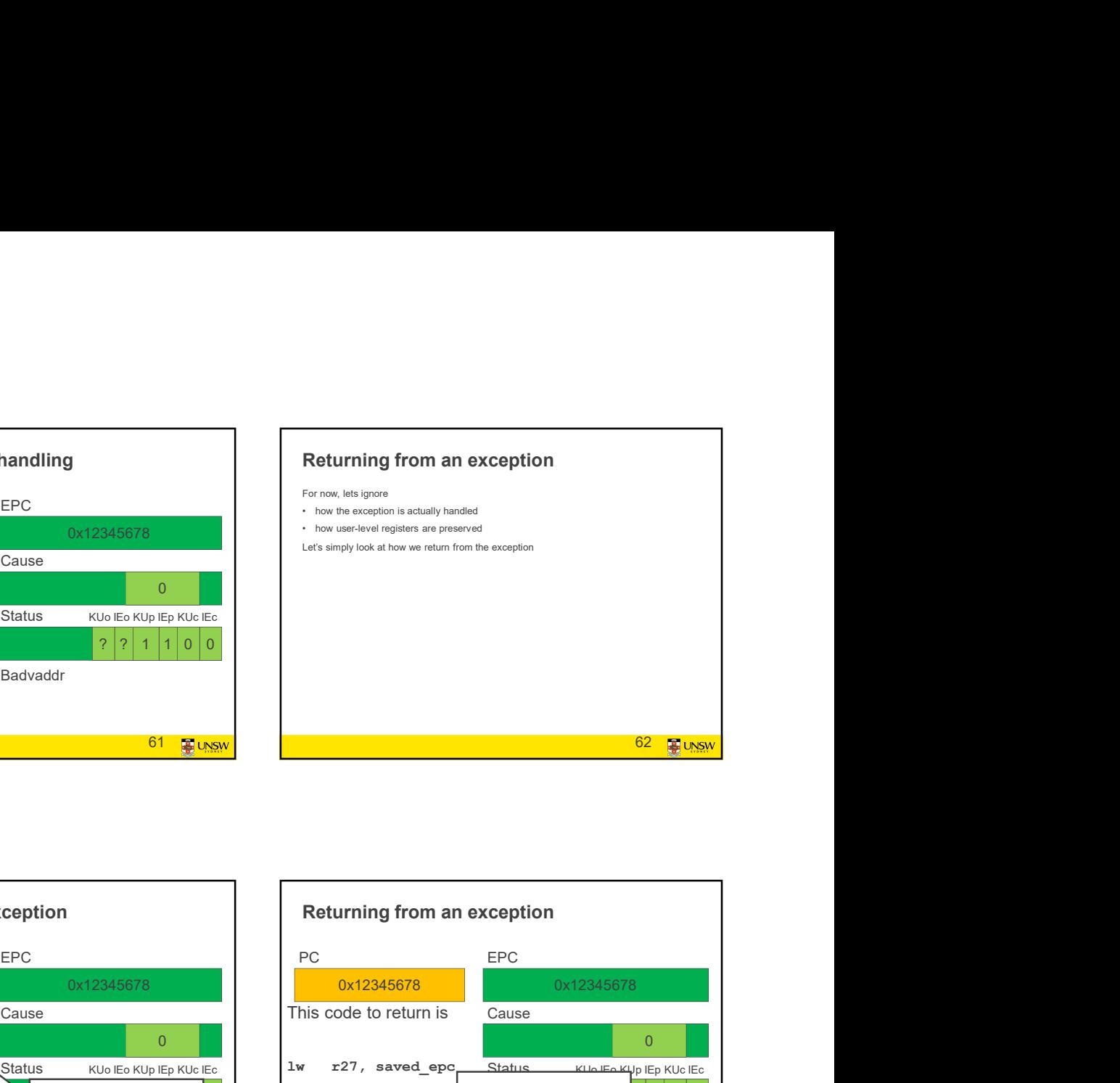

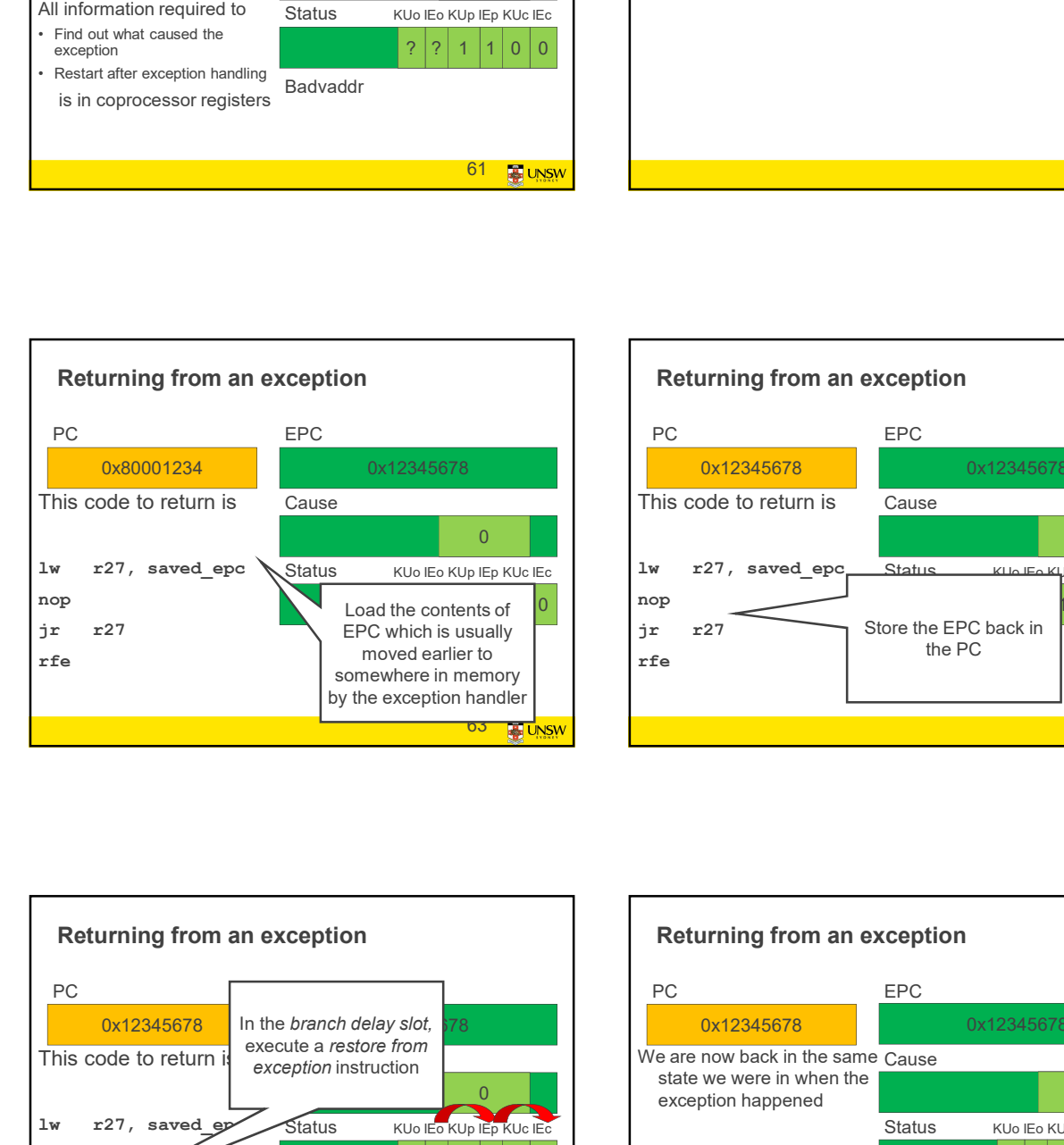

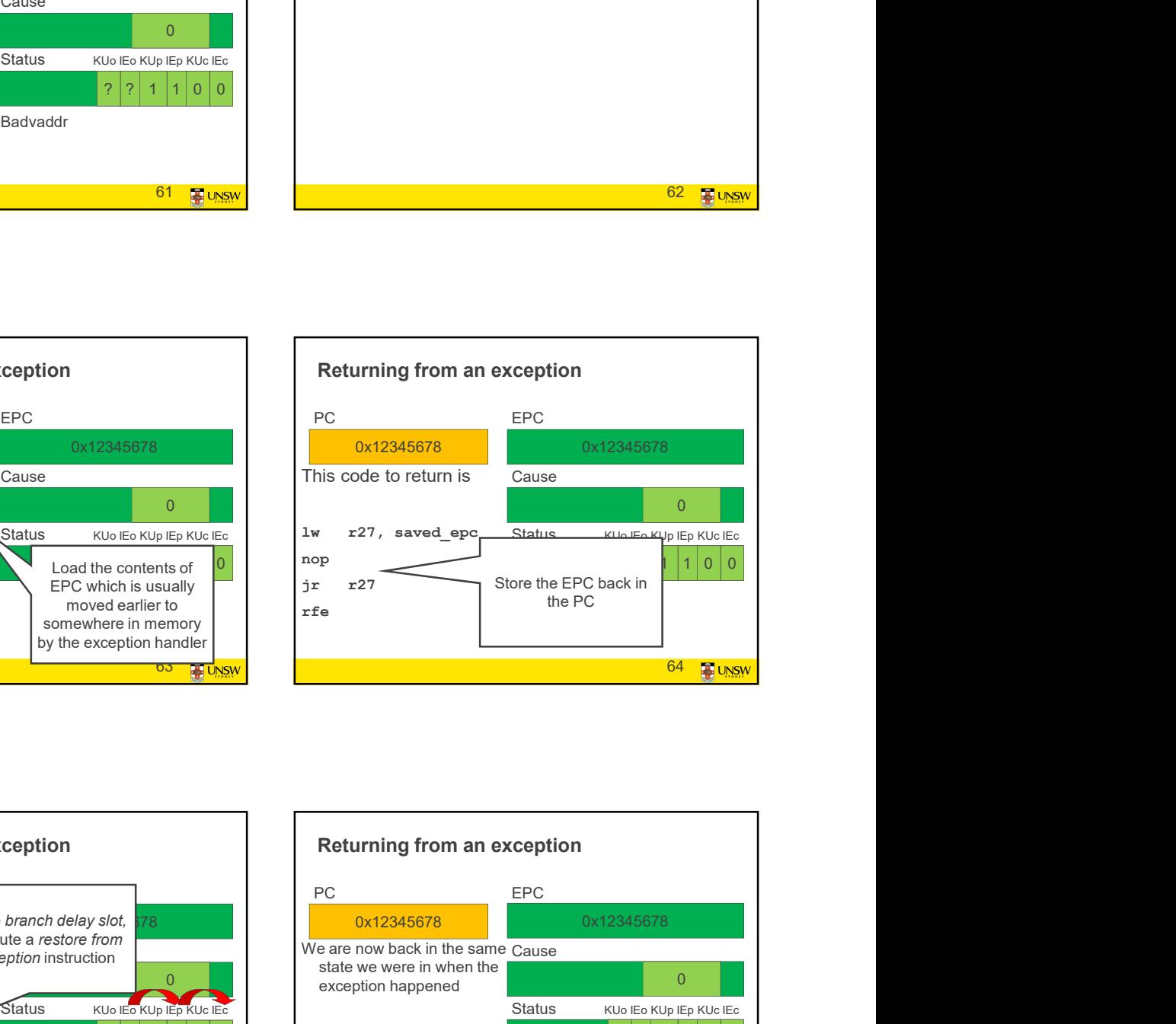

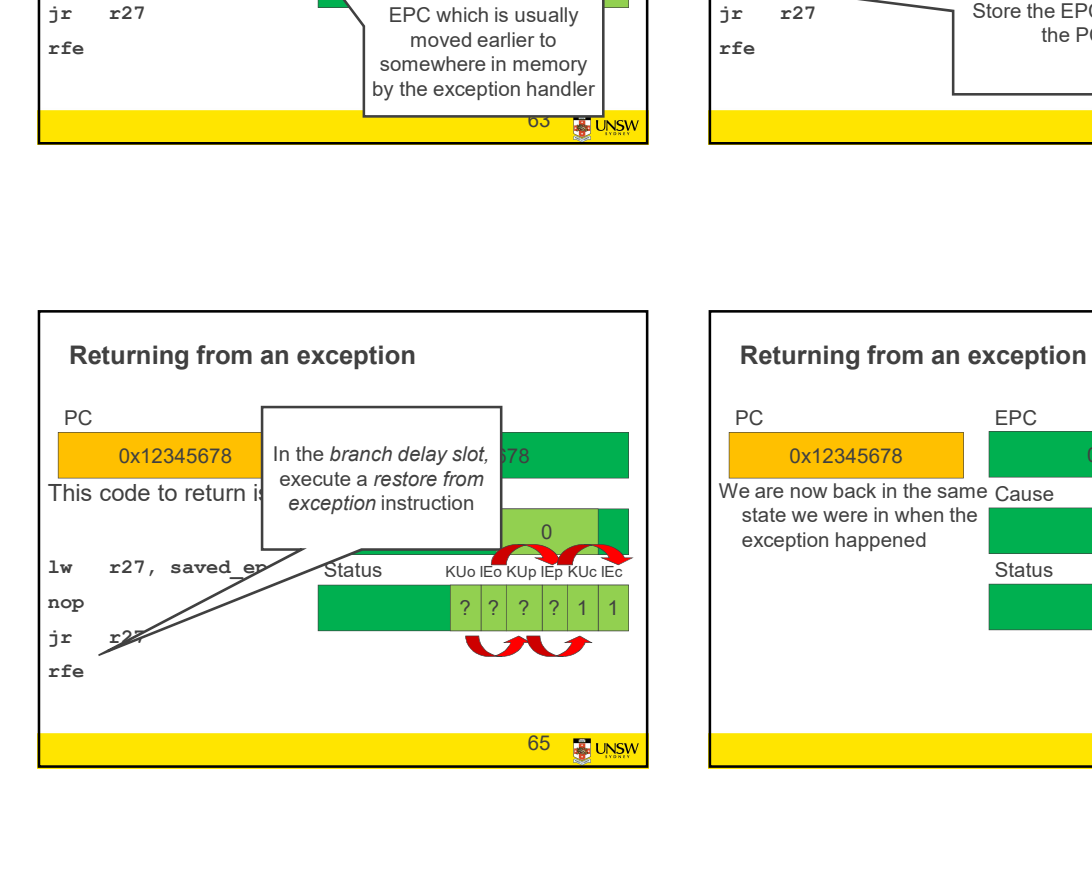

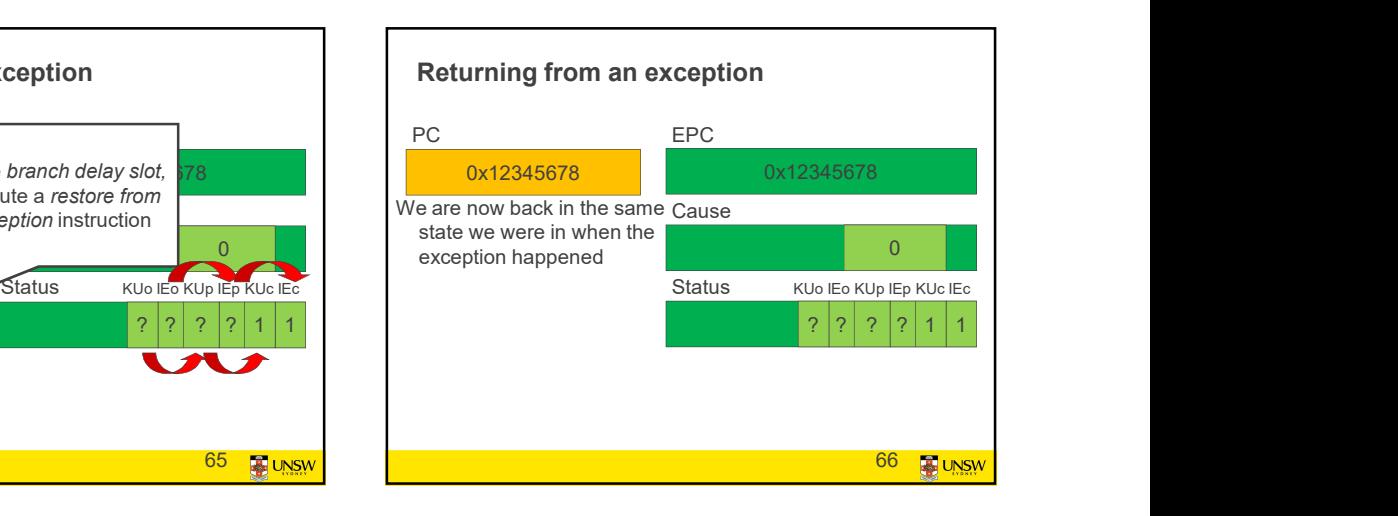

#### MIPS System Calls

- control to the general exception handler
- A COTMETHION (and agreement between the Kerner and<br>applications) is required as to how user-level software<br>applications) is required as to how user-level software<br>and the state ermo. indicates
- 
- 
- 

67 **B**UNSW

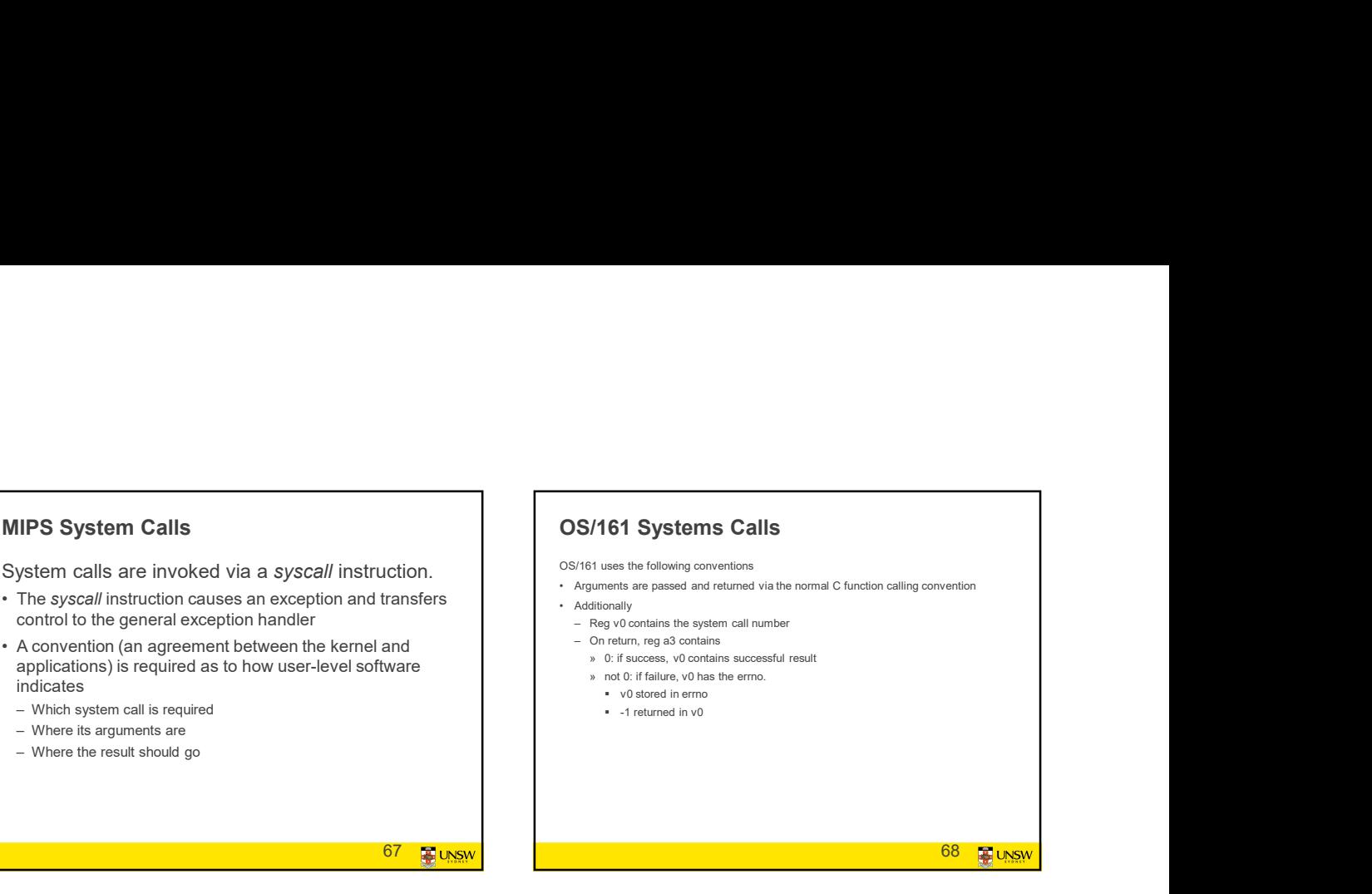

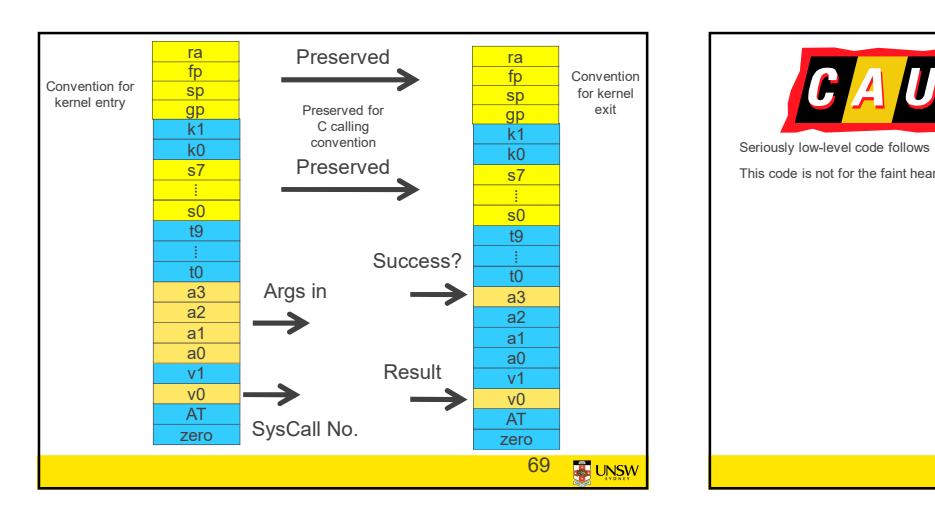

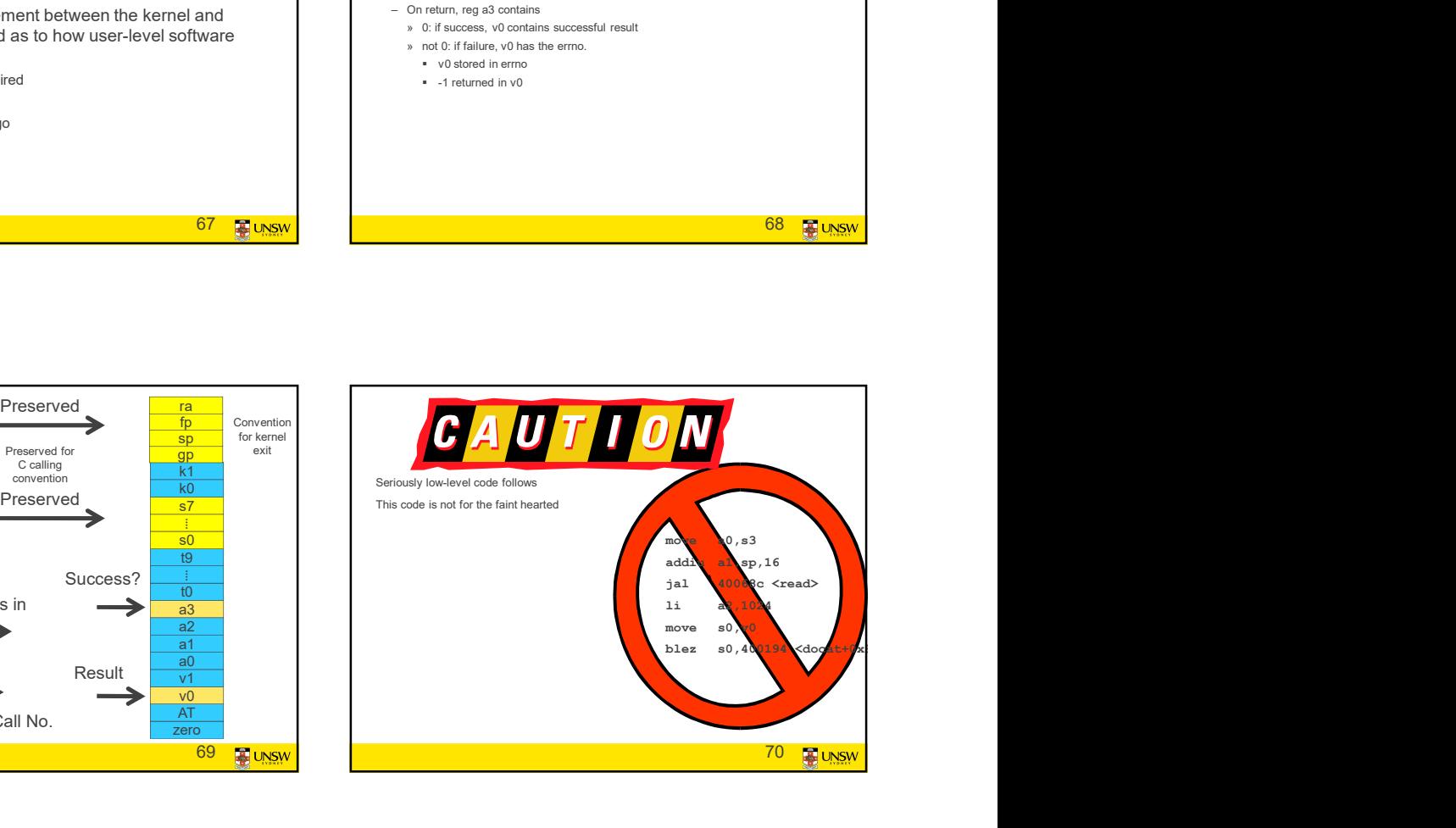

68 **FILL** UNSW

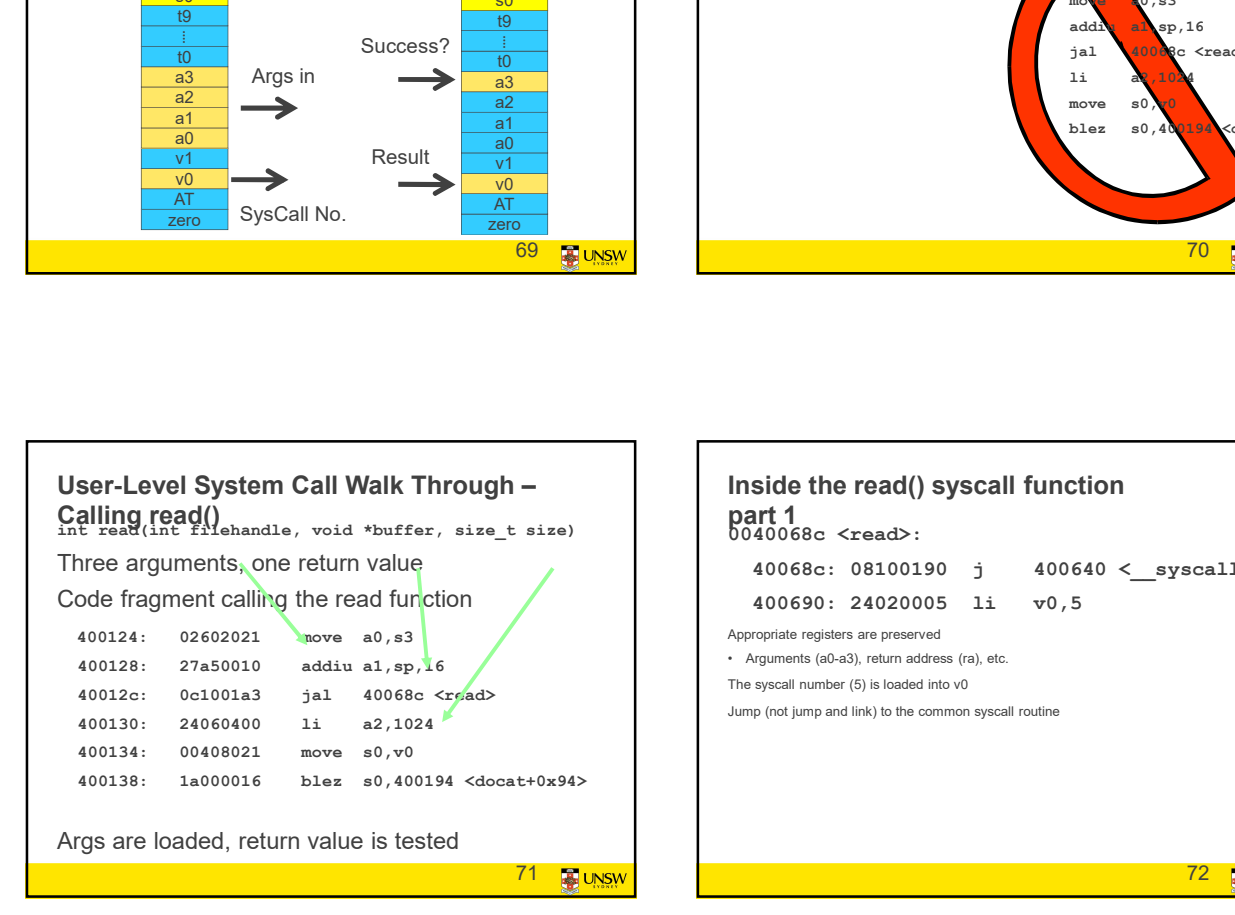

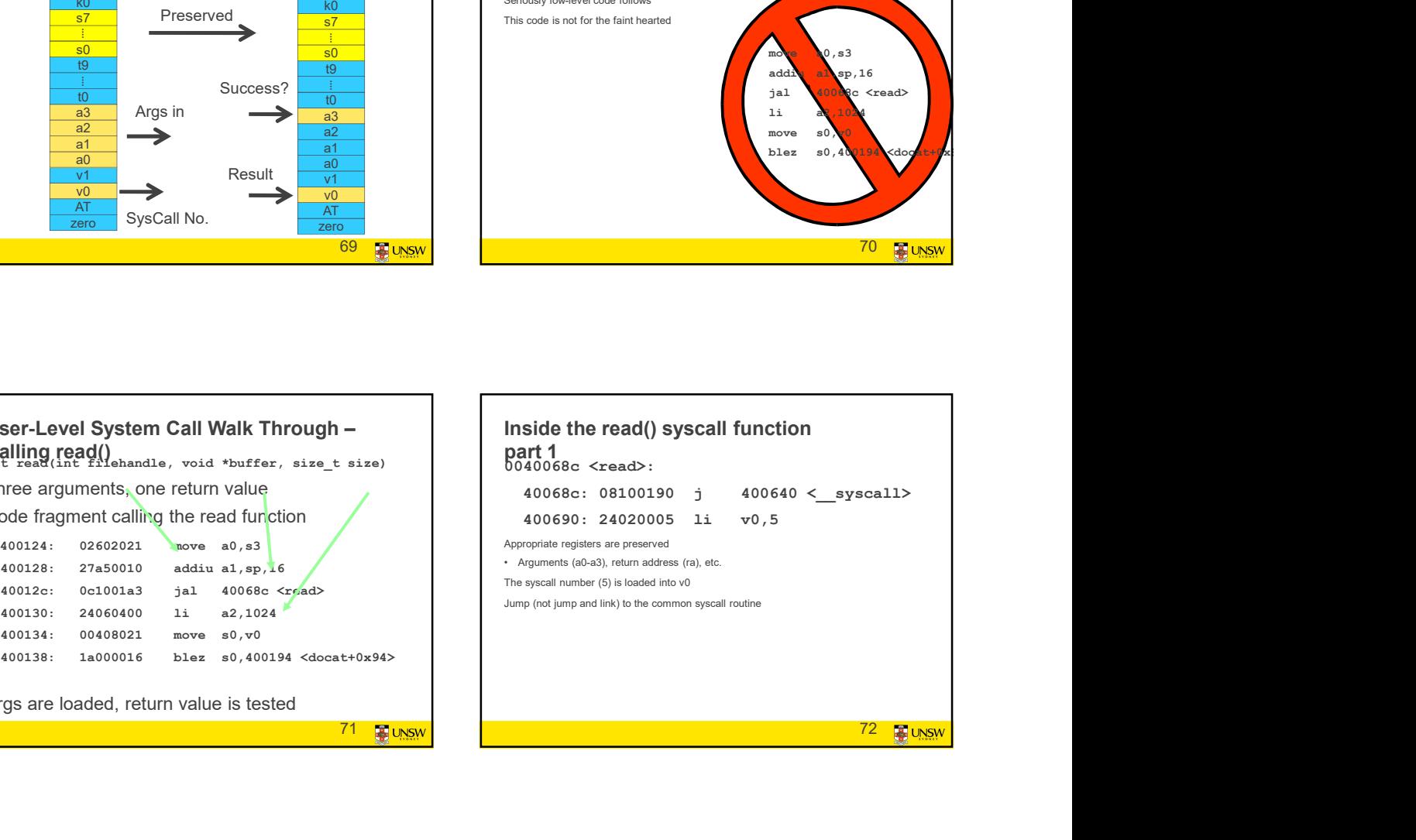

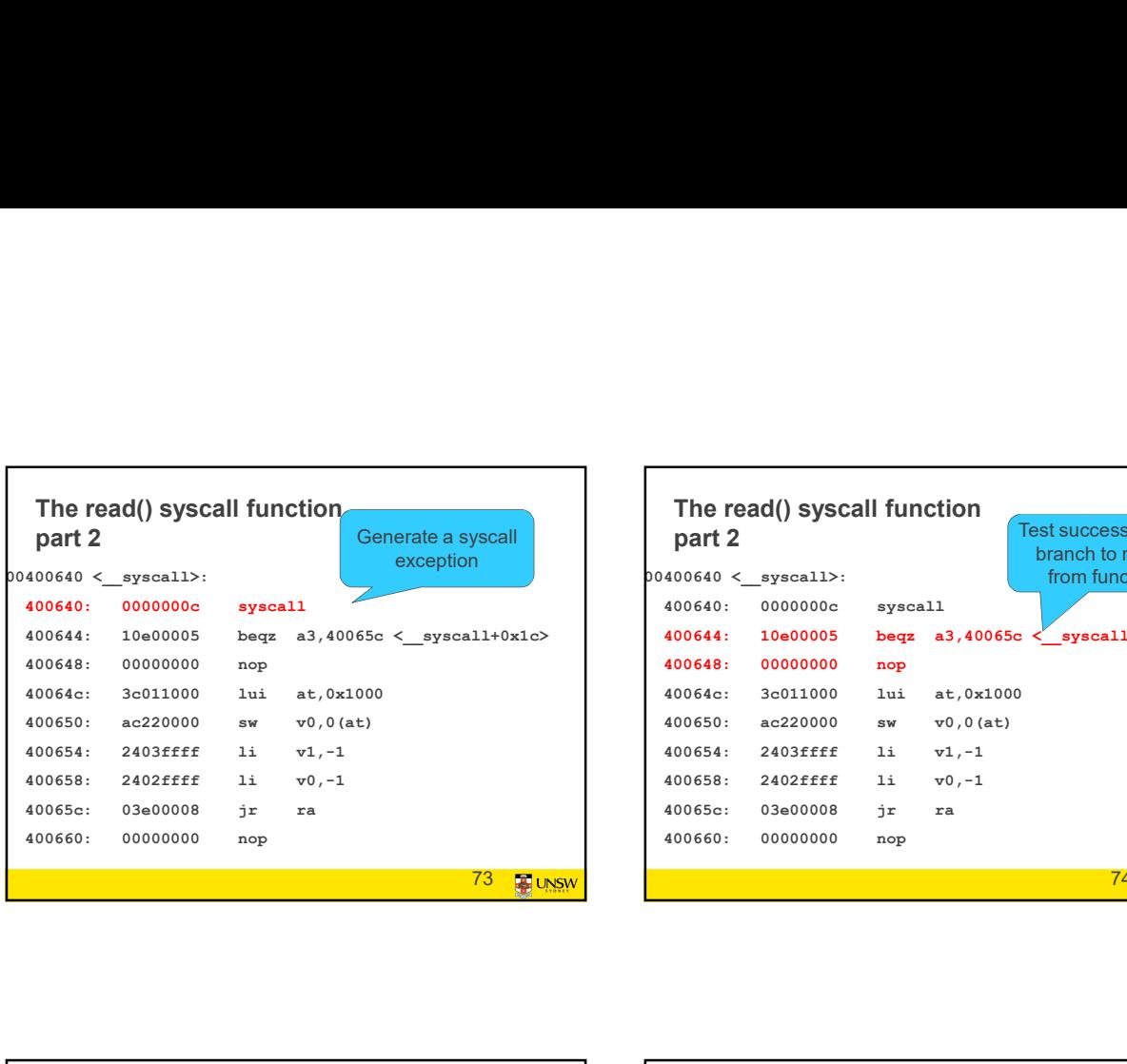

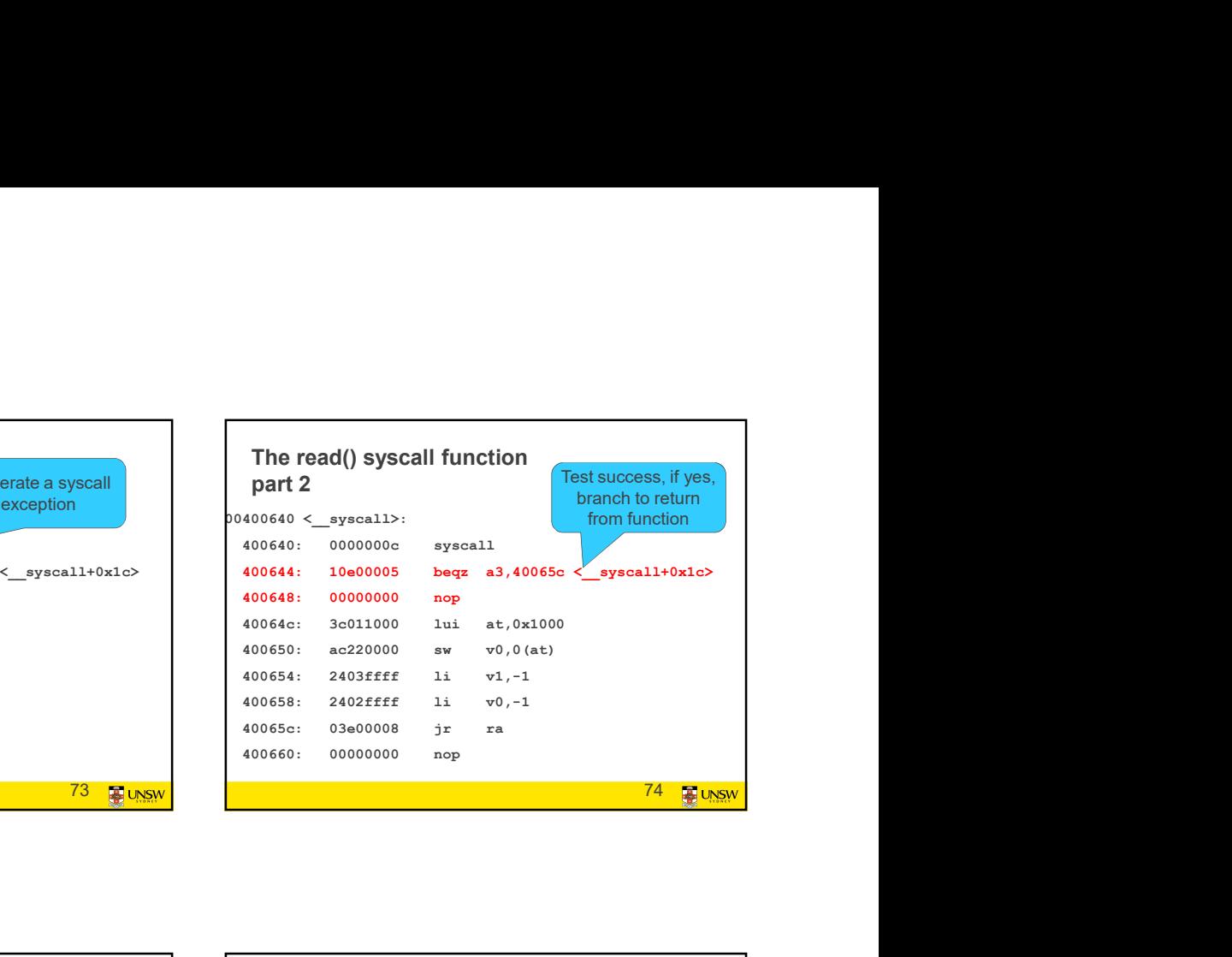

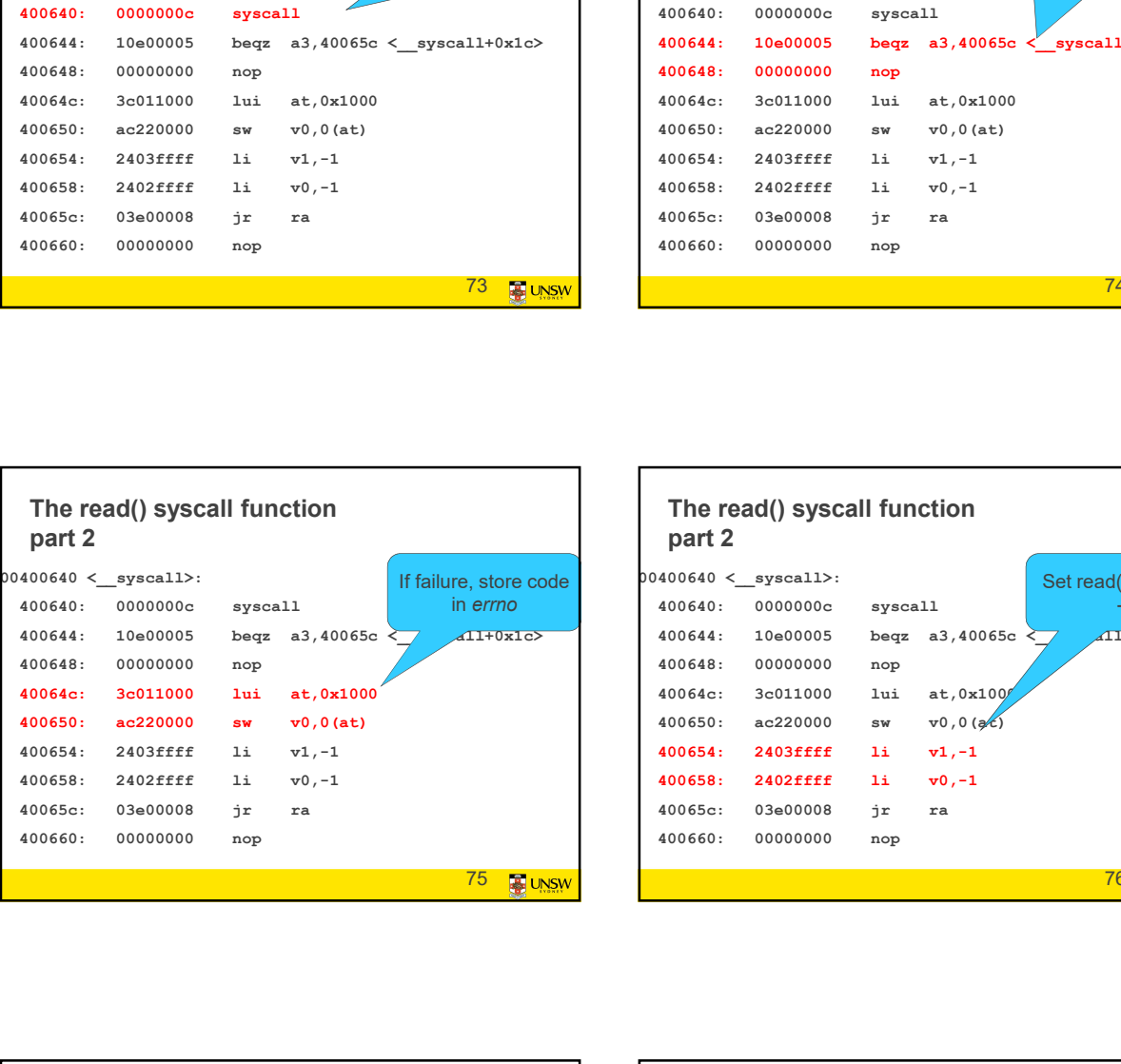

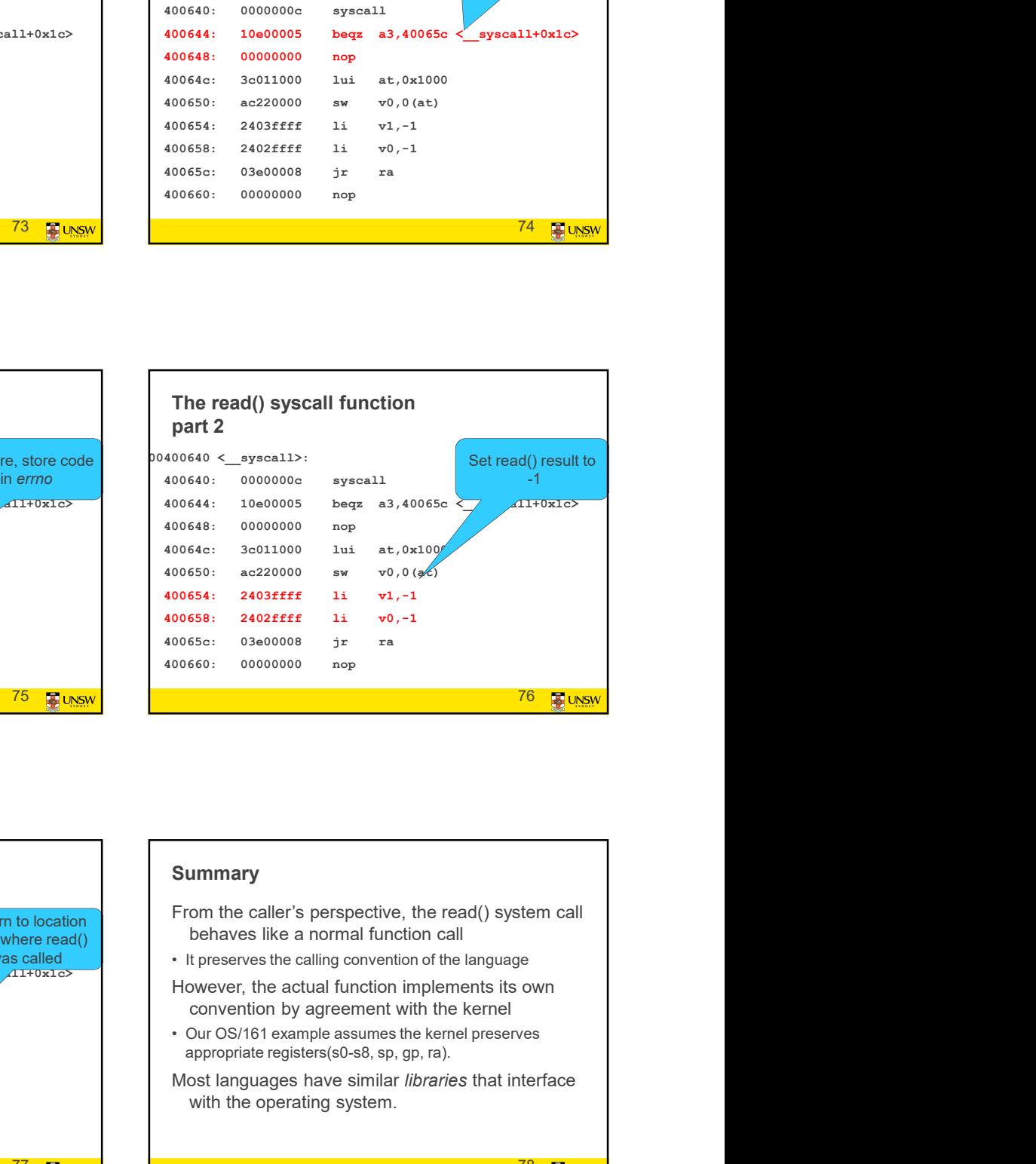

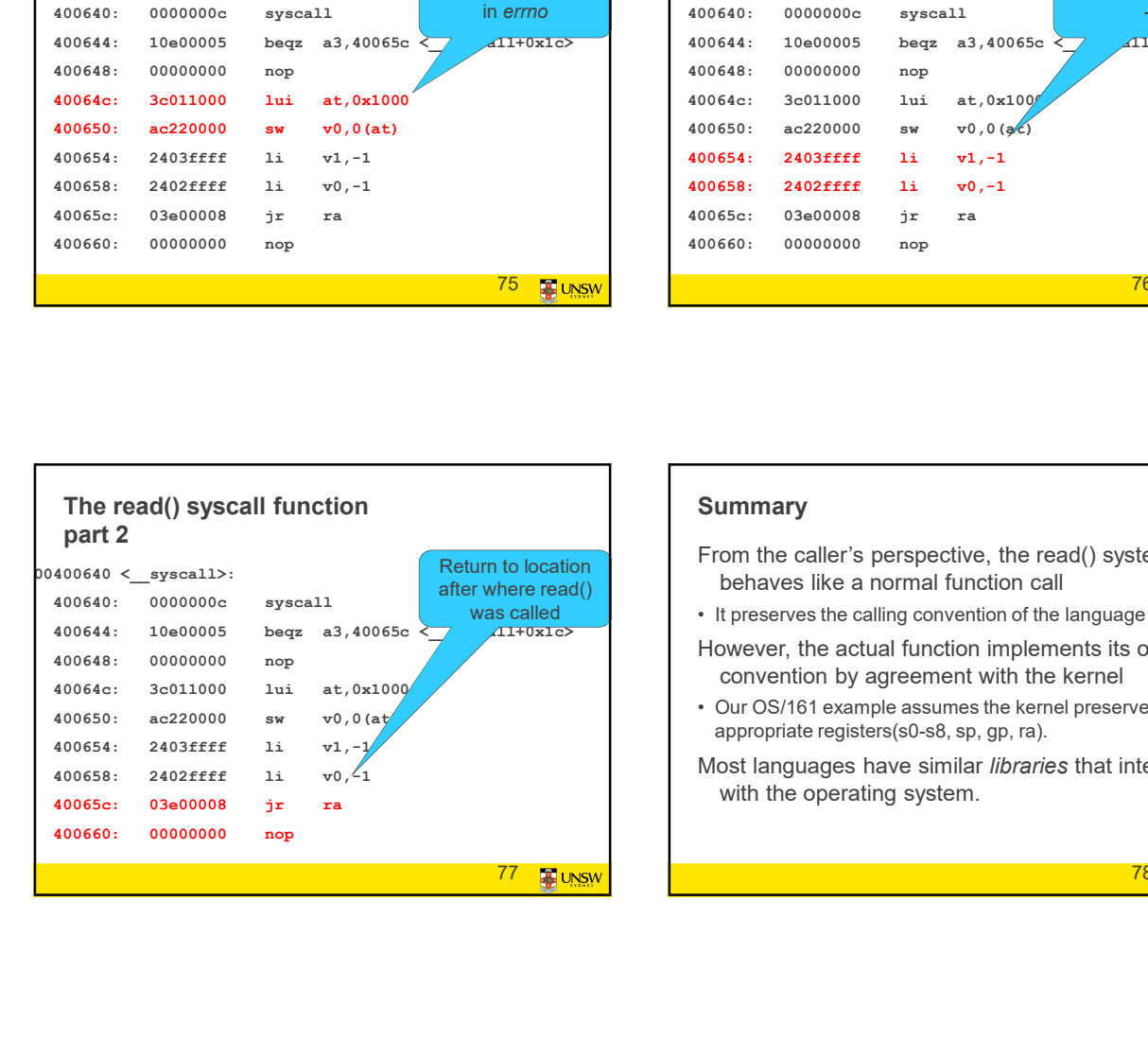

#### **Summary**

- From the caller's perspective, the read() system call behaves like a normal function call
- It preserves the calling convention of the language
- However, the actual function implements its own convention by agreement with the kernel
- appropriate registers(s0-s8, sp, gp, ra).
- Most languages have similar libraries that interface with the operating system.

78

#### Things left to do

- 
- System Calls Kernel Side<br>
Things left to do<br>
Change to kernel stack<br>
Preserve registers by saving to memory (on the kernel<br>
Stack)<br>
Simpler, but broadly similar to current version.<br>
Simpler, but broadly similar to curren System Calls - Kernel Side<br>
Things left to do<br>
• Change to kernel stack<br>
• Preserve registers by saving to memory (on the kernel<br>
• Leave saved registers somewhere accessible to<br>
• Read arguments<br>
• Leave registers somewhe **System Calls - Kernel Side**<br>
• Things left to do<br>
• Change to kernel stack<br>
• Preserve registers by saving to memory (on the kernel<br>
stack)<br>
• Lead arguments<br>
– Red arguments<br>
– Store return values<br>
• Do the "read()"<br>
• D stack) **System Calls - Kernel Side**<br>
Things left to do<br>
• Change to kernel stack<br>
• Preserve registers by saving to memory (on the kernel<br>
• Leave saved registers somewhere accessible to<br>
• Leave saved registers somewhere access Sources Companies (Section 1990)<br>
Statement Calls - Kernel Side<br>
Change to kernel stack<br>
Preserve registers by saving to memory (on the kernel<br>
Simpler, but broadly similar to cure<br>
stack)<br>
- Read arguments<br>
- Store retur Examples Calls - Kernel Side<br>
Discribed Change to kernel stack<br>
The following code is from the compared of the Schape to kernel stack<br>
Leave a sevel registers by saving to memory (on the kernel<br>
Leave a sevel registers som System Calls - Kernel Side<br>
Things left to do<br>
• Change to kernel stack<br>
• Change to kernel stack<br>
• Preserve registers by saving to memory (on the kernel<br>
• Leave saved registers somewhere accessible to<br>
• Route "read()" **System Calls - Kernel Side**<br>
Things left to do<br>
• Change to kernel stack<br>
• Change to kernel stack<br>
• Exerce registers by saving to memory (on the kernel<br>
• Fresetve registers somewhere accessible to<br>
• Fead arguments<br>
– **System Calls - Kernel Side**<br>
Things left to do<br>  $\cdot$  Change to kernel stack<br>  $\cdot$  Change to kernel stack<br>  $\cdot$  Exerce registers by saving to memory (on the kernel<br>
stack)<br>  $\cdot$  Exerce avec dregisters somewhere accessible **System Calls - Kernel Side**<br>
Things left to do<br>
• Change to kernel stack<br>
• Change to kernel stack<br>
• Change to kernel stack<br>
• Simpler, but broadly similar to<br>
• Simpler, but broadly similar to<br>
• Restor registers somew
- -
	-
- 
- 
- 
- 

79 **B**UNSW

#### OS/161 Exception Handling

Note: The following code is from the uniprocessor variant of OS161 (v1.x). **OS/161 Exception Handling**<br>
Note: The following code is from the uniprocessor variant of OS161 (v1.x).<br>
• Simpler, but broadly similar to current version.<br>
•

exception: System Calls - Kernel Side<br>
Things left to do<br>
Change to kernels atack<br>
Stack)<br>
Stack in the following costs is form the arrivoisescreation of DS<br>
Stack points are expected to the freed of the spin of the spin of the spin Things left to do<br>
Change to kemel stack<br>
Leave septels be said of the form of the control of the status of the status of the status of the status of the status status<br>
Leave said control and the status registers of the s andi k0, k0,  $CST_Kup$  /heck the we-were-in-user-mode bit \*/<br>beq k0, \$0, 1f /\* If clearly the stack \*/ Change to kernel stack<br>
Ensere registers by saving to memory (on the kernel<br>
Leave saved registers somewhere accessible to<br>
- Read arguments<br>
- Saving the same values<br>
- Saving the same values<br>
- Saving the same values<br>
-Preserve registers by saving to memory (on the kernel<br>
Leave saved registers somewhere accessible to<br>
— Since tead of the state of the state of the state of the state of the state of the state of the state of the state of Coming the communication of the communication of the communication of the communication of the communication of the communication of the communication of the communication of the communication of the communication of the Leave Saved registers form where a consisted to the size of the size of the size of the size of the size of the size of the size of the size of the size of the size of the size of the size of the size of the size of the s - Skore external agrammetics.<br>
All regulators of the procedure in  $\mathcal{M}$  and  $\mathcal{M}$  is value of the special special special special special special special special special special special special special special spe = Since the World Course of the log of the sequence of the log of the log of the log of the log of the log of the log of the log of the log of the log of the log of the log of the log of the log of the log of the log of 1: the contract of the contract of the contract of the contract of the contract of the contract of the contract of the contract of the contract of the contract of the contract of the contract of the contract of the contrac mfc0 k0, c0\_cause /\* Now, load the exception cause. \*/ j common\_exception /\* Skip to common code \*/ nop /\* delay slot \*/ 81 **BUNSW** Note k0, k1  $\frac{1}{\sqrt{2}}$  sp \*/<br>registers registers registers registers available for  $\frac{1}{2}$ <sup>ue \*/</sup><br>kernel use kernel use

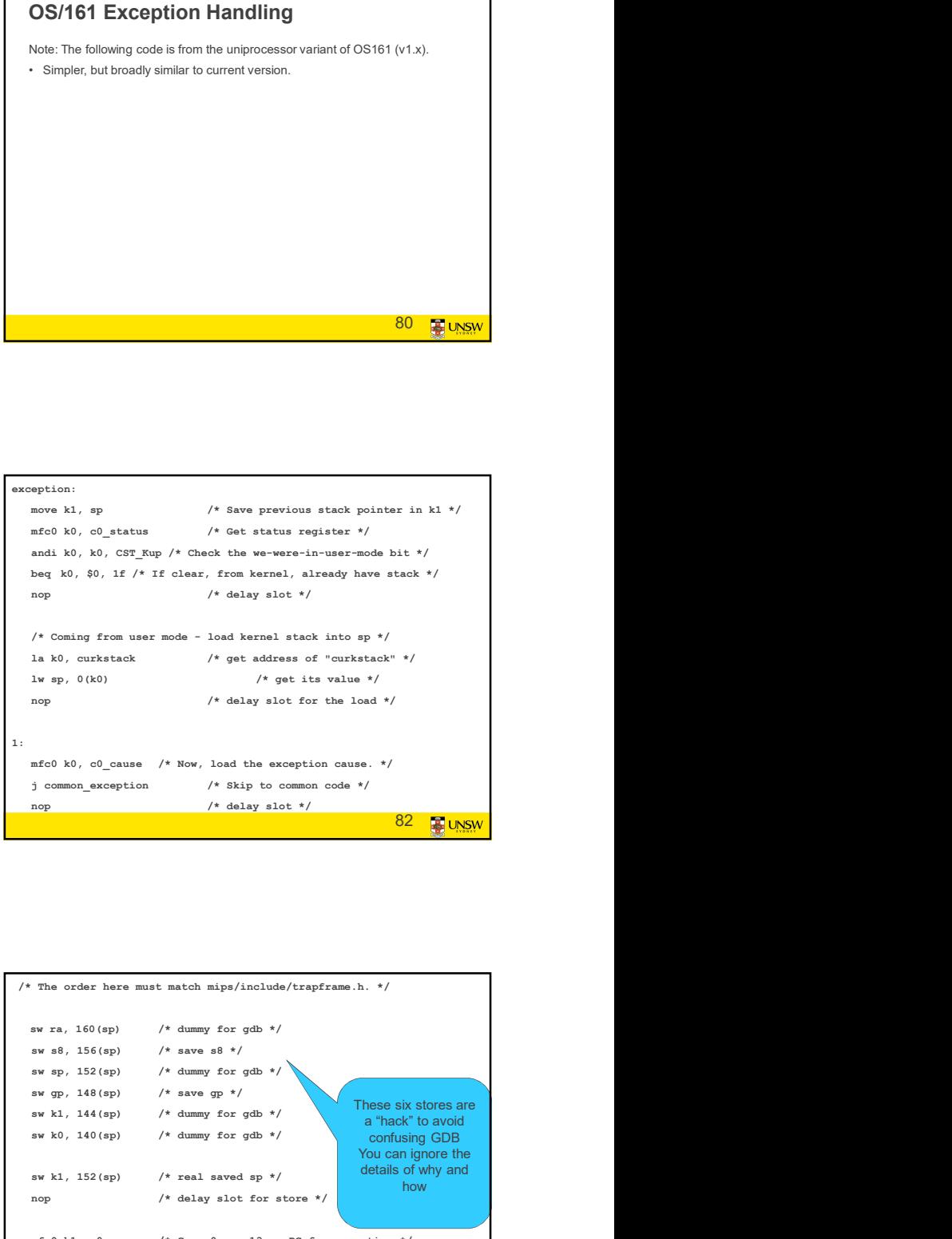

80 **B** UNSW

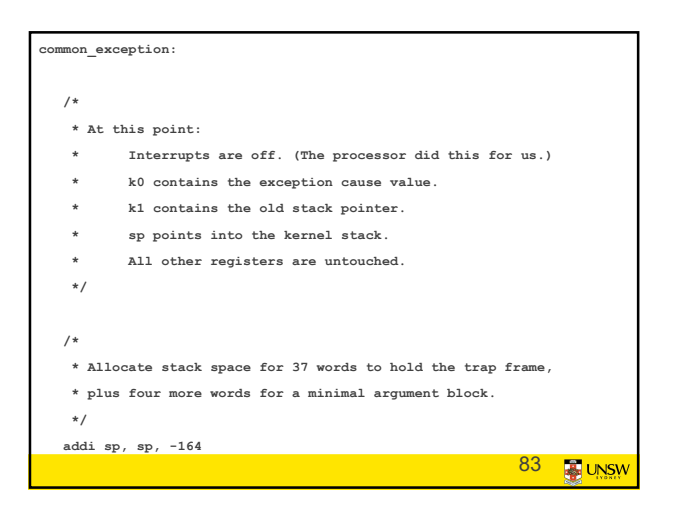

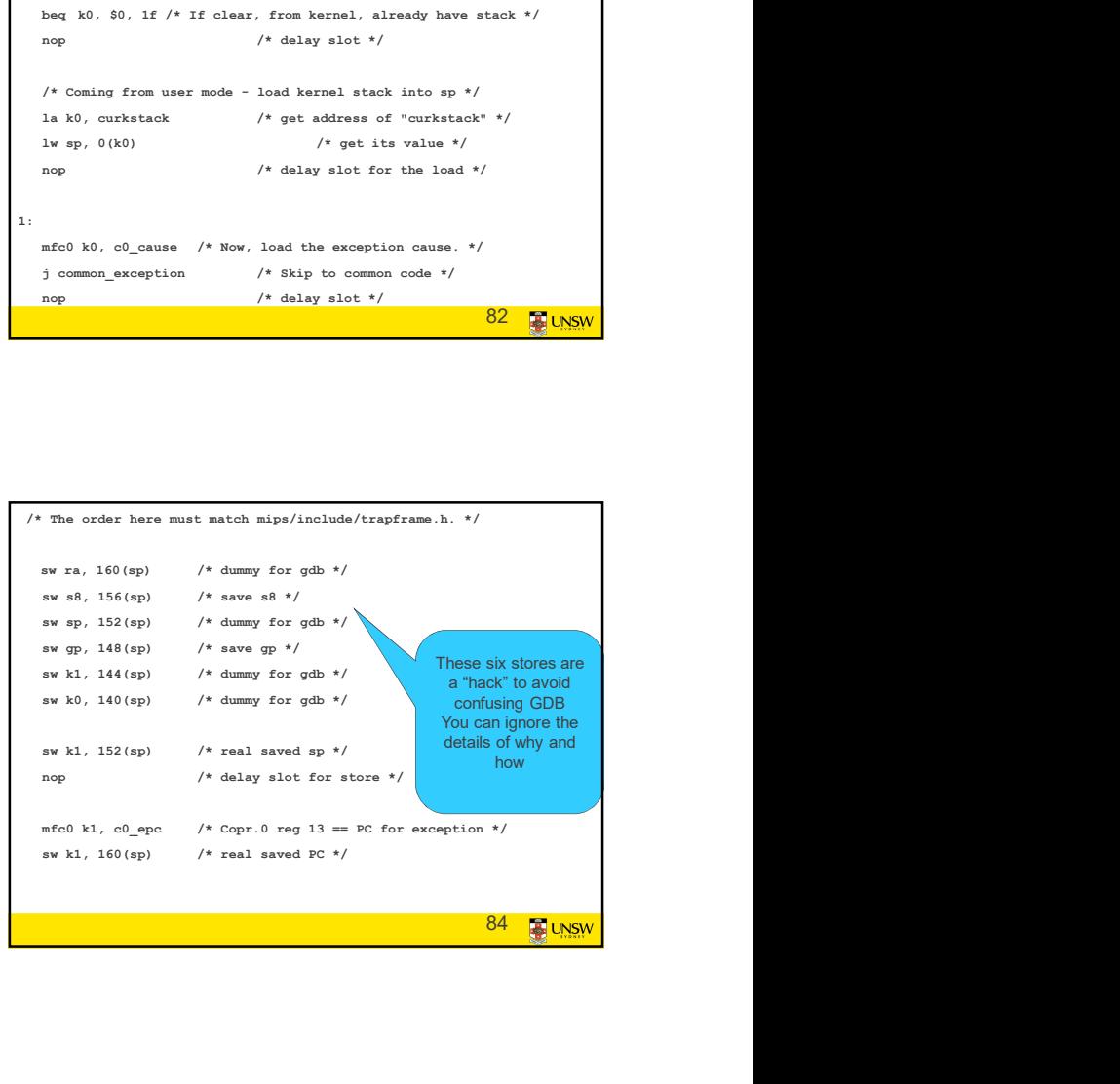

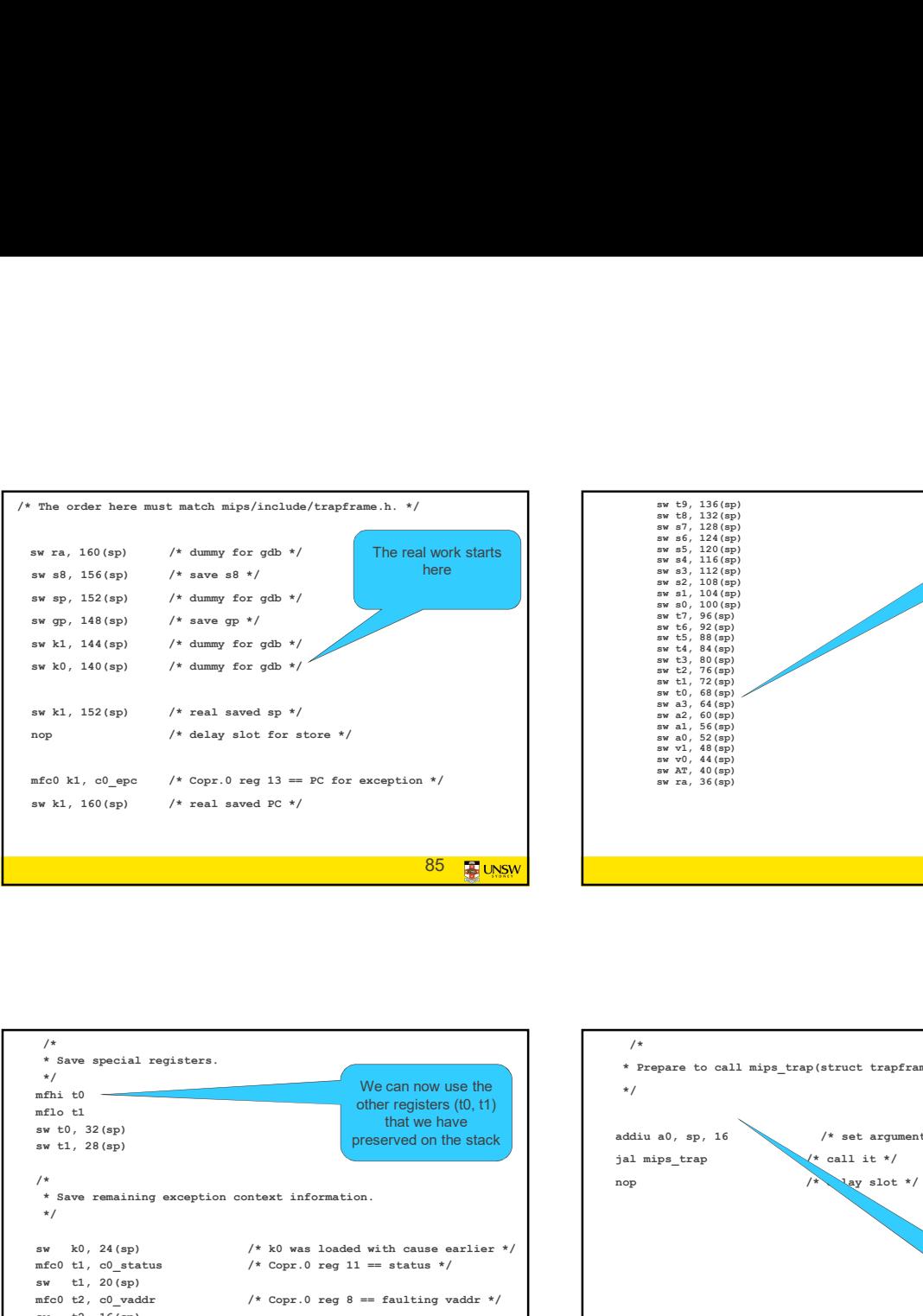

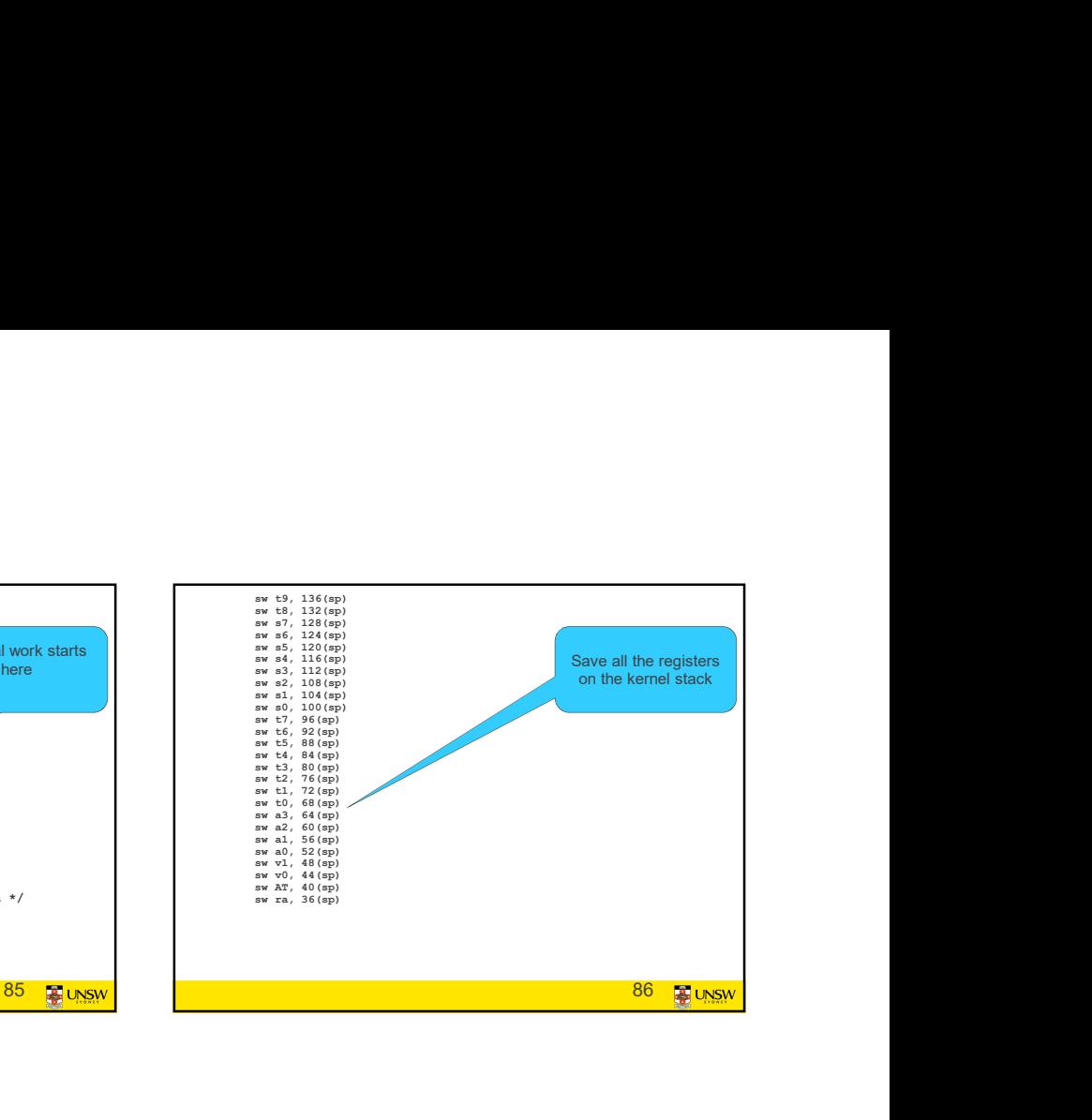

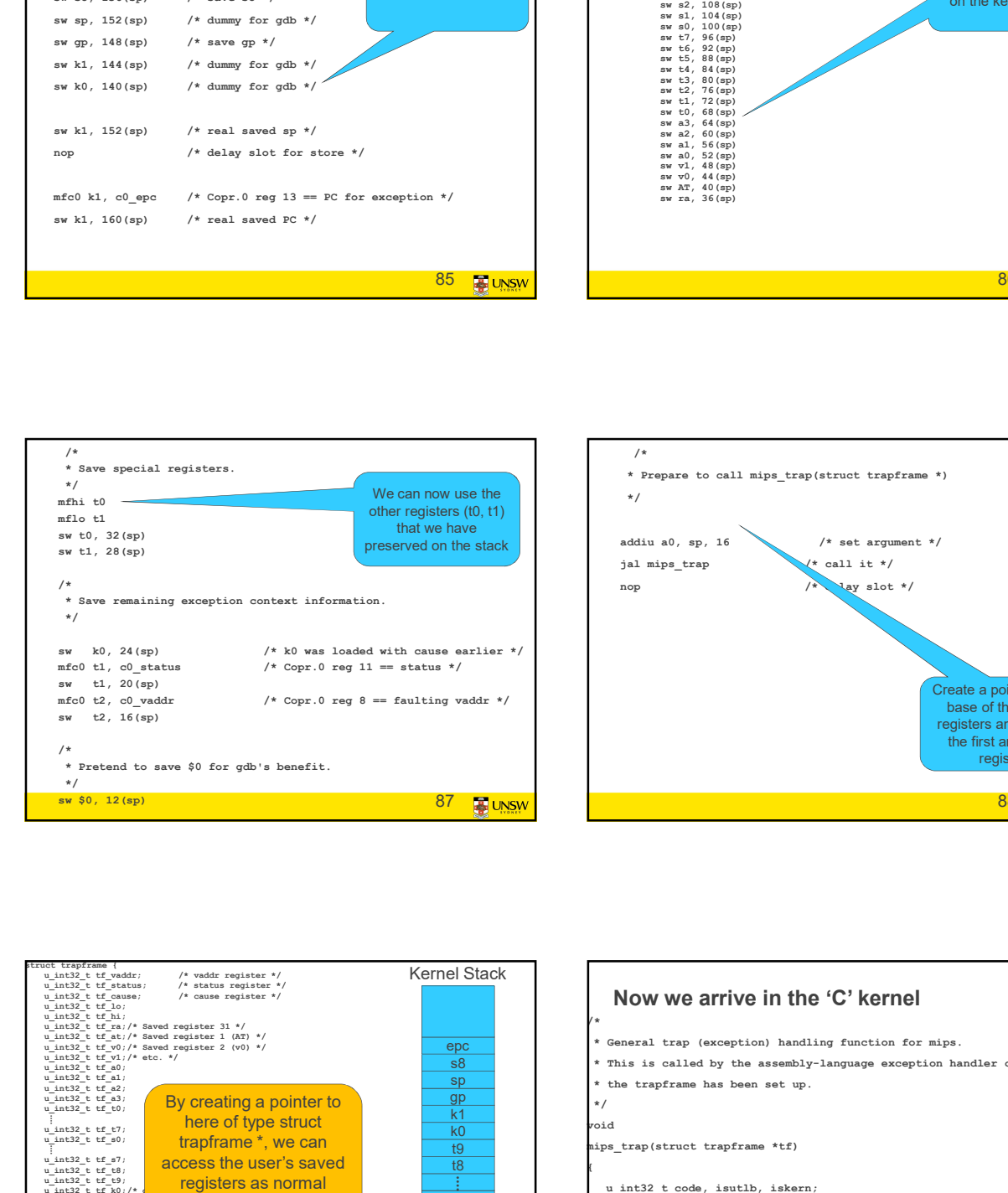

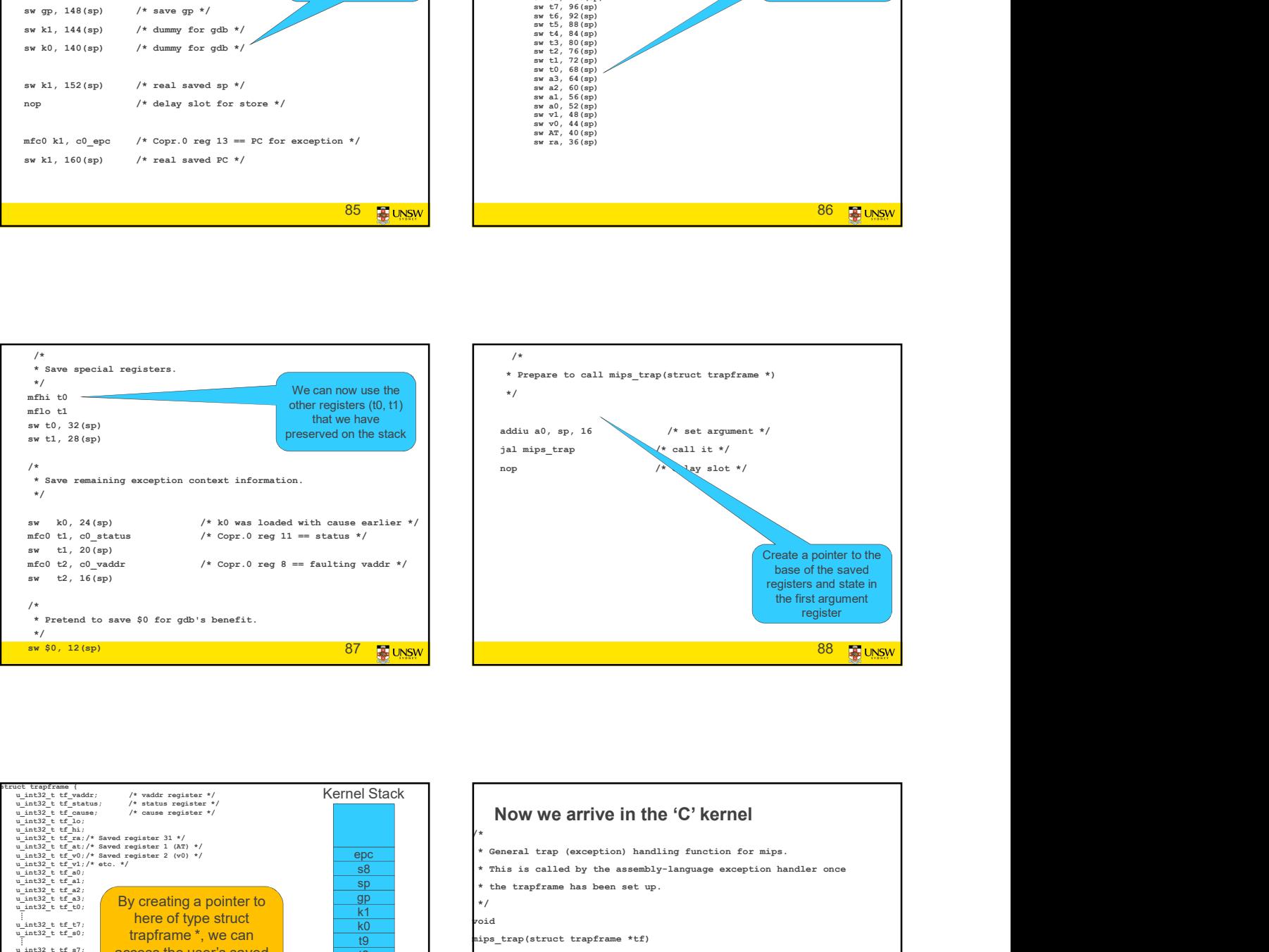

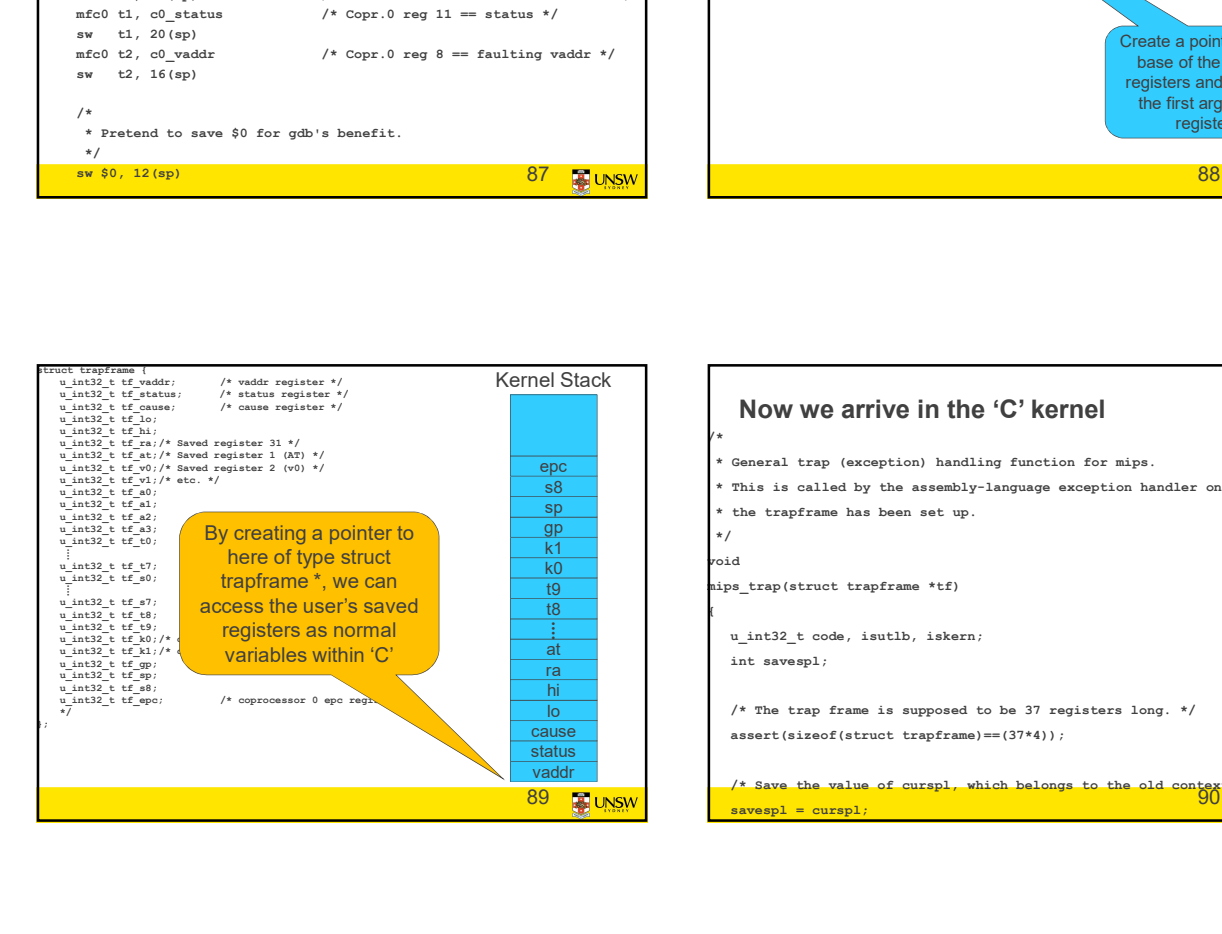

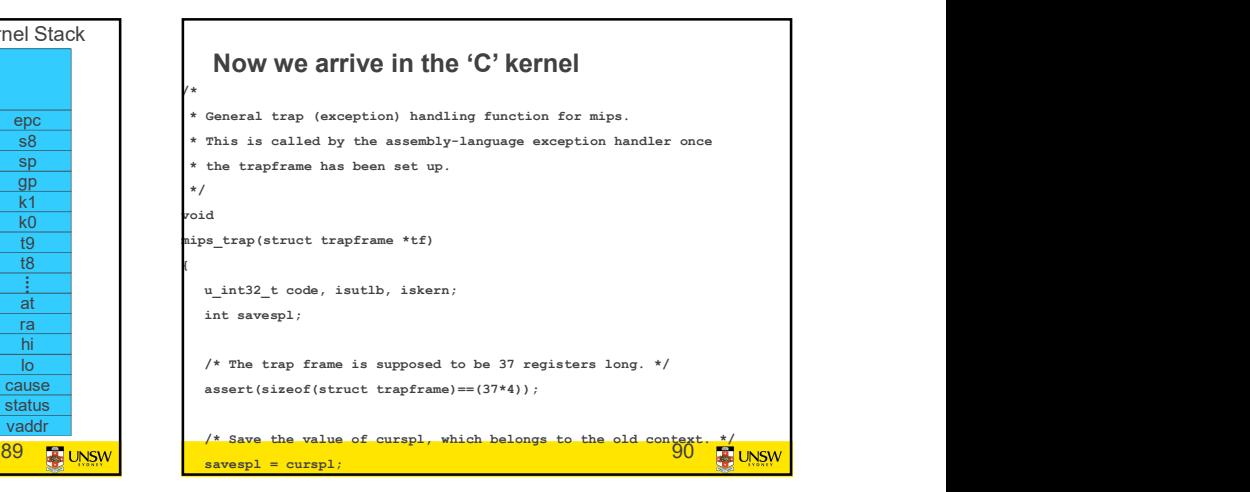

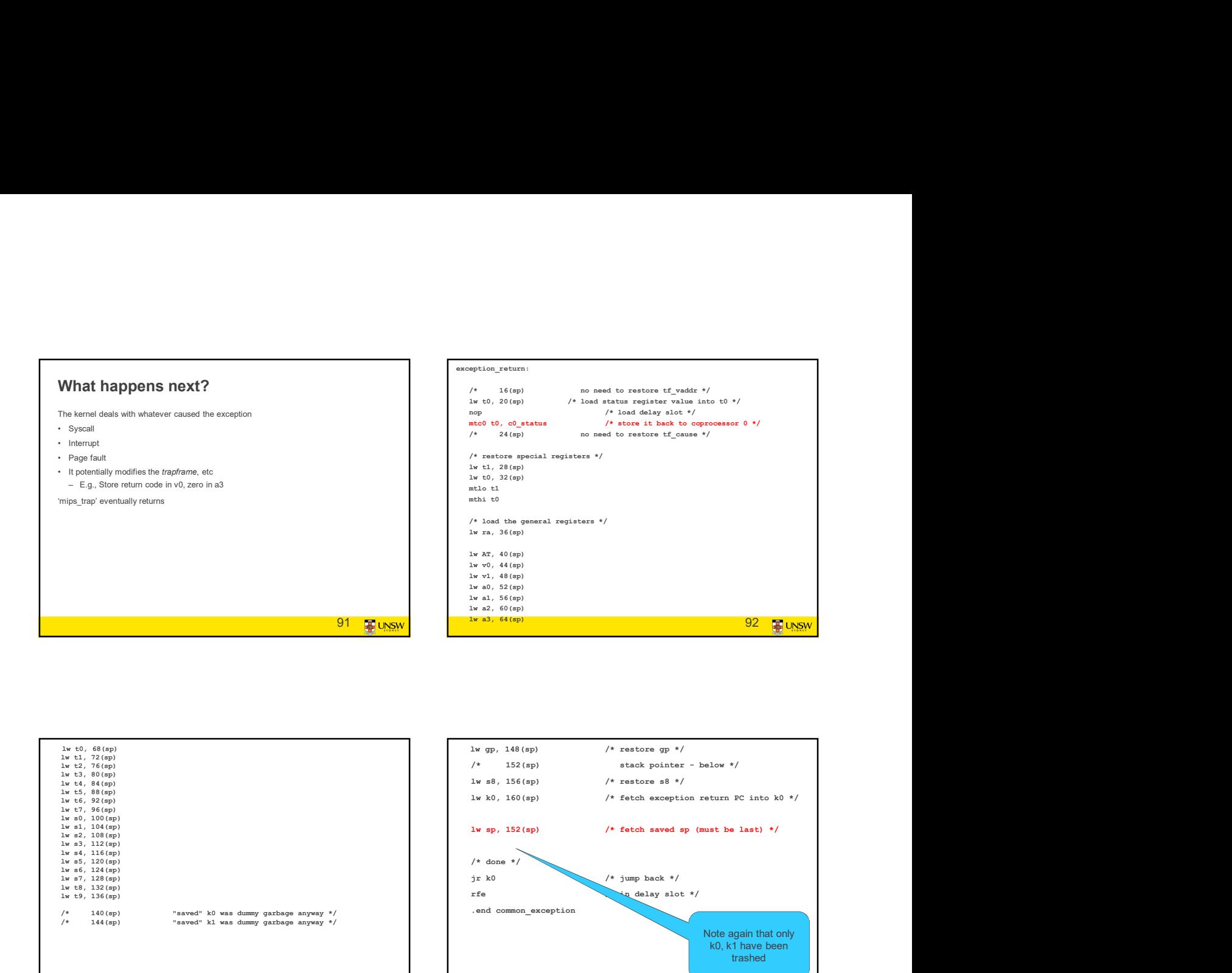

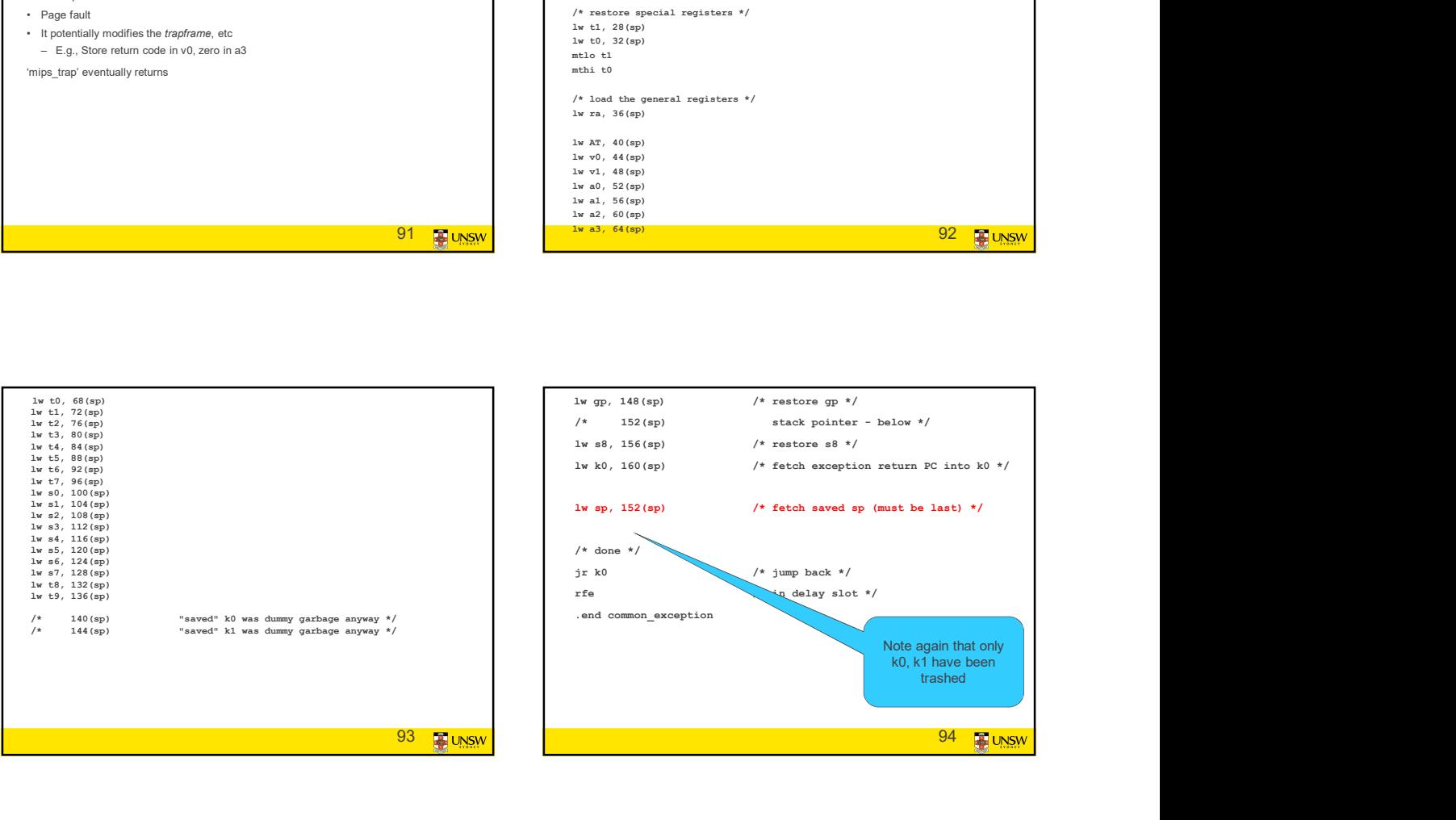